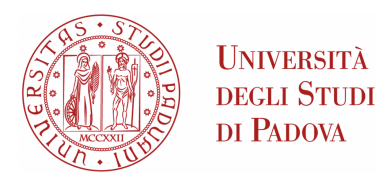

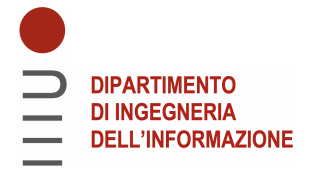

### Universita degli Studi di Padova `

### Dipartimento di Ingegneria dell'Informazione

Corso di Laurea Magistrale in Ingegneria Elettronica

### Analysis and design of a Series Resonant Current-Fed Dual Half-Bridge converter

Relatore: Laureando: PROF. GIORGIO SPIAZZI GIOVANNI GASPARELLA

2055608

Anno Accademico 2023/2024 Data di laurea 23/04/2024

#### Abstract

In this thesis, the Series Resonant Current-Fed Dual Half-Bridge (SR-CFDHB) converter topology has been studied and designed.

This topology is very similar to the standard Current-Fed Dual Half-Bridge (CFDHB), and has some of the advantages of the original topology, such as filtered input current.

This characteristic could make the converter useful in automotive applications or in cases where a smooth input/output current is needed. The topology has been studied under four degrees of freedom, then a modulation strategy and design procedure that minimize losses (both due to conduction and switching) have been proposed.

Finally, a prototype has been designed, simulated and realized to validate the study results.

ii

# Contents

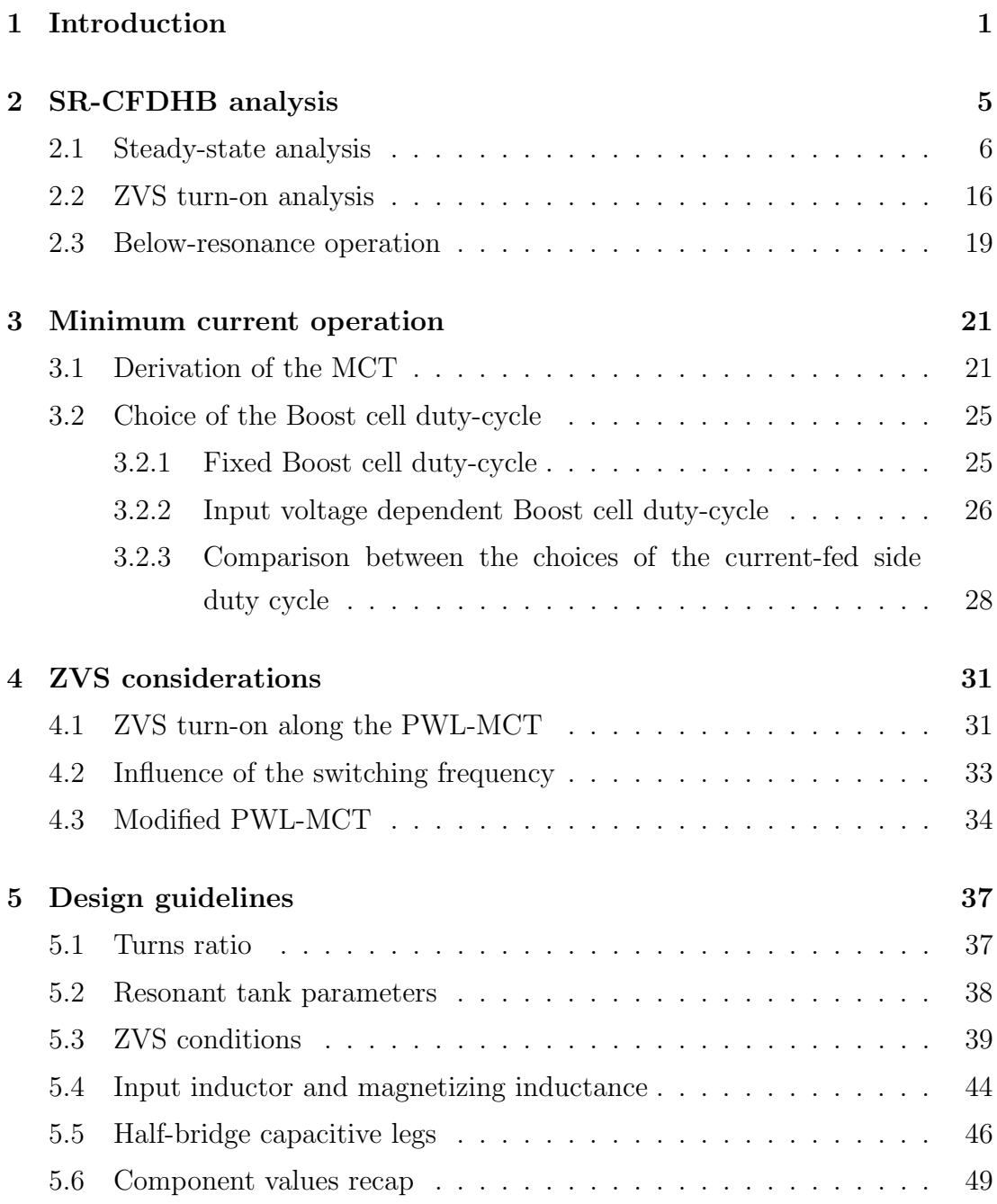

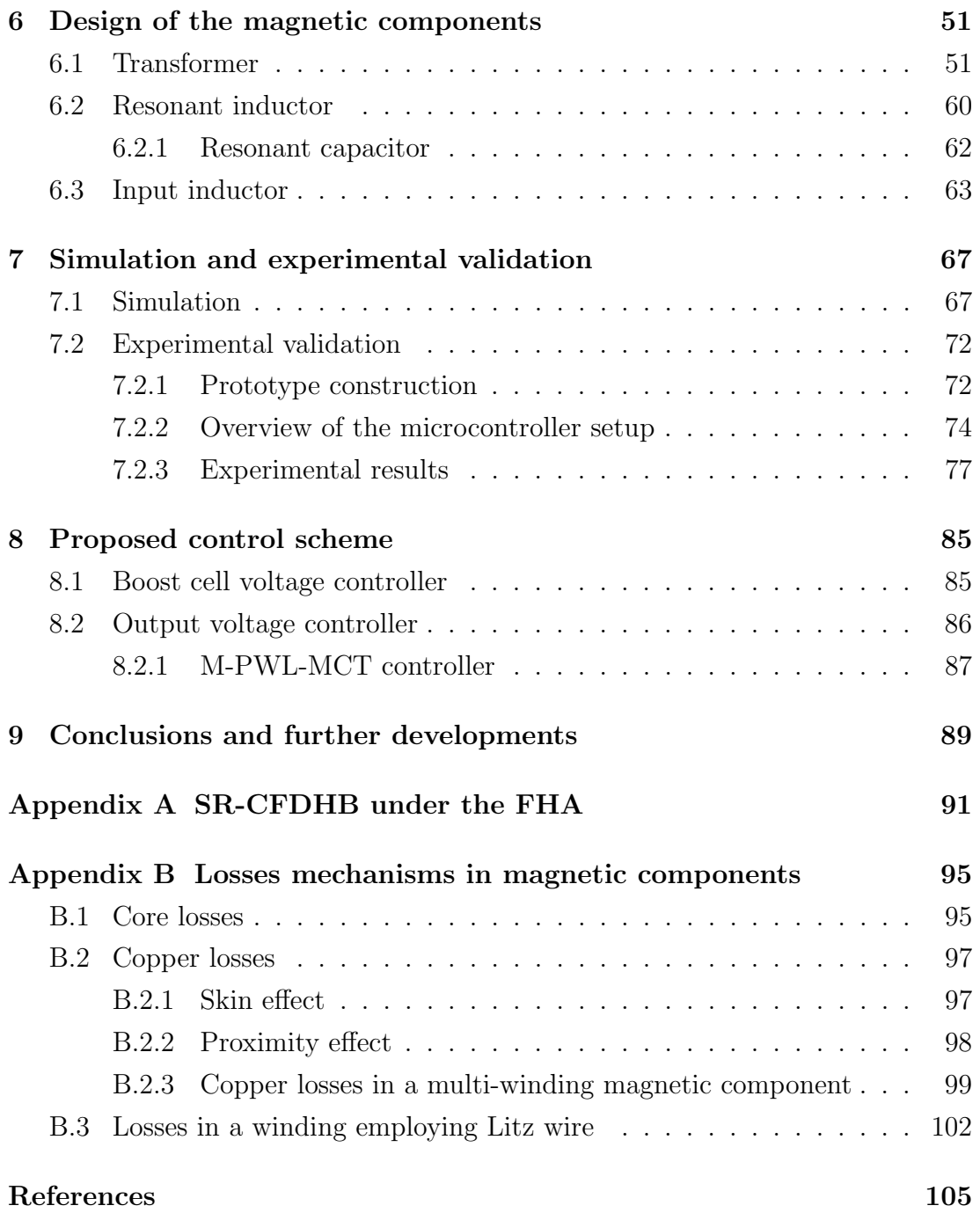

## <span id="page-6-0"></span>Chapter 1

# Introduction

The increasing need for decarbonization of our energy production means and transportation methods has been the fundamental driver of power electronics development.

Power electronics converters enable efficient managing of electric power, while maintaining low size.

Some application fields of DC/DC converters are Electric Vehicle (EV) chargers and, more in general, energy storage systems. For example, a general architecture of an EV battery charger can be seen in [Figure 1.1.](#page-6-1)

<span id="page-6-1"></span>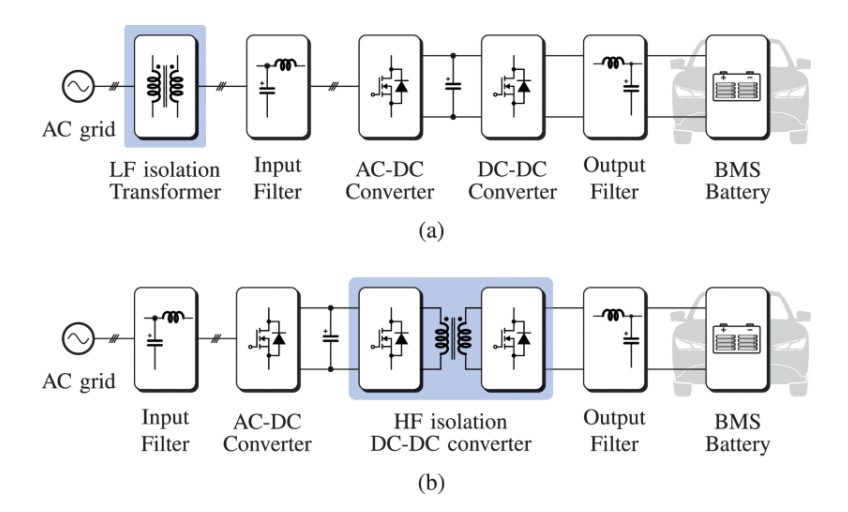

Figure 1.1: General structure of an EV battery charger from [\[1\]](#page-110-1)

The system consists in a input section, where the charger is interfaced with the AC grid, a rectifier, often implementing Power Factor Correction (PFC), which is interfaced with the DC/DC converter via a DC-Link, the output filter and then

the battery with its Battery Management System (BMS).

The required galvanic isolation can be implemented at grid (low) frequency or integrated in the power conversion stages, using a high-frequency transformer. The role of the DC/DC converter is to regulate the power transfer to the battery according to indications provided by the BMS. The power rating of domestic vehicle chargers range in the 1 kW to 22kW [\[1\]](#page-110-1), so relatively high power values must be delivered at very high efficiency while minimizing the necessary space. Another interesting application for DC/DC converters is as fundamental blocks of DC micro-grids.

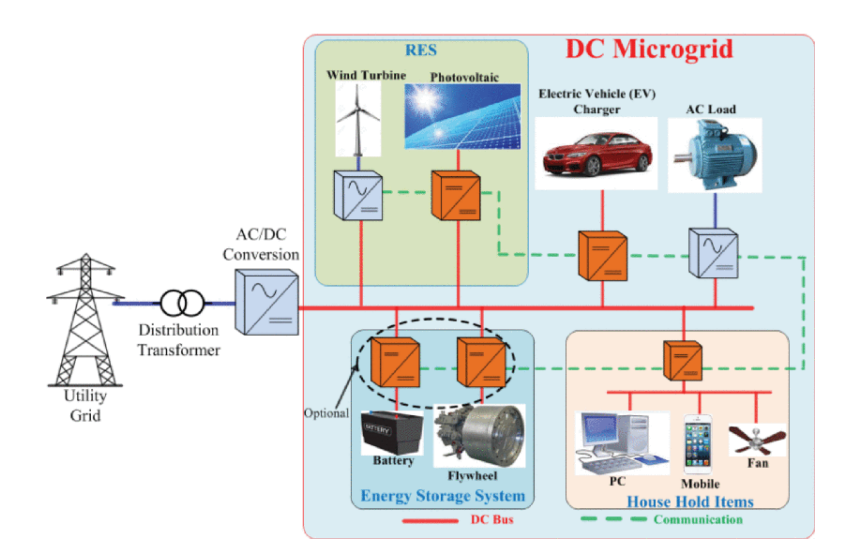

Figure 1.2: Architecture of a DC micro-grid [\[2\]](#page-110-2)

The orange blocks represent the use cases for DC/DC converters. In particular, the ones which interface the grid to Energy Storage Systems (ESS) must have bidirectional power capabilities, to allow to utilize the stored energy in case of a blackout and charge the storage system when the grid operation is restored.

In particular, together with big, centralized ESS, domestic energy storage is present when renewable energy sources (e.g. photovoltaic) are employed. This could allow to integrate the domestic storage systems into the grid, obtaining a more stable energy distribution and, potentially, economic benefits for the house owners.

The employed DC/DC converters must be capable of high-efficiency bidirectional power transfer, while maintaining reliable operation, implementing galvanic isolation and reducing as much as possible injected electromagnetic disturbances.

Among the popular topologies consisting in the state of the art for this application, the dual half-bridge topology presents a cost-effective solution due to its reduced component count with respect to the Dual Active Bridge converter. This topology has many variations, which include different energy transfer impedance configurations (resonant or purely inductive) and combinations of current-fed (CF) and voltage-fed (VF) input/output half-bridges.

In particular, the Series-Resonant Current-Fed Dual Half-Bridge (SR-CFDHB) is explored in this thesis, with the objective of obtaining a control strategy and a design procedure to reach high-efficiency operation of this converter.

The converter is studied from a theoretical point of view in [chapter 2.](#page-10-0) A control strategy to minimize the conduction losses is then proposed in [chapter 3.](#page-26-0) Then, ZVS and its implication on the converter control are explored in [chapter 4.](#page-36-0)

Guidelines to decide the component values and parameters are then given in [chapter 5.](#page-42-0)

To validate the design, a prototype has been built in the laboratory. The procedure used to design the magnetic components is explained in [chapter 6.](#page-56-0) The results from simulations and tests carried out in the laboratory are presented in [chapter 7.](#page-72-0) Finally, a control architecture is proposed in [chapter 8.](#page-90-0)

### <span id="page-10-0"></span>Chapter 2

# SR-CFDHB analysis

In this chapter, the SR-CFDHB converter is going to be analysed in steady-state conditions. Subsequently, a preliminary analysis of the ZVS conditions for the converter is going to be carried out.

The SR-CFDHB circuit is represented in [Figure 2.1.](#page-10-1) The resonant capacitance can be obtained by adding an external capacitor, which is totally equivalent to reducing the capacitance value of the voltage-fed side capacitive leg.

<span id="page-10-1"></span>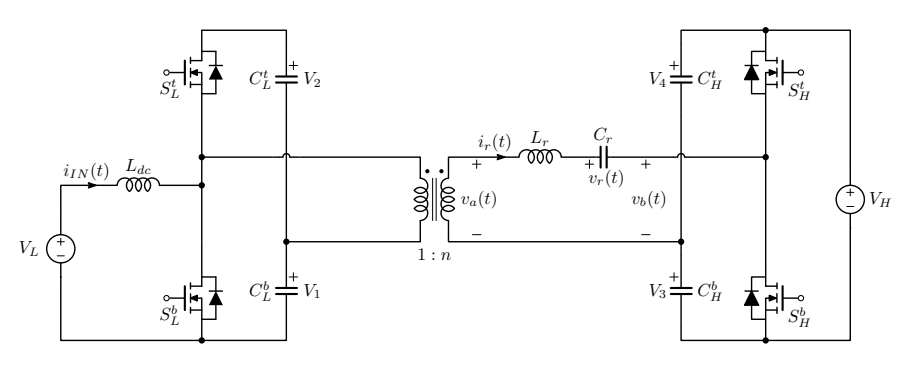

Figure 2.1: Series-Resonant Current-Fed Dual Half-Bridge converter circuit

For ease of calculations, the converter has been analysed in normalized form, by defining the following base and normalized variables:

- Base time:  $T_N = 1/f_{sw}$
- Base frequency:  $f_N = f_r = \frac{1}{2\pi\sqrt{l}}$  $\frac{1}{2\pi\sqrt{L_rC_r}}$
- Base voltage:  $V_N = V_H$
- Base impedance:  $Z_r = \sqrt{L_r/C_r}$
- Base current:  $I_N = V_N/Z_r$
- Base power:  $P_N = V_N^2/Z_r$
- Normalized current:  $j_x = i_x/I_N$
- Normalized voltage:  $u_x = v_x/V_N$
- Normalized power:  $\Pi_x = P_x/P_N$
- Normalized time:  $\tau = f_{sw}t$
- Normalized frequency:  $f_n = f_{sw}/f_r$

#### <span id="page-11-0"></span>2.1 Steady-state analysis

The CF side integrates a Boost converter cell, which can be controlled by the bottom switch  $(S_L^b)$  duty cycle  $D_b$ . For uniformity, also the VF duty cycle will be referred to the bottom switch  $(S_H^b)$ .

At steady-state, the same simplifying assumptions of the non-resonant case [\[3\]](#page-110-3) still hold.

This means that the bridge capacitors voltages can be considered constant during the switching period for the analysis.

Considering the Boost cell, its output voltage can be expressed as:

$$
V_B = V_1 + V_2 = \frac{1}{1 - D_b} \tag{2.1}
$$

From volt-second balance on the input inductance and on the transformer's primary side magnetizing inductance, voltages  $V_1$  and  $V_2$  (on capacitors  $C^b_L$  and  $C^t_L$ respectively) can be computed.

For the voltage-fed side, volt-second balance on the resonant inductance and on the transformer's secondary side magnetizing inductance yields voltages  $V_3 + V_{C_r}$ and  $V_4 + V_{C_r}$ .

Since  $V_{C_r}$  (the average voltage across  $C_r$ ) can be assumed as equal to zero without loss of generality, the Vs balances give the values of voltages  $V_3$  and  $V_4$  on  $C_H^b$ and  $C_H^t$  respectively.

The values of the capacitors voltages are summarized in [Table 2.1.](#page-12-0)

| $V_1$ $V_2$ | $V_{\mathcal{P}}$                                  |  |
|-------------|----------------------------------------------------|--|
|             | $V_L$ $\frac{D_b}{1-D_b}V_L$ $(1-D_h)V_H$ $D_hV_H$ |  |

Table 2.1: Average capacitors voltages

<span id="page-12-0"></span>Being a resonant converter, the SRCFDHB has 4 potential degrees of freedom:

- 1. The Boost cell duty cycle  $D_b$
- 2. The voltage fed leg duty cycle  $D_h$
- 3. The phase shift between the two legs  $D_{\varphi}$
- 4. The switching frequency  $f_{sw}$

This preliminary analysis focuses on the first three, leaving the switching frequency fixed at a value greater (e.g.  $110\%$ ) than that of the resonant frequency, such as to obtain an inductive behaviour of the resonant tank impedance. The phase shift is defined as the normalized time difference between the midpoints of the two legs' duty cycles and is considered positive when  $D_b$  leads  $D_h$ . The assumption of constant capacitors voltages means that the resonant tank can be considered excited by two square-wave voltages, thus leading to current and voltage waveforms that are concatenations of sinusoidal shapes. This allows to carry out the analysis on the equivalent circuit shown in [Figure 2.2.](#page-12-1)

<span id="page-12-1"></span>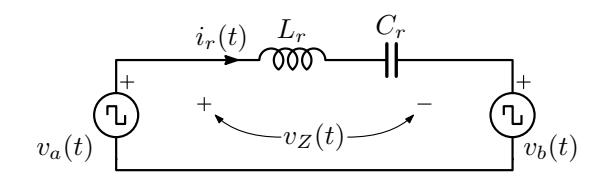

Figure 2.2: Equivalent circuit for resonant current and voltage analysis

Being this topology Dual Half-Bridge based, the switching period can be divided in four sub-intervals. During the k-th sub-interval  $(\theta_{k-1} \leq \theta \leq \theta_k)$ , where  $\theta =$  $(2\pi\tau)$ , the current through inductor  $L_r$  and the voltage across capacitor  $C_r$  can be expressed in normalized form as follows:

<span id="page-13-0"></span>
$$
\begin{cases}\nj_r(\theta) = j_r(\theta_{k-1})\cos\left(\frac{\theta - \theta_{k-1}}{f_n}\right) - u_r(\theta_{k-1})\sin\left(\frac{\theta - \theta_{k-1}}{f_n}\right) + U_{Z_k}\sin\left(\frac{\theta - \theta_{k-1}}{f_n}\right) \\
u_r(\theta) = j_r(\theta_{k-1})\sin\left(\frac{\theta - \theta_{k-1}}{f_n}\right) + u_r(\theta_{k-1})\cos\left(\frac{\theta - \theta_{k-1}}{f_n}\right) + U_{Z_k}\left[1 - \cos\left(\frac{\theta - \theta_{k-1}}{f_n}\right)\right]\n\end{cases}
$$
\n(2.2)

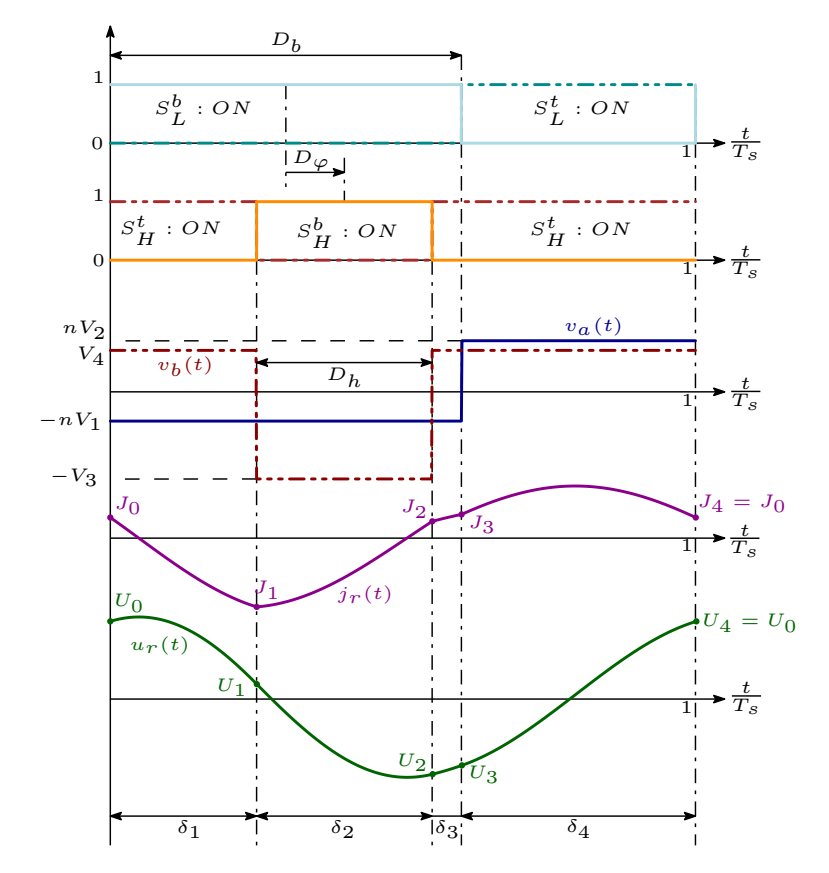

Figure 2.3: Generic waveforms during one switching period, including the switches' command signals

Using [\(2.2\)](#page-13-0), the energy transfer impedance state variables  $(x_k = [J_k U_k]^T)$  at the end of the k-th topological state can be related to the previous one as

<span id="page-13-1"></span>
$$
\begin{bmatrix} J_k \\ U_k \end{bmatrix} = \begin{bmatrix} \cos\left(\frac{2\pi\delta_k}{f_n}\right) & -\sin\left(\frac{2\pi\delta_k}{f_n}\right) \\ \sin\left(\frac{2\pi\delta_k}{f_n}\right) & \cos\left(\frac{2\pi\delta_k}{f_n}\right) \end{bmatrix} \begin{bmatrix} J_{k-1} \\ U_{k-1} \end{bmatrix} + \begin{bmatrix} \sin\left(\frac{2\pi\delta_k}{f_n}\right) \\ 1 - \cos\left(\frac{2\pi\delta_k}{f_n}\right) \end{bmatrix} U_{Z_k} \qquad (2.3)
$$

where  $\delta_k = \tau_k - \tau_{k-1}$  is the normalized duration of the k-th interval. [\(2.3\)](#page-13-1) can be expressed in compact form as

<span id="page-14-0"></span>
$$
x_k = M_k x_{k-1} + N_k U_{Z_k}.
$$
\n(2.4)

Since each switching period can be divided in  $N = 4$  intervals, steady-state is reached when  $x_4 = x_0$ . This allows to use [\(2.4\)](#page-14-0) iteratively to compute the initial state variables of the resonant tank, obtaining [\(2.5\)](#page-14-1).

<span id="page-14-1"></span>
$$
x_0 = \left[ I_{2 \times 2} - \prod_{i=0}^{N-1} M_{N-i} \right]^{-1} \cdot \left[ \sum_{j=1}^{N-1} \left( \prod_{n=0}^{N-j-1} M_{N-n} \right) N_j U_{Z_j} + N_N U_{Z_N} \right] \tag{2.5}
$$

With the initial conditions from [\(2.5\)](#page-14-1), the ideal waveforms can be calculated numerically in normalized form by using [\(2.2\)](#page-13-0).

Depending on the relative values of  $D_b$ ,  $D_h$  and  $D_\varphi$  the converter can operate in different modes, which boundaries and conditions are the same as the ones of the non-resonant converter.

Example waveforms for each mode are reported in [Figure 2.4.](#page-16-0)

Table 2.2: Normalized sub-interval durations for modes M1-M3

| Operating mode | M1 | M2                            | $\rm M3$                                                                                                    |
|----------------|----|-------------------------------|----------------------------------------------------------------------------------------------------|
|                |    |                               | $\frac{D_b-D_h}{2}+D_{\varphi}$ $\frac{D_b-D_h}{2}+D_{\varphi}$ $\frac{D_b-D_h}{2}+D_{\varphi}$ $\frac{1+sgn(D_{\varphi})}{2}$ |
| υ9             |    | $\frac{D_b+D_h}{2}-D_\varphi$ | $1-D_h$                                                                                                    |
| 03             |    |                               | $\frac{D_h - D_b}{2} + D_\varphi \quad \frac{D_b - D_h}{2} + D_\varphi + \frac{1 + sgn(D_\varphi)}{2}$                         |

Table 2.3: Normalized sub-interval durations for modes M4-M6

| Operating mode | M4                   | $\rm M5$                                                                                          | M6      |
|----------------|----------------------|---------------------------------------------------------------------------------------------------|---------|
|                |                      | $\frac{D_b+D_h}{2}+D_{\varphi}-1$                                                                 | $D_b$   |
| 02             | $1-sgn(D_{\varphi})$ | $\frac{D_b + D_h}{2}$ $1 - D_{\varphi} + \frac{D_b - D_h}{2}$ $\frac{D_h - D_b}{2} + D_{\varphi}$ |         |
| 23             |                      | $D_{\varphi} - \frac{D_h + D_b}{2}$                                                               | $1-D_h$ |

| $Mode \mid$ | $V_{Z_1}$     | $V_{Z_2}$                   | $V_{Z_3}$     | $V_{Z_4}$    |
|-------------|---------------|-----------------------------|---------------|--------------|
| M1          |               | $-nV_1 - V_4$ $-nV_1 + V_3$ | $-nV_1-V_4$   | $nV_2 - V_4$ |
| M2          | $-nV_1-V_4$   | $-nV_1 + V_3$               | $nV_2 + V_3$  | $nV_2 - V_4$ |
| M3          | $-nV_1 + V_3$ | $-nV_1-V_4$                 | $-nV_1 + V_3$ | $nV_2 + V_3$ |
| M4          | $-nV_1-V_4$   | $nV_2-V_4$                  | $nV_2 + V_3$  | $nV_2 - V_4$ |
| M5          | $-nV_1 + V_3$ | $-nV_1-V_4$                 | $nV_2 - V_4$  | $nV_2 + V_3$ |
| M6          | $-nV_1 + V_3$ | $nV_2 + V_3$                | $nV_2 - V_4$  | $nV_2 + V_3$ |

**Table 2.4:** Tank voltage  $V_{Z_k}$  for each sub-interval in modes M1-M6

<span id="page-16-0"></span>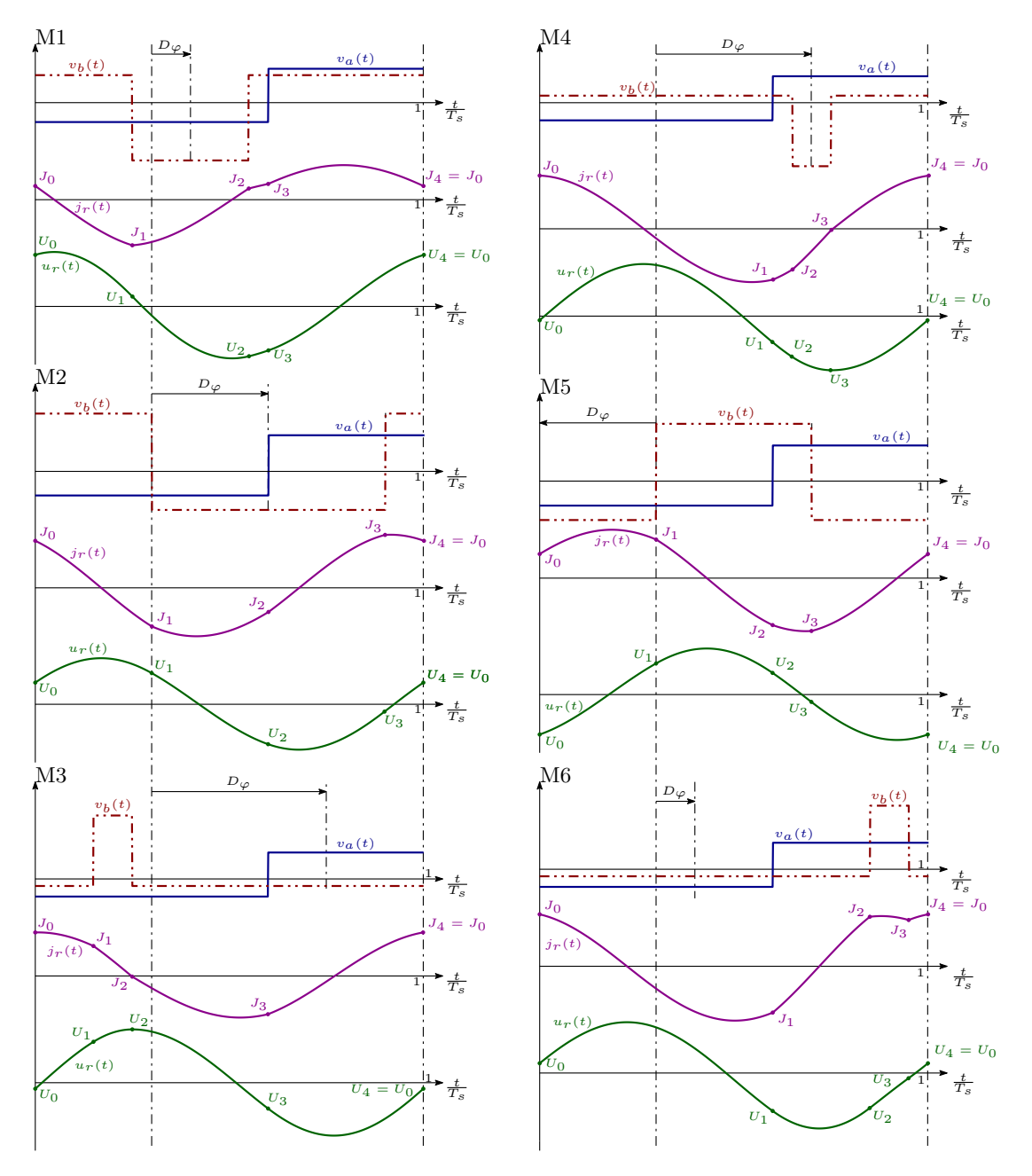

Figure 2.4: Steady-state waveforms for each operating mode

The normalized RMS inductor current can be calculated as:

$$
J_{RMS} = \sqrt{\frac{1}{2\pi} \int_0^{2\pi} j^2(\theta) d\theta}.
$$
 (2.6)

Using the first of  $(2.2)$ , we obtain

$$
J_{RMS}^2 = \sum_{k=1}^N \left( \frac{1}{2\pi} \int_{\theta_{k-1}}^{\theta_k} j^2(\theta) d\theta \right) = \frac{f_n}{4\pi} \sum_{k=1}^N \left\{ J_{k-1}^2 \left[ \frac{\delta_k}{f_n} + \frac{1}{2} \sin \left( \frac{4\pi \delta_k}{f_n} \right) \right] +
$$
  

$$
(U_{Z_k} - U_{k-1})^2 \left[ \frac{\delta_k}{f_n} - \frac{1}{2} \sin \left( \frac{4\pi \delta_k}{f_n} \right) \right] + J_{k-1} (U_{Z_k} - U_{k-1}) \left[ 1 - \cos \left( \frac{4\pi \delta_k}{f_n} \right) \right] \right\}
$$
(2.7)

The normalized average transferred power can be calculated from the general definition as

<span id="page-17-0"></span>
$$
\Pi_t = \frac{1}{2\pi} \int_0^{2\pi} u_a(\theta) j(\theta) d\theta = \sum_{k=1}^N U_{A_k} \left( \int_{\theta_{k-1}}^{\theta_k} j(\theta) d\theta \right). \tag{2.8}
$$

where  $N = 4$  is the number of sub-intervals and  $u_a(\theta)$  is the normalized voltage at the transformer's secondary winding.

By using once again the first of [\(2.2\)](#page-13-0), the average normalized transferred power can be obtained as

<span id="page-17-1"></span>
$$
\Pi_t = \frac{f_n}{2\pi} \sum_{k=1}^N U_{A_k} \left\{ J_{k-1} \sin\left(\frac{2\pi \delta_k}{f_n}\right) + (U_{Z_k} - U_{k-1}) \left[ 1 - \cos\left(\frac{2\pi \delta_k}{f_n}\right) \right] \right\}.
$$
 (2.9)

With [\(2.7\)](#page-17-0) and [\(2.9\)](#page-17-1) it is now possible to compute the normalized RMS current and power transfer to better understand the converter's behaviour at different operating points.

All the following plots are referred to a converter with  $U_L = 0.5$  and  $n = 0.5$ .

<span id="page-18-0"></span>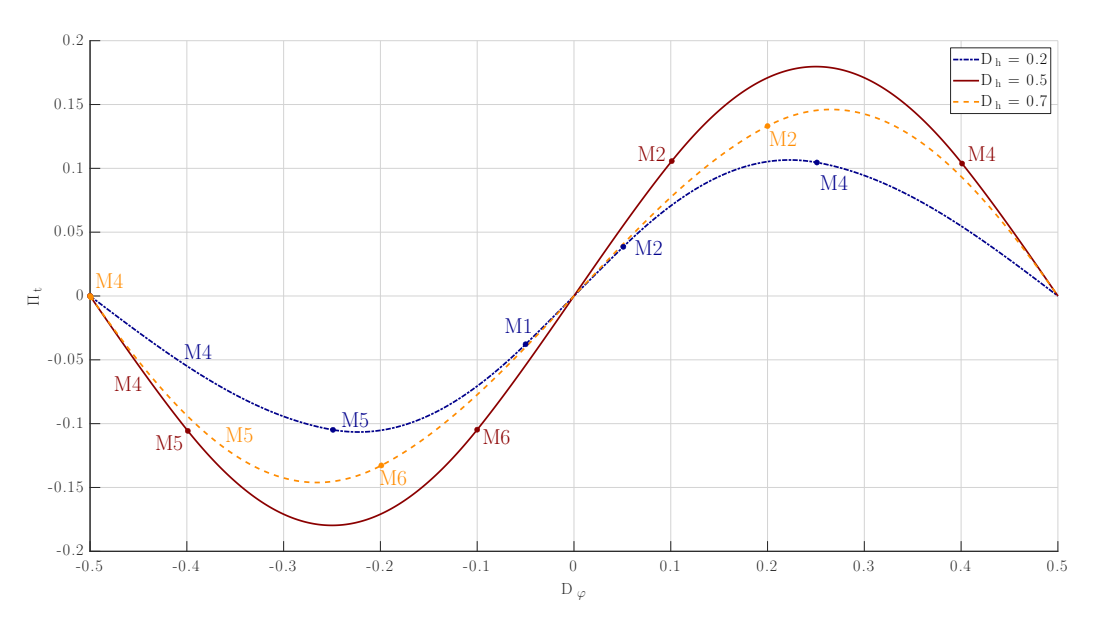

**Figure 2.5:** Normalized average power transfer at 3 values of  $D_h$  as function of  $D_\varphi$ . Operating mode transitions are also indicated by the dots

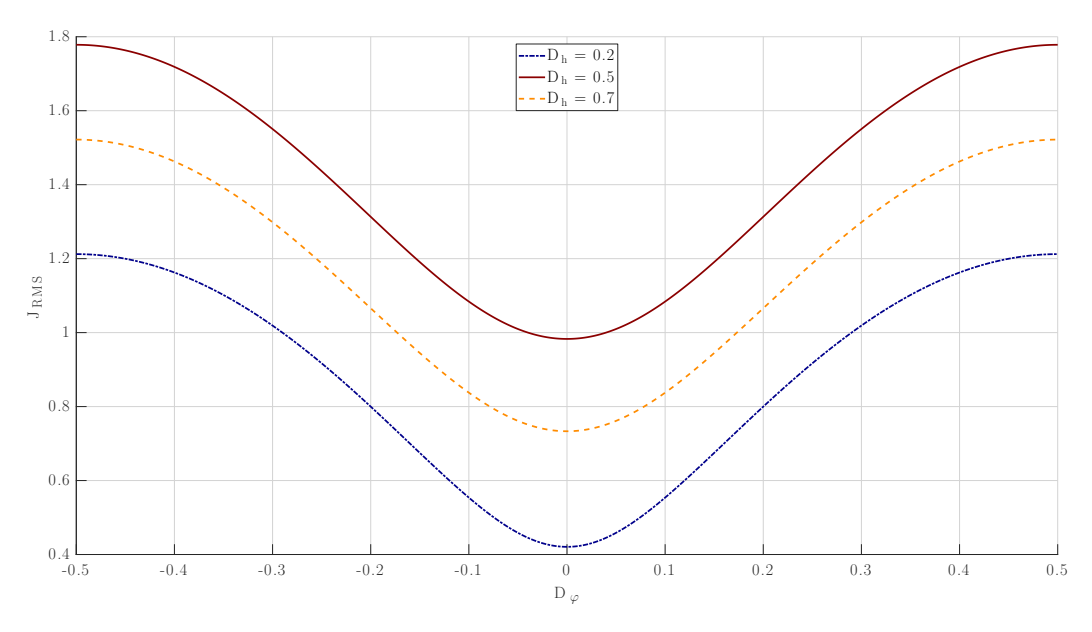

**Figure 2.6:** Normalized RMS inductor current at 3 values of  $D_h$  as function of  $D_{\varphi}$ 

As it can be seen from [Figure 2.5](#page-18-0) the sign of the transferred power is equal to the one of  $D_{\varphi}$ . This means that the phase shift between the two bridges' command signals can be used to regulate the power flow direction (from CF side to VF side if  $D_{\varphi} > 0$ , from VF side to CF side if  $D_{\varphi} < 0$ ) and also its magnitude.

Power is monotonic only in a range of  $D_{\varphi}$  values. It is paramount to operate in

this conditions (if  $D_h$  is set to a fixed value) to guarantee power controllability. Note that the value of  $D_h$  also influences this range: values of the voltage-fed leg duty cycle below 0.5 will reduce the available monotonicity interval. Having  $D_h = 0.5$  ensures maximum power delivery and monotonic power transfer in  $-0.25 \leq D_{\varphi} \leq 0.25$ . The value of  $D_h$  also influences the magnitude of the transferred power and can thus be used to regulate it.

The maximum inductor RMS current is also obtained at  $D_h = 0.5$ , while  $D_h$ values further from 0.5 yield lower current (if  $D_{\varphi}$  is kept constant).  $J_{RMS}$  is also symmetrical with respect to  $D_{\varphi}$ .

<span id="page-19-0"></span>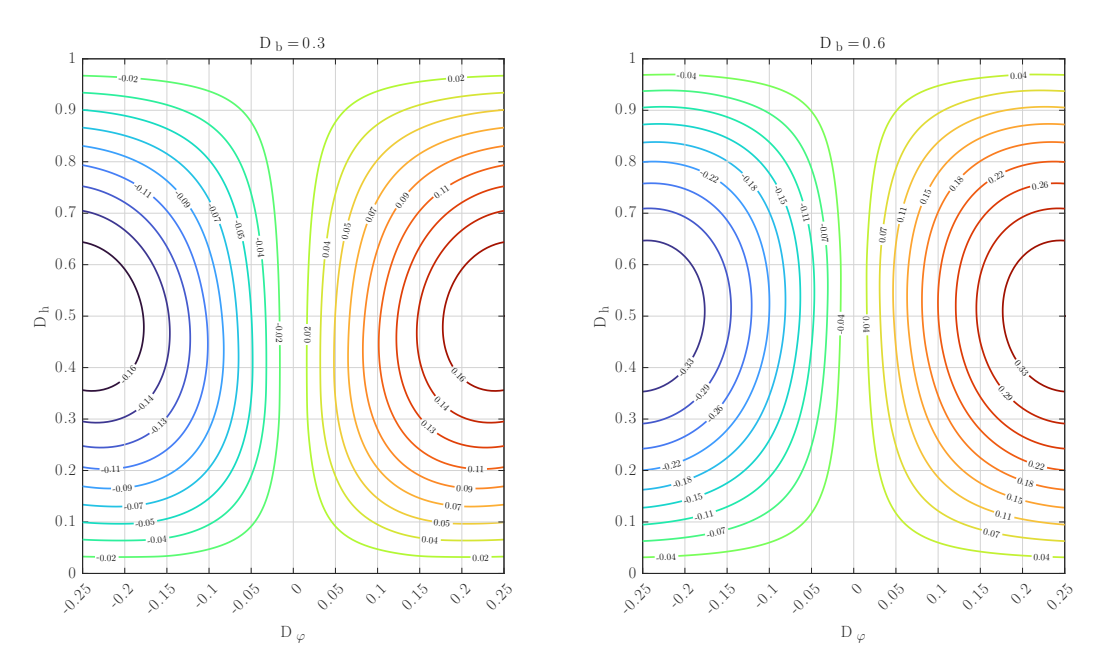

**Figure 2.7:** Average normalized power contours mapped at different  $D_h$  and  $D_{\varphi}$  values

<span id="page-20-0"></span>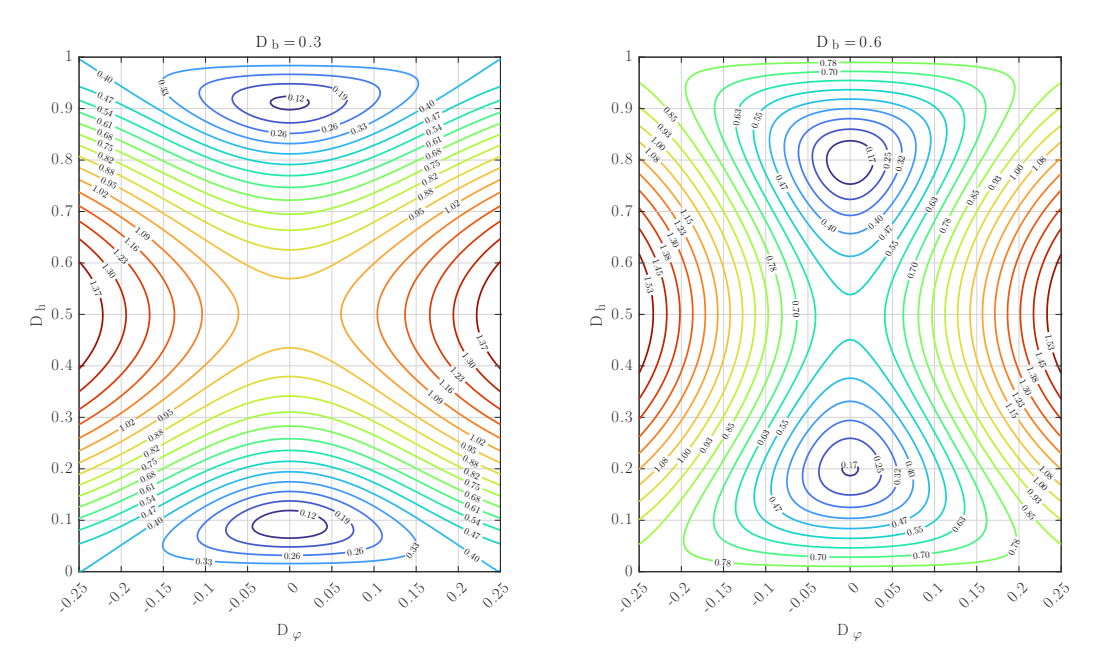

Figure 2.8: RMS normalized current contours mapped at different  $D_h$  and  $D_{\varphi}$  values

The contour maps in [Figure 2.7](#page-19-0) and [2.8](#page-20-0) show that every power level can be obtained by combinations of  $D_{\varphi}$  and  $D_h$  values. The choice of this values could be also optimized based on the value of  $D<sub>b</sub>$  and efficiency/ZVS range requirements.

<span id="page-20-1"></span>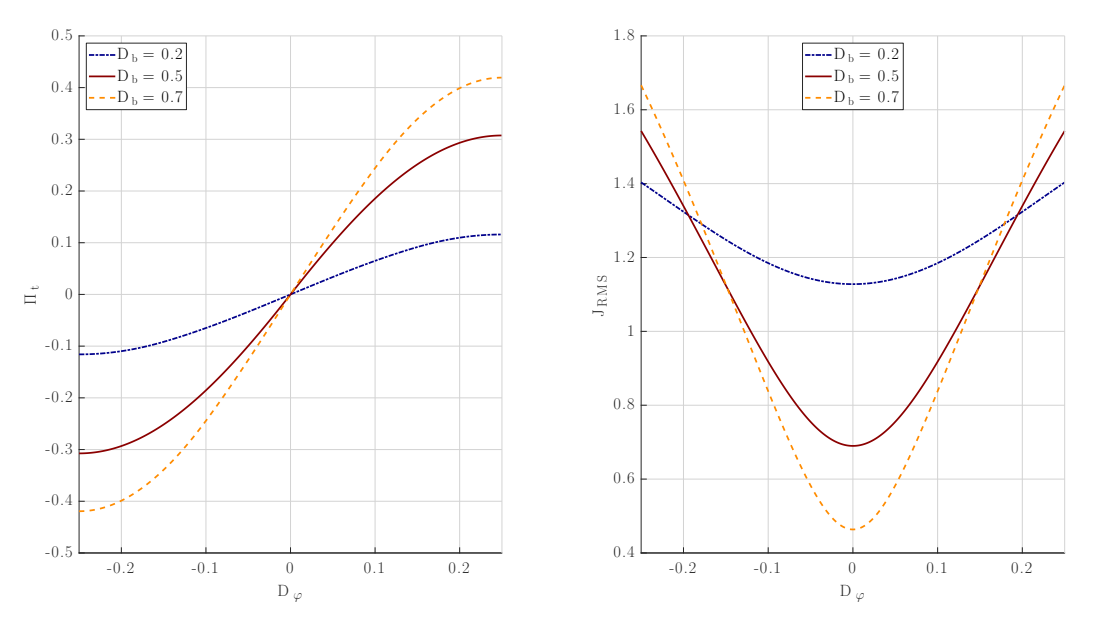

Figure 2.9: Normalized average power transfer and tank RMS current at 3 values of  $D<sub>b</sub>$  as function of  $D_{\varphi}$ , at  $D_h = 0.5$ .

In [Figure 2.9](#page-20-1) is highlighted the behaviour of power and RMS current when  $D_b$ 

is changed. Note that increasing the Boost cell duty-cycle increases transferred power, but also the maximum inductor RMS current.

However, higher values of  $D<sub>b</sub>$  reduce the minimum RMS current value, thus potentially reducing conduction losses at light load.

### <span id="page-21-0"></span>2.2 ZVS turn-on analysis

In modern power electronics converters, a key way to improve efficiency is by guaranteeing Zero Voltage Switching (ZVS) at the turn-on of the switches.

ZVS is obtained when the current exiting (or entering) the switching node is of the correct sign and magnitude to properly charge or discharge the switch output capacitance in order to turn on the switch body diode (assuming MOSFET switches are used) during the dead-time. This eliminates the switching turn-on losses, thus improving efficiency.

To verify if the ZVS condition is met, the switches' turn-on current must be calculated. To do this, the inductor currents (both for  $L_{dc}$ ,  $L_r$  and the transformer magnetizing inductance  $L_{\mu}$  can be assumed to be constant during the dead-time, since this time interval is significantly short compared to the switching period. This assumption allows to use the equivalent circuits in [Figure 2.10.](#page-21-1)

<span id="page-21-1"></span>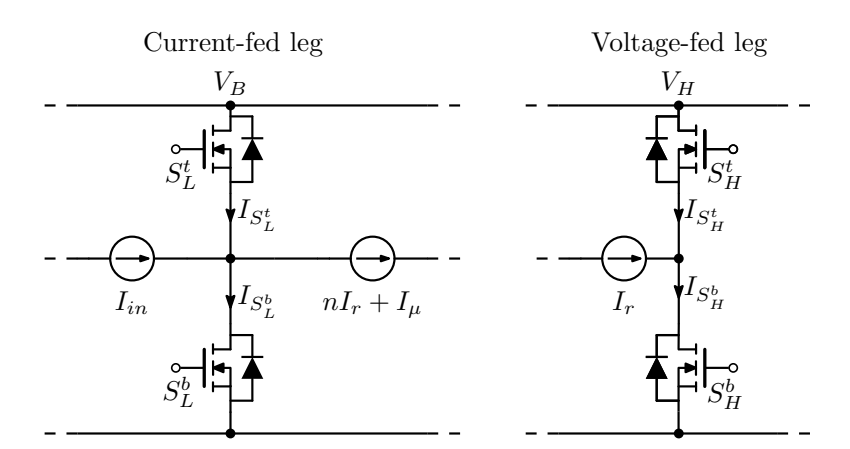

Figure 2.10: Equivalent circuits for switch current calculation

With the sign conventions of [Figure 2.10,](#page-21-1) the ZVS conditions for the voltage-fed side switches are

$$
\begin{cases}\nS_H^b \Longrightarrow I_r(\tau_{S_H^b}) \leq -|I_{ZVS}| \\
S_H^t \Longrightarrow I_r(\tau_{S_H^t}) \geq |I_{ZVS}|\n\end{cases}
$$
\n(2.10)

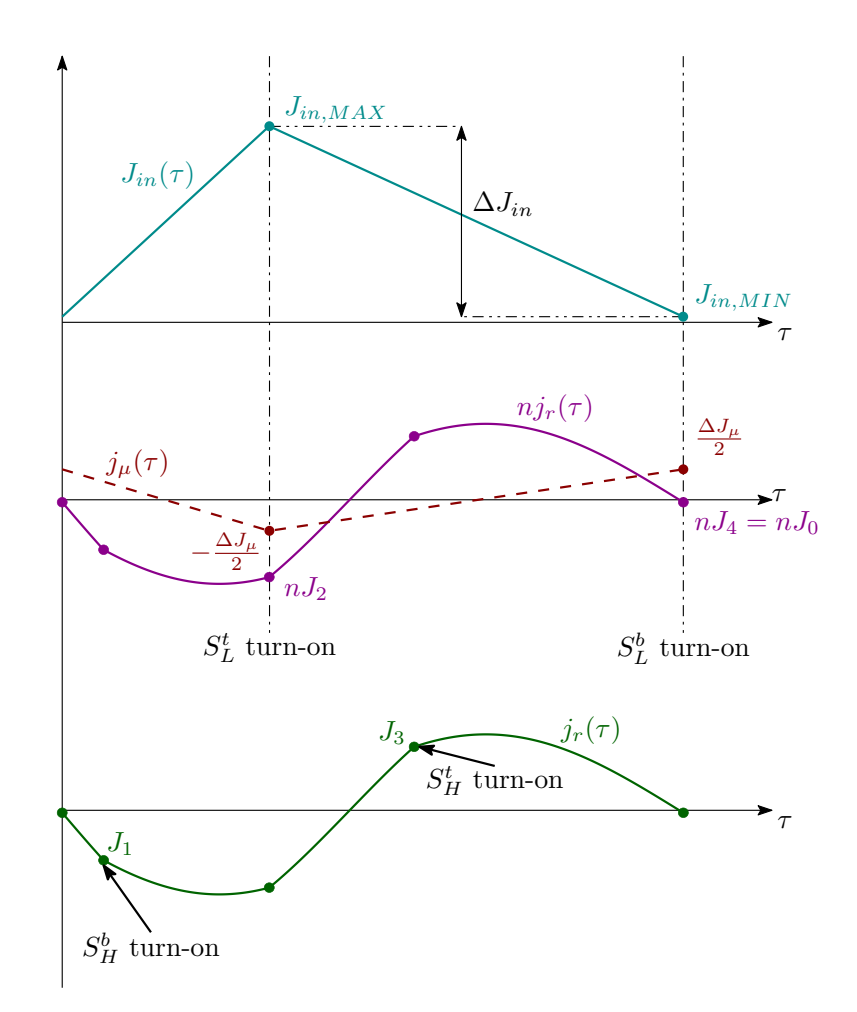

Figure 2.11: Example of the normalized current waveforms at the switches turn-on instants

where  $\tau_{S_H^b}$  and  $\tau_{S_H^t}$  are the switches' turn-on instants.  $I_{ZVS}$  is the current needed to discharge (or charge) the switch capacitance in the given dead-time, and depends on the selected device.

For the current-fed side, the input and magnetizing current must also be considered. This gives the following conditions

$$
\begin{cases}\nS_L^b \Longrightarrow I_{in}(0) - nI_r(0) - I_\mu(0) \le -|I_{ZVS}| \\
S_L^t \Longrightarrow I_{in}(D_bT_s) - nI_r(D_bT_s) - I_\mu(D_bT_s) \ge |I_{ZVS}|\n\end{cases}
$$
\n(2.11)

where  $I_{in}(0) = I_{IN, MIN}$  and  $I_{in}(D_bT_s) = I_{IN, MAX}$  depend on the load, whereas  $I_{\mu}(0) = I_{\mu,MAX}$  and  $I_{\mu}(D_bT_s) = I_{\mu,MIN}$  are independent on load conditions. Assuming unitary efficiency, the average normalized current through inductor  $L_{dc}$ is

<span id="page-22-0"></span>
$$
J_{IN} = \frac{\Pi_t}{U_L}.\tag{2.12}
$$

The input inductor's current ripple can be calculated (in normalized form) as follows:

<span id="page-23-0"></span>
$$
\Delta I_{in} = D_b \frac{V_L}{L_{dc} f_{sw}} \Longrightarrow \Delta J_{in} = \frac{D_b}{f_{sw}} U_L \frac{Z_r}{L_{dc}} = 2\pi \frac{D_b}{f_n} U_L \lambda_{dc} \tag{2.13}
$$

where  $\lambda_{dc} = \frac{L_r}{L_d}$  $\frac{L_r}{L_{dc}}$  can become a design parameter based on ZVS range specifications.

Combining the results of [\(2.12\)](#page-22-0) and [\(2.13\)](#page-23-0),  $I_{IN,MIN}$  and  $I_{IN, MAX}$  can be easily calculated in normalized form as

$$
\begin{cases}\nJ_{in,MIN} = J_{IN} - \frac{\Delta J_{in}}{2} \\
J_{in, MAX} = J_{IN} + \frac{\Delta J_{in}}{2}\n\end{cases}
$$
\n(2.14)

The same procedure can be applied on the magnetizing inductance. Considering that its average current is zero, the normalized current ripple on the magnetizing inductance  $L_{\mu}$  is

$$
\Delta J_{\mu} = \frac{D_b}{f_{sw}} U_L \frac{Z_r}{L_{\mu}} = 2\pi \frac{D_b}{f_n} U_L \lambda_{\mu} \text{ where } \lambda_{\mu} = \frac{L_r}{L_{\mu}}
$$
\n(2.15)

so that the minimum and maximum value of the magnetizing current are given by

$$
\begin{cases}\nJ_{\mu,MIN} = -\frac{\Delta J_{\mu}}{2} \\
J_{\mu, MAX} = +\frac{\Delta J_{\mu}}{2}\n\end{cases}
$$
\n(2.16)

The resonant current terms depend on the operating mode instead.

The conditions in the various operating regions are recapped in normalized form in [Table 2.5](#page-23-1) and [2.6.](#page-24-1)

Table 2.5: Normalized switch turn-on currents for the current-fed side devices

<span id="page-23-1"></span>

| Mode            | $\mathbf{M1}$ | $\rm M2$                                                                                                    | $\rm M3$ |
|-----------------|---------------|----------------------------------------------------------------------------------------------------|----------|
|                 |               | $S_L^b$ $J_{in,MIN} - nJ_0 - \frac{\Delta J_\mu}{2}$ $J_{in,MIN} - nJ_0 - \frac{\Delta J_\mu}{2}$ $J_{in,MIN} - nJ_0 - \frac{\Delta J_\mu}{2}$ |          |
|                 |               | $S_L^t$ $J_{in,MAX} - nJ_3 + \frac{\Delta J_\mu}{2}$ $J_{in,MAX} - nJ_2 + \frac{\Delta J_\mu}{2}$ $J_{in,MAX} - nJ_3 + \frac{\Delta J_\mu}{2}$ |          |
| $\bf Mode \mid$ | $\mathbf{M4}$ | M5                                                                                                    | M6       |
|                 |               | $S_L^b$ $J_{in,MIN} - nJ_0 - \frac{\Delta J_\mu}{2}$ $J_{in,MIN} - nJ_0 - \frac{\Delta J_\mu}{2}$ $J_{in,MIN} - nJ_0 - \frac{\Delta J_\mu}{2}$ |          |
|                 |               | $S_L^t$ $J_{in,MAX} - nJ_1 + \frac{\Delta J_\mu}{2}$ $J_{in,MAX} - nJ_2 + \frac{\Delta J_\mu}{2}$ $J_{in,MAX} - nJ_1 + \frac{\Delta J_\mu}{2}$ |          |

| Mode   M1 $M2$ $M3$ $M4$ $M5$ $M6$            |  |  |  |
|-----------------------------------------------|--|--|--|
| $S_H^b$   $J_1$ $J_1$ $J_2$ $J_2$ $J_3$ $J_3$ |  |  |  |
| $S_H^t$   $J_2$ $J_3$ $J_1$ $J_3$ $J_1$ $J_2$ |  |  |  |

<span id="page-24-1"></span>Table 2.6: Normalized switch turn-on currents for the voltage-fed side devices

As it can be seen, both the magnetizing inductance and input inductor can help the ZVS conditions of the CF-side devices with their current ripple, while the average input current opposes ZVS of  $S^b_L$  during forward power transfer while aiding soft-switching of  $S_L^t$  (the opposite happens during reverse power transfer). Since the switches' turn-on currents are heavily influenced by the converter parameters and control strategy, a reliable analysis of the ZVS ranges is not feasible beforehand. More considerations regarding ZVS will be made in [chapter 4.](#page-36-0)

#### <span id="page-24-0"></span>2.3 Below-resonance operation

The relative value of switching and resonant frequency influences the tank waveforms.

<span id="page-24-2"></span>In particular, the effects of having  $f_{sw} < f_r$  are explored in this section. An example of the main converter waveforms is reported in [Figure 2.12.](#page-24-2)

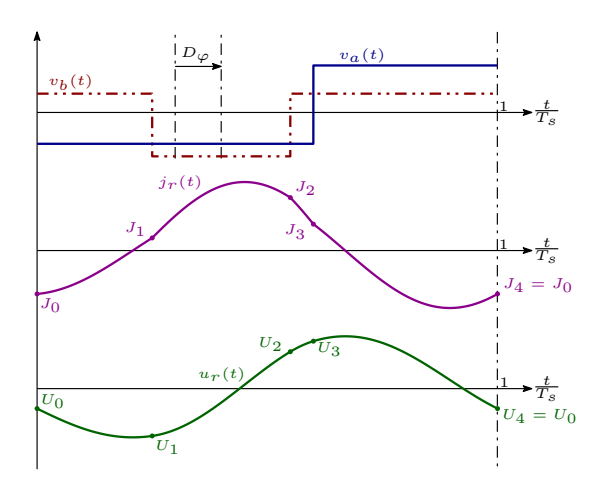

**Figure 2.12:** Example waveforms for  $f_{sw} = 0.9f_r$  in mode M1

Note that the energy balances are unchanged because no asynchronous device (e.g. diode bridges) are present in the converter, leading to the absence of discontinuous modes. This means that the capacitive legs voltages, the normalized sub-interval durations and the operating modes boundaries remain the same, regardless of the switching frequency.

An effect of operating below the resonant frequency is the reversal of the power flow, as shown in [Figure 2.13.](#page-25-0)

<span id="page-25-0"></span>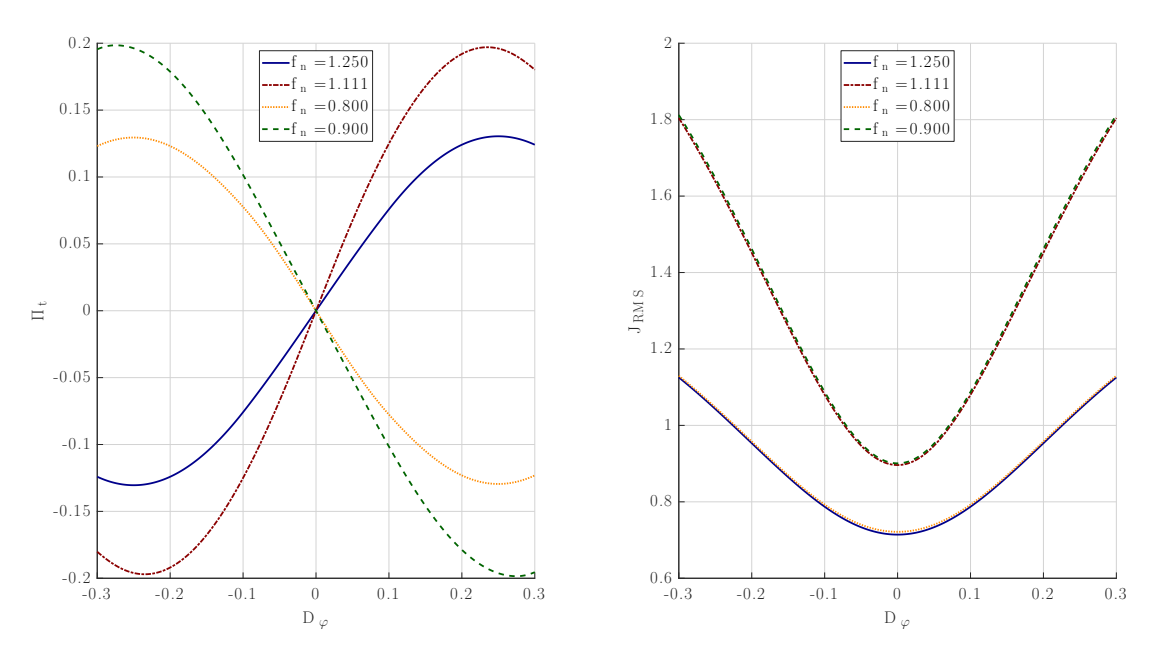

Figure 2.13: Comparison of average normalized power and inductor normalized RMS current as function of  $D_{\varphi}$ .  $f_n < 1$  refers to below-resonance operation, while  $f_n > 1$  refers to the above-resonance case.  $D_h = 0.5$  for  $f_n = 1.25$  and  $f_n = 0.8$  while  $D_h = 0.25$  for  $f_n = 1.111$  and  $f_n = 0.9$ .

The effect of  $D_h$  on the monotonicity interval is also reversed: lower values of  $D_h$  increase such interval. The RMS current behaviour with respect to  $D_{\varphi}$  is unchanged. When the same power is delivered, the inductor RMS current in the above and below resonance cases is identical. Getting closer to the tank resonant frequency increases both the delivered power and RMS current, as expected.

The switch turn-on instants remain the same as per the above-resonance case, so the conditions reported in [Table 2.5](#page-23-1) and [2.6](#page-24-1) are the same but with different values of the currents. This will obviously influence the ZVS ranges, which will be further studied in [chapter 4.](#page-36-0)

# <span id="page-26-0"></span>Chapter 3

### Minimum current operation

The contour maps of [Figure 2.7](#page-19-0) and [2.8](#page-20-0) suggest the existence of optimal trajectories to deliver every desired power level with minimal tank RMS current. An approach based on [\[4\]](#page-110-4) is developed in this chapter, to guarantee minimum current operation of the SR-CFDHB converter by employing the Minimum Current Trajectory (MCT). Subsequently, strategies to select the Boost cell duty-cycle are explored, to minimize the overall value of the tank RMS current. At the end, some considerations regarding the ZVS operation of the converter are made.

#### <span id="page-26-1"></span>3.1 Derivation of the MCT

As anticipated, every normalized power level can be achieved with infinite combinations of  $D_b$ ,  $D_h$  and  $D_\varphi$ .

Among such combinations, those that minimize the RMS tank current value define the MCT.

Choosing to work with a three-dimensional problem implies a constraint on one of the control variables. This approach chooses to keep  $D<sub>b</sub>$  as constant when considering the regulation of the power transfer. This means that different MCTs will exist for different values of  $D<sub>b</sub>$ . The Boost cell duty-cycle could nonetheless be used to compensate input voltage variations, and its choice is discussed in [section 3.2.](#page-30-0)

Note also that the converter parameters (such as turns ratio, normalized frequency and input/output voltages) influence the power and current contours, thus leading to different MCTs. In this preliminary investigation those parameters are kept constant.

The derivation of the MCT thus can be expressed by the following constrained minimization problem, using  $(A.11)$  and  $(A.12)$  under the FHA approximation:

$$
\min_{D_b = \tilde{D}_b, D_h \in [0.5, 1], D_\varphi \in [0, 0.25]} \{J_{RMS}(D_b, D_h, D_\varphi)\}\n\begin{cases}\n\Pi_t(D_b, D_h, D_\varphi) = \tilde{\Pi}_t \\
-\Pi_{t, max} \leq \tilde{\Pi}_t \leq \Pi_{t, max}\n\end{cases}
$$
\n(3.1)

By using an optimization tool such as the MatLab function fmincon for every power level in the desired range, the  $(D_h, D_{\varphi})$  points describing the MCT can be found.

<span id="page-27-0"></span>Note that a totally equivalent MCT can be found be using the complement of  $D_h$ .

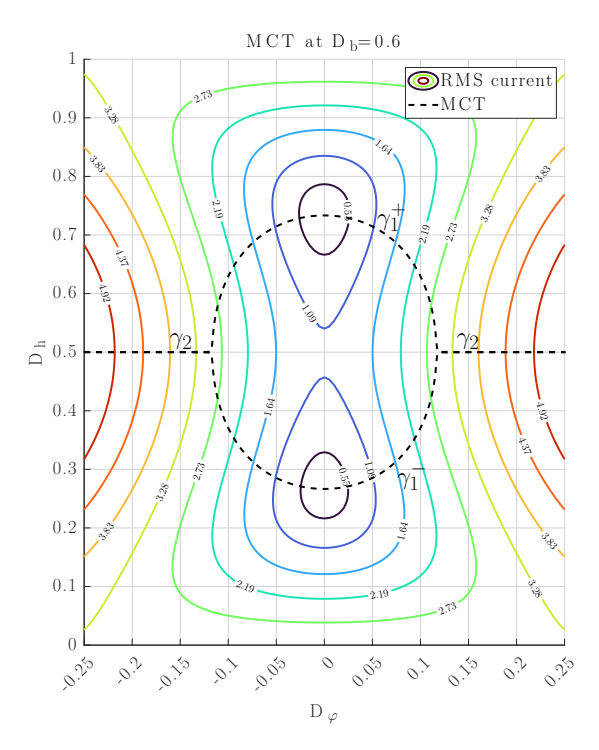

Figure 3.1: Normalized tank RMS current contours under the FHA together with the MCT

As it can be seen from [Figure 3.1,](#page-27-0) the MCT consists of two branches:

- At low and medium load the  $\gamma_1$  branch of the MCT avoids the regions of high RMS current
- At high load, branch  $\gamma_2$  coincides with the standard phase shift modulation with  $D_h = 0.5$

By fitting the  $(D_h, D_\varphi)$  points in the  $\gamma_1$  branch as function of the normalized

power, one can obtain an expression for the control points.

Both  $D_h(\Pi_t)$  and  $D_{\varphi}(\Pi_t)$  are well approximated by a degree-six polynomial. Real-time calculation of the MCT can be simplified by following the solution proposed in [\[4\]](#page-110-4), leading to the formulation of the Piece-Wise Linear MCT (PWL-MCT).

The PWL-MCT consists of three segments:

- 1. A constant- $D_h$  segment located at  $D_h = D_{sat}$  at light load;
- 2. A linear segment  $D_h = D_0 + mD_\varphi$  at intermediate load;
- 3. A constant  $D_h$  segment located at  $D_h = 0.5$ ;

and is subsequently defined by the following parameters (shown in [Figure 3.2\)](#page-28-0):

- Light-load voltage-fed side duty cycle:  $D_h = D_{sat}$ ;
- Transition point between  $D_h = D_{sat}$  and linear segment:  $D_{\varphi} = D_1$ ;
- Linear segment slope:  $m$  (the zero-phase intercept  $D_0$  can be determined univocally with  $D_1$  and  $m$ );
- <span id="page-28-0"></span>• Transition point between linear segment and  $D_h = 0.5$  segment:  $D_\varphi = D_2$ .

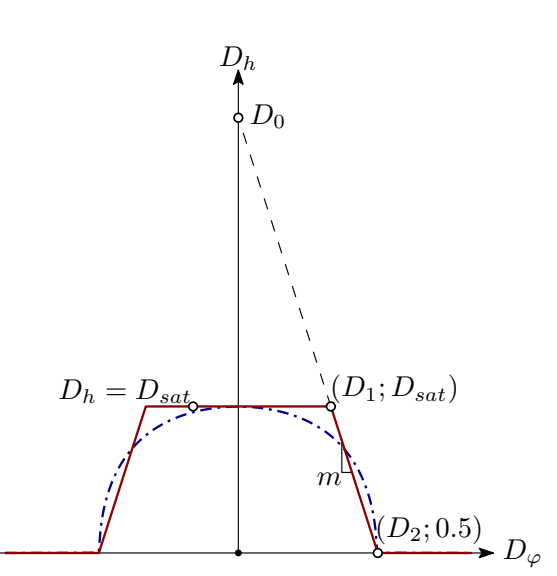

Figure 3.2: PWL-MCT and its parameters

These parameters can be determined by analysing the first numerical derivative of  $D_h$  with respect to  $D_\varphi$  along the MCT. Starting at light load, the MCT becomes almost constant, so  $D_{sat}$  can be chosen as the value of  $D_h$  at zero phase shift. When the first derivative falls under a certain value, chosen numerically to minimize the mean squared error [\(3.2\)](#page-29-0), the first transition point can be found as the corresponding value of  $D_{\varphi}$ .

The second transition point, when the MCT transitions from the  $\gamma_1$  to the  $\gamma_2$ branch, is the first value of  $D_{\varphi}$  for which  $\frac{\partial D_h}{\partial D_{\varphi}}$  becomes zero. This can be used to identify the second breakpoint  $D_2$ . The linear segment parameters are those who allow to join the  $(D_1, D_{sat})$  and the  $(D_2, 0.5)$  points.

<span id="page-29-1"></span>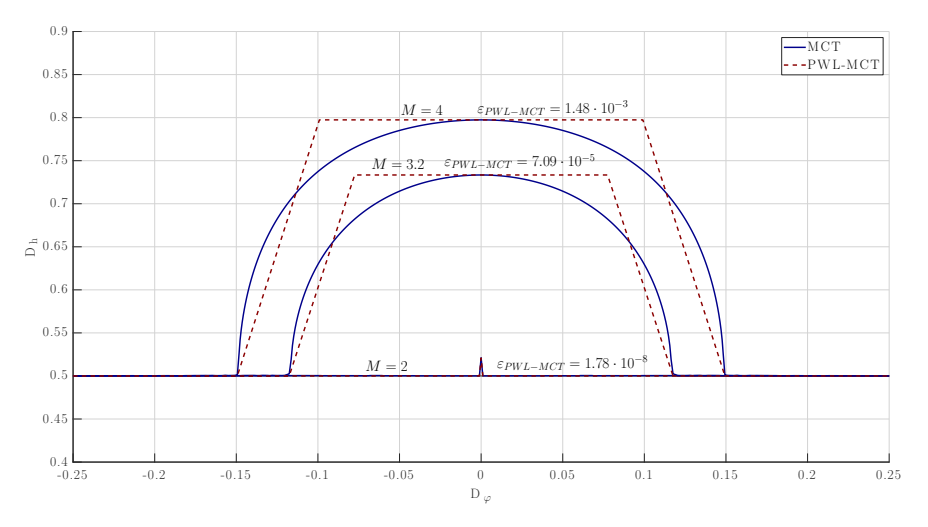

Figure 3.3: MCT and PWL-MCT at different voltage conversion ratios, with  $n = 0.5$  and  $D<sub>b</sub> = 0.6$ 

[Figure 3.3](#page-29-1) shows the MCT and PWL-MCT trajectories at different M values and the corresponding mean squared errors, defined as

<span id="page-29-0"></span>
$$
\varepsilon_{PWL-MCT} \stackrel{\Delta}{=} \int_0^{0.25} |\gamma_{MCT}(D_{\varphi}) - \gamma_{PWL-MCT}(D_{\varphi})|^2 dD_{\varphi}
$$
 (3.2)

Note that the PWL-MCT parameters are defined by the values of M and  $D_b$ , which can be known beforehand. This allows to calculate once and for all the parameters, greatly reducing the complexity of the required calculations when digitally controlling the converter.

Furthermore, expressions of the PWL-MCT parameters as function of  $M$  or  $D_b$ can be found by polynomial fitting, allowing easy, on-the-fly calculation of such parameters.

In conclusion, the PWL-MCT approximates quite well the real MCT, especially at low-load values, while greatly reducing the implementation complexity. Faster and simpler calculations also reduce the delay introduced by the control algorithm, thus improving the overall controllability of the converter. Furthermore, the possibility of obtaining expressions for all parameters of the PWL-MCT completely avoids the use of Look-Up Tables (LUT), thus greatly reducing the implementation complexity of the control algorithm.

#### <span id="page-30-0"></span>3.2 Choice of the Boost cell duty-cycle

The control variable  $D_b$  influences many aspects of the converter, such as the maximum transferred power and the value and location of the minimum RMS current in the  $(D_{\varphi}, D_{h})$  plain.

The choice of the value of the Boost cell duty-cycle thus heavily influences the converter operation.

In particular, this section explores two choice criteria:

- 1. Fixed Boost cell duty-cycle
- 2. Input voltage dependent  $D_b$

#### <span id="page-30-1"></span>3.2.1 Fixed Boost cell duty-cycle

This is the simplest approach to the selection of  $D<sub>b</sub>$ . The reasoning at the foundation of this criterion is to ensure that the maximum current-fed side MOSFETs voltage stress doesn't reach unwanted levels.

In fact, the voltage stress on devices  $S_L^t$  and  $S_L^b$  is given by the Boost-cell voltage  $V_B = V_1 + V_2 = \frac{V_L}{1 - I}$  $\frac{V_L}{1-D_b}$ , and thus related to its duty-cycle.

Knowing the input voltage range  $V_L \in [V_{L,min} V_{L,max}]$ , the minimum value of the Boost cell duty-cycle is simply

$$
D_{b,min} = \frac{V_B - V_{L,max}}{V_B} \tag{3.3}
$$

If  $V_B$  is constrained to be the desired maximum voltage stress on the current-fed side devices  $V_{sw,L}^{max}$ , the value of  $D_b$  can be chosen as

<span id="page-30-2"></span>
$$
D_{b,min} = \frac{V_{sw,L}^{max} - V_{L,max}}{V_{sw,L}^{max}}
$$
\n(3.4)

This simple approach allows to keep  $D_b$  constant throughout the whole operation range, but note that this does not imply that input and output voltage sensing is not required.

In fact, the MCT depends on M, so to operate at minimum RMS current both voltages must be known.

Another disadvantage of this approach is that the maximum transferable power can vary in quite a wide range when  $V<sub>L</sub>$  changes [\(Figure 3.5\)](#page-33-1), potentially leading to over-speccing of some components.

#### <span id="page-31-0"></span>3.2.2 Input voltage dependent Boost cell duty-cycle

This approach consists in keeping the Boost cell output voltage  $(V_B = V_1 + V_2)$ constant for every value of the input voltage. If its value reflected to the secondary side of the transformer is chosen to be equal to  $V_H$ , the following formulation for the Boost cell duty-cycle is given

$$
nV_B = V_H \Longrightarrow D_b = 1 - n\frac{V_L}{V_H}.\tag{3.5}
$$

The lower bound of  $D<sub>b</sub>$  can still be calculated with [\(3.4\)](#page-30-2), but with a possibly different value of  $V_{sw,L}^{max}$ . Since the switch voltage stress is kept constant by this selection strategy, it can become a design variable to obtain a more advantageous converter behaviour. A good choice could be to decide the switch voltage stress in such a way to have  $D_b = 0.5$  at the middle point of the input voltage range. This way the values of  $D<sub>b</sub>$  are symmetric with respect to its value at this middle point. This gives the following constraint on the current-fed side switches voltage stress:

$$
V_{sw,L}^{MAX} = 2\left(\frac{V_{L,max} - V_{L,min}}{2} + V_{L,min}\right) = V_{L,max} + V_{L,min}.
$$
 (3.6)

This constraint still needs to be within a safety margin of the switch voltage rating to avoid damaging the devices, so consideration depending on the application must be made when designing the converter.

Since  $D<sub>b</sub>$  changes with the input voltage, a constraint on the transformer's turns ratio is also necessary. Keeping  $nV_B = V_H$  gives the following equation

<span id="page-31-1"></span>
$$
M' = \frac{V_H}{nV_B} = \frac{1}{n}(1 - D_b)\frac{V_H}{V_L} = 1.
$$
\n(3.7)

Ensuring that [3.7](#page-31-1) is verified for the whole  $V<sub>L</sub>$  range gives the following constraint on n

<span id="page-31-2"></span>
$$
n = (1 - D_{b,min}) \frac{V_H}{V_{L,max}}.
$$
\n(3.8)

The advantage of this approach is that the minimum tank RMS current at zero power is zero for the entire  $V<sub>L</sub>$  range, as shown in plot b) of [Figure 3.6.](#page-34-0) The value of  $D_h$  that corresponds to the minimum value of  $J_{RMS}$  is equal to  $D_b$ , which is the same condition for a flat-top inductor current in the non-resonant CFDHB. The flat-top condition refers to a choice of duty cycles that, in the non-resonant CF-DHB, results in the inductor voltage being zero during some intervals. During those intervals, the inductor current will be constant. If the duty cycles are chosen as  $D_h = D_b = D = 1 - n \frac{V_L}{V_H}$  $\frac{V_L}{V_H}$ , the inductor current will have a trapezoidal shape, hence the name flat-top.

<span id="page-32-0"></span>In the SR-CFDHB the current won't be constant during the intervals in which  $v_Z(t) = 0$ , as shown in [Figure 3.4.](#page-32-0) Nonetheless, the choice  $D_h = D_b = 1 - n \frac{V_L}{V_H}$  $V_H$ will still be referred to as the flat-top condition.

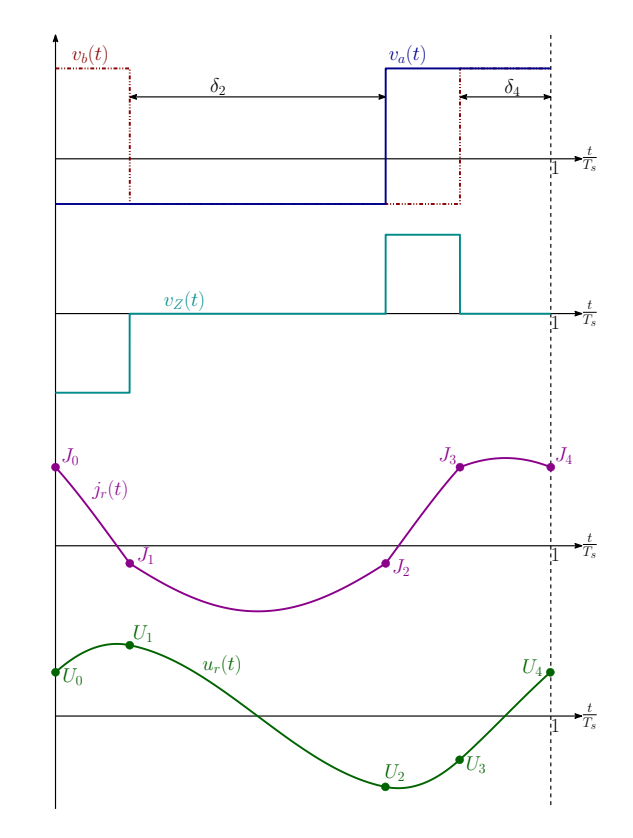

**Figure 3.4:** Example theoretical waveforms in the Flat-Top condition  $D_b = D_h = 1 - n \frac{V_L}{V_H}$ . During  $\delta_2$  and  $\delta_4$ ,  $v_a = v_b$  and thus  $v_Z = 0$ 

With a MCT control strategy, the flat-top condition is achieved only at zero power transfer, while with the PWL-MCT this condition is ensured for  $-D1 \leq D_{\varphi} \leq$  $D_1$ , where  $D_h$  is kept constant and equal to its value at the zero power-minimum

current point, which coincides with  $(D_h = D_b = 1 - n \frac{V_L}{V_H})$  $\frac{V_L}{V_H}$ ;  $D_{\varphi} = 0$ ). A comparison between the two methods is provided in the next subsection, together with some considerations regarding the value of  $f_n$ .

### <span id="page-33-0"></span>3.2.3 Comparison between the choices of the current-fed side duty cycle

A comparison between the two choices of  $D<sub>b</sub>$  is presented in this subsection. The relevant parameters of the converter used for the following plots are:

- Output voltage:  $V_H = 400 V$  (kept fixed at this value for all plots)
- Input voltage range:  $V_L \in [250 V; 500 V]$
- Maximum Boost voltage:  $V_{B,max} = 750 V$
- Transformer turns ratio (from [3.8\)](#page-31-2):  $n = 0.53$

<span id="page-33-1"></span>In [Figure 3.5](#page-33-1) and [3.6,](#page-34-0) some plots are presented to allow more clear comparison between the two choices.

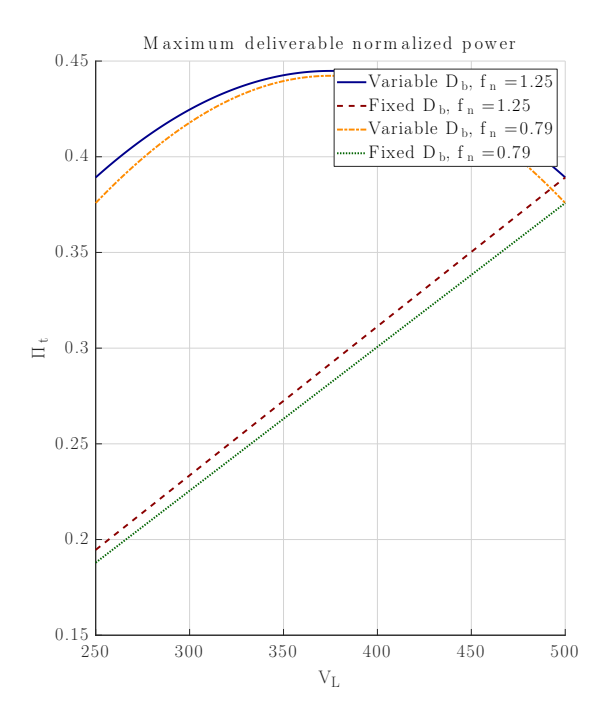

Figure 3.5: Maximum normalized power as function of  $V_L$ , at two different values of  $f_n$ . The control parameters are  $D_h = 0.5$  and  $D_\varphi = 0.25$ , which give the maximum possible transferred power at every given  $V_L$ .

<span id="page-34-0"></span>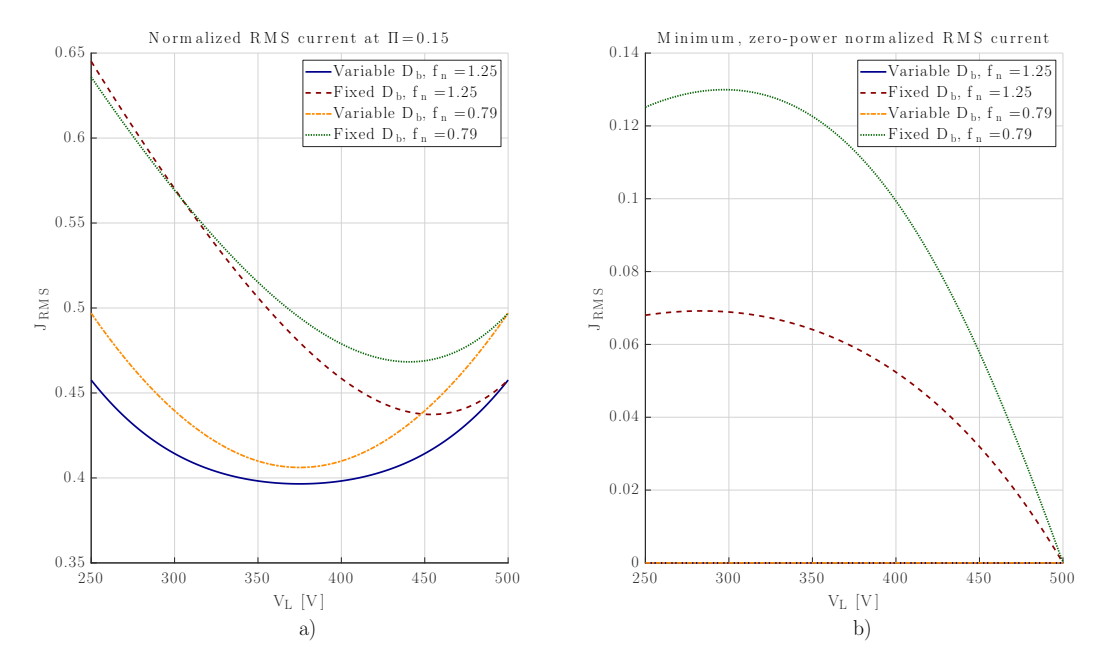

Figure 3.6: a) Maximum normalized RMS current at  $\Pi_t = 0.15$  as function of  $V_L$ , at two different values of  $f_n$ .  $D_h$  is kept at 0.5 while  $D_{\varphi}$  is calculated to have  $\Pi_t = 0.15$ . b) Minimum zero-power normalized current as function of  $V_L$ , at two different values of  $f_n$ .

As predicted in the preliminary analysis,the maximum deliverable power is higher with the variable  $D_b$ , which always gives higher CF side duty-cycle values.

With the variable  $D<sub>b</sub>$  choice, however, the minimum RMS current at zero power is always lower (in fact, as can be seen from plot b) of [Figure 3.6,](#page-34-0)it is zero) than the one resulting from the fixed  $D<sub>b</sub>$  value given by [3.4.](#page-30-2)

Furthermore, if the  $V_L$ -dependent modulation of  $D_b$  is combined with a MCT control strategy, the tank RMS current is always the minimum possible at every power level, so that conduction losses are mitigated.

Another advantage brought by the variable  $D<sub>b</sub>$  is that the maximum power transfer is less influenced by the input voltage variation, thus allowing a more tailored design of the converter components.

If the transferred power is fixed, the variable  $D<sub>b</sub>$  strategy gives lower maximum inductor RMS current than the fixed  $D<sub>b</sub>$  choice, as shown in plot a) of [Figure 3.6.](#page-34-0) In conclusion, a combination of the input voltage dependent  $D<sub>b</sub>$  and the PWL-MCT could allow a relatively easy, resource-efficient way to achieve minimum current operation of the SR-CFDHB converter.
### Chapter 4

## ZVS considerations

ZVS turn-on is fundamental to achieve high efficiency operation of the converter. The selection of the values of  $f_n$  and of the duty-cycles (through the chosen control strategy) heavily influences the switches ZVS turn-on range.

Due to the topology, an accurate study of the ZVS turn-on range is not possible for all the switches without previously designing the converter. In fact, from [\(2.11\)](#page-22-0), it is clear that the input inductor and magnetizing current heavily affect the current-fed side switches ZVS range. The voltage-fed side switches' ZVS range, instead, is not dependent on the input inductor current.

The following ZVS analysis considers only the sign of the tank current at the switches' turn-on instants, thus allowing a more general study.

However, the presented plots are still relevant only for the example case, which is still the one considered in [subsection 3.2.2.](#page-31-0)

#### 4.1 ZVS turn-on along the PWL-MCT

Since the PWL-MCT and the switches' turn-on current change radically with the input voltage (and consequently  $D_b$ , with the chosen control strategy), different values of  $V<sub>L</sub>$  will lead to different ZVS ranges.

Concerning the voltage-fed side, it can be seen that ZVS for all load levels could be achieved by simply lowering the value of the  $D_{sat}$  parameter of the PWL-MCT. The situation for the current-fed side is, however, more complex due to the influence of the input and magnetizing current on the switches' turn-on current. At forward power transfer,  $I_{in,MAX}$  is positive, thus helping the zero-voltage turnon of  $S_L^t$ , as shown in [\(2.11\)](#page-22-0). However, if the input current ripple is not big enough to make  $I_{in,MIN} \leq 0$ , the input current opposes ZVS at the turn-on of  $S_L^b$ . The opposite happens at reverse power transfer, when the average input

<span id="page-37-0"></span>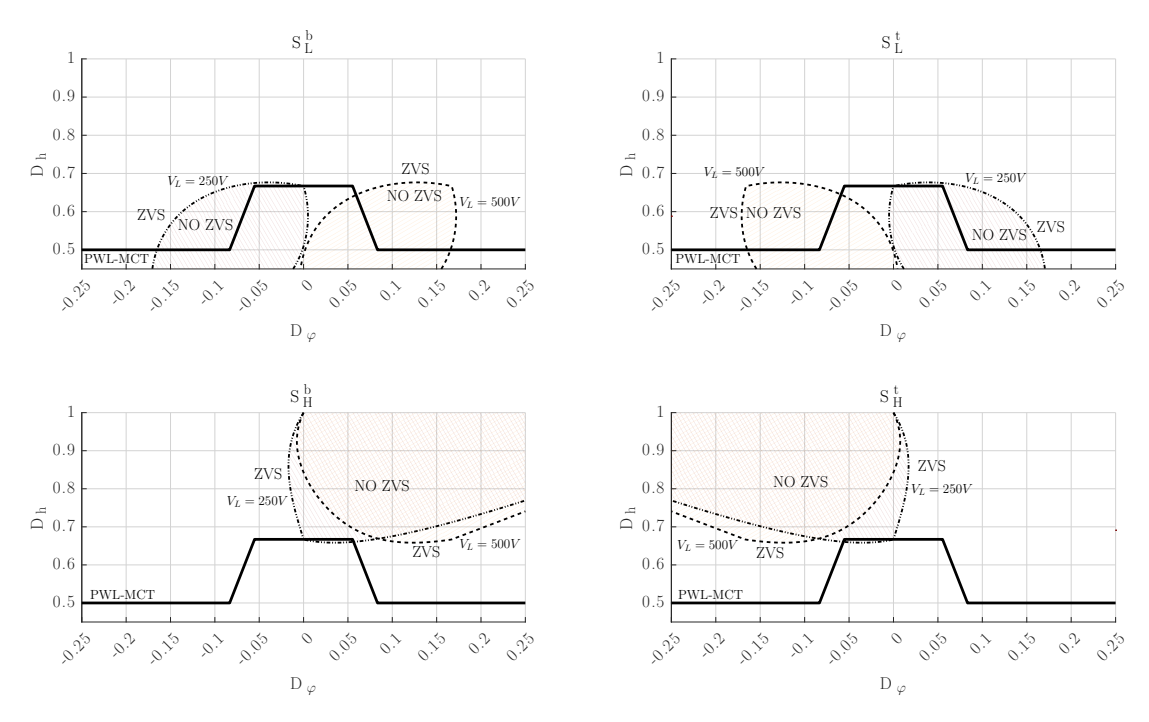

Figure 4.1: Approximated ZVS ranges with the PWL-MCT and input voltage-dependent  $D_b$ , at  $V_L = 250V$  and  $V_L = 500V$ . Only the sign of the tank current at the turn-on instant is considered.

current becomes negative, making  $I_{in,MIN}$  always negative and  $I_{in,MAX}$  positive only if the current ripple is big enough.

Combining this with the plots of [Figure 4.1,](#page-37-0) it can be deduced that the ZVS range of both  $S_L^t$  and  $S_L^b$  is increased for  $V_L = 250$  V, while the situation is worsened at  $V_L = 500$  V. In fact, the areas where ZVS is not achieved by the resonant current alone at  $V_L = 250$  V are in operating points in which the input current helps achieve ZVS. The opposite happens instead at  $V_L = 500$  V, where ZVS of  $S_L^b$  is not achieved at forward power transfer and at reverse power transfer for  $S_L^t$ , where it is further opposed by the input current.

ZVS of the CF-side devices can thus be helped by a huge input current ripple or by exploiting the transformer magnetizing inductance, which always helps ZVS in every load condition (as can be seen from [\(4.1\)](#page-37-0) and [Figure 2.11\)](#page-22-1).

[Figure 4.2,](#page-38-0) instead, shows a particular case when  $D_b = 0.5$ . In this condition, the PWL-MCT becomes a pure phase-shift modulation and the ZVS ranges appear to be optimal. However, this happens because only the sign of the resonant current has been considered as the ZVS condition. If the input current is taken into account and the current necessary to obtain ZVS is non-zero, areas where ZVS is not achieved are inevitable, especially for the VF-side devices, which rely on the resonant current alone to achieve ZVS.

<span id="page-38-0"></span>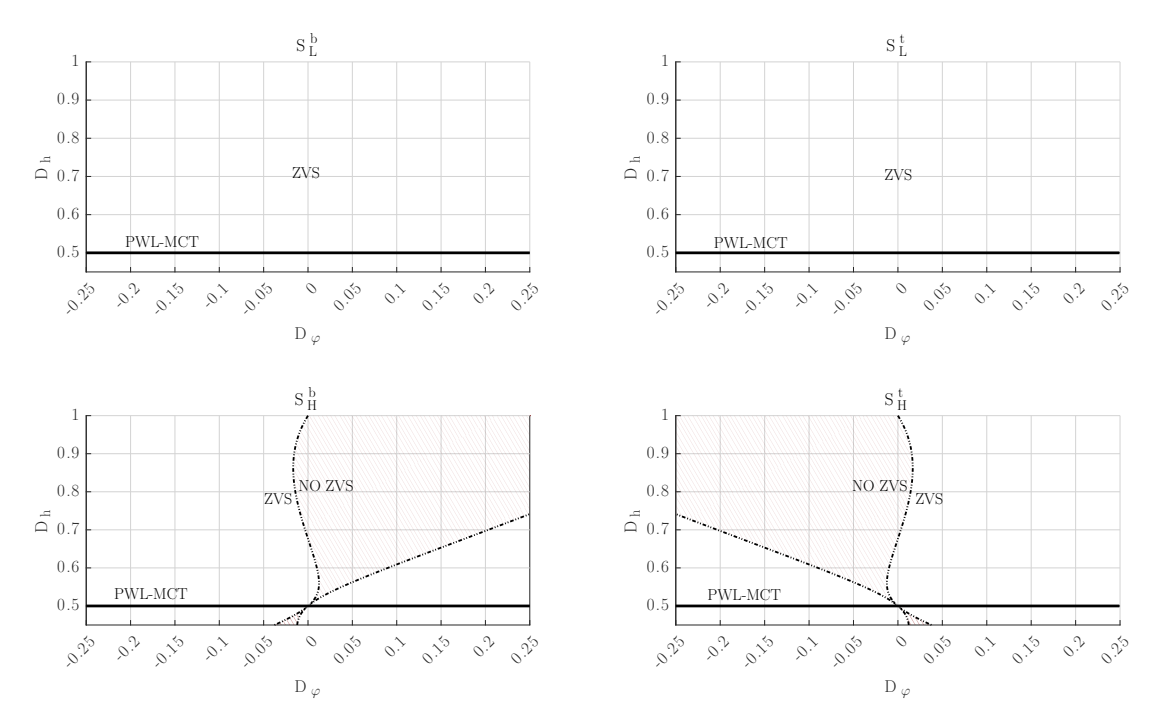

Figure 4.2: Approximated ZVS ranges with the PWL-MCT and input voltage-dependent  $D_b$  at  $V_L = 375V$ . Only the sign of the tank current at the turn-on instant is considered.

#### 4.2 Influence of the switching frequency

In the previous section, the ZVS ranges have been studied considering the value of  $f_n$  as constant. The value of the switching frequency could be changed during operation, if it leads to increased ZVS ranges.

[Figure 4.3](#page-39-0) shows a plot of the approximated switch turn-on currents at different values of  $f_n$ .

Unfortunately, the ZVS capabilities of the converter are not aided by modulating the switching frequency.

The main problem is that operation at  $f_n < 1$  also reverses the sign of the power flow with respect to  $D_{\varphi}$ .

Consider  $S^b_L$ . At  $f_n > 1$ , ZVS is lost mainly at reverse power flow  $(D_{\varphi} < 0)$ . To achieve ZVS, the switching frequency could be changed to have  $f_n < 1$ . However, the resulting equivalent operating point (in terms of transferred power) still undergoes hard switching. Similar considerations can be made also for the other switches.

This near duality of the switches current sign with respect to  $f_n$  is extensible to all the considered input voltage levels.

Also from [Figure 4.3,](#page-39-0) when in the above-resonance case getting further away

<span id="page-39-0"></span>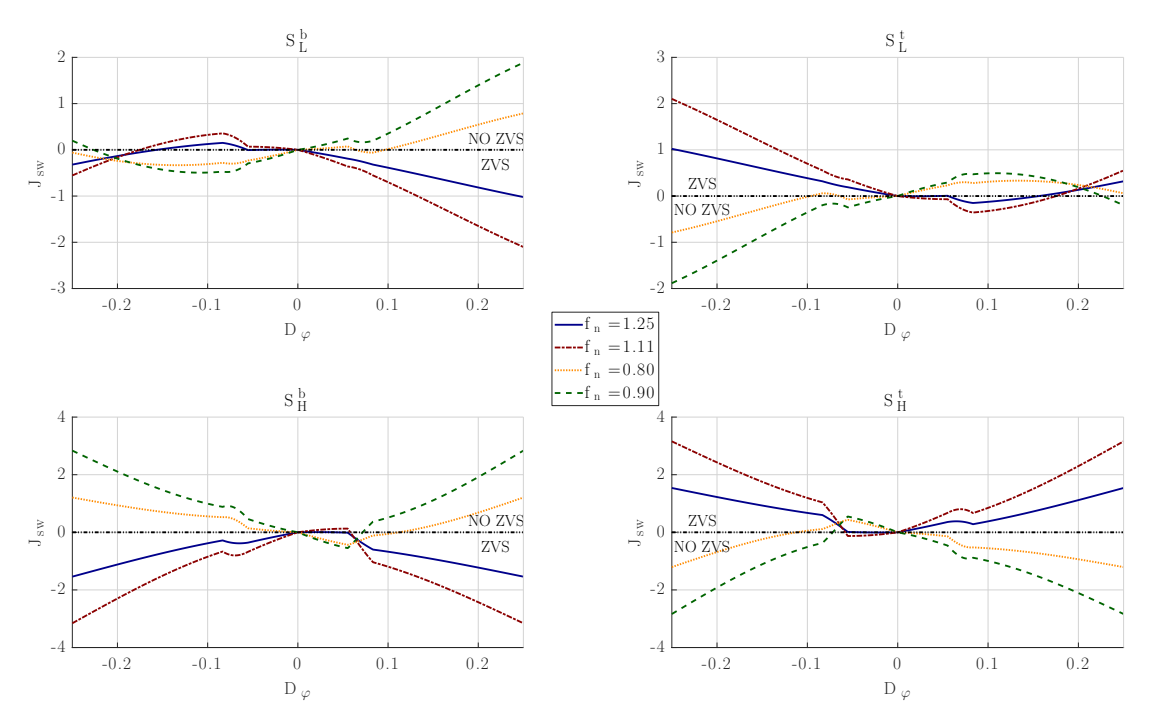

**Figure 4.3:** Switching nodes currents at the switch turn-on along the PWL-MCT at  $V_L = 250V$ .  $f_n > 1$  means that the switching frequency is greater than the tank resonant frequency. Only the sign of the tank current at the turn-on instant is considered

from the resonant frequency (so having higher  $f_n$ ) yields higher ZVS ranges, when considering only the resonant current at the switching instants. The same happens win the below-resonance case, where lower values of  $f_n$  (and thus when the switching frequency is further away from the resonant frequency) bring better ZVS ranges.

By looking at the two bottom plots of [Figure 4.3,](#page-39-0) where  $S_H^b$  and  $S_H^t$  are considered, it can be seen that the ZVS range when working below resonance is very limited, when compared with the one obtained in the above-resonance case.

With the proper considerations, changing the value of the switching frequency does not appear to be an effective way to increase the ZVS range.

### 4.3 Modified PWL-MCT

A way to increase the ZVS range of the voltage-fed side switches could be to simply lower the value of the PWL-MCT parameter  $D_{sat}$ . This, in turn, would inevitably increase the inductor RMS current along the trajectory, but this disadvantage is trumped by the increased ZVS range, which brings much more benefits. The modification is straight forward: instead of choosing  $D_{sat}$  as the value of  $D_h$ obtained from the MCT at zero power, it can be chosen numerically to guaran-

tee ZVS of the VF-side switches. The proposed method consists in iteratively reducing the value of  $D_{sat}$  and verifying if the resulting Modified PWL-MCT (M-PWL-MCT) satisfies the ZVS condition for the VF-side switches.  $D_{sat}$  is lowered by the smallest amount possible, in order to mitigate the RMS current increase. [Figure 4.4](#page-40-0) shows a comparison between the two trajectories, highlighting the lower  $D_{sat}$  value.

The main advantage of this control trajectory is shown in [Figure 4.5,](#page-41-0) where the ZVS condition for the VF-side switches is now met with the M-PWL-MCT, where the PWL-MCT didn't allow soft-switching of these devices. The M-PWL-MCT has lower  $D_{sat}$  value, so the ZVS process of the CF-side switches can be hindered, but this can be countered by proper component design.

<span id="page-40-0"></span>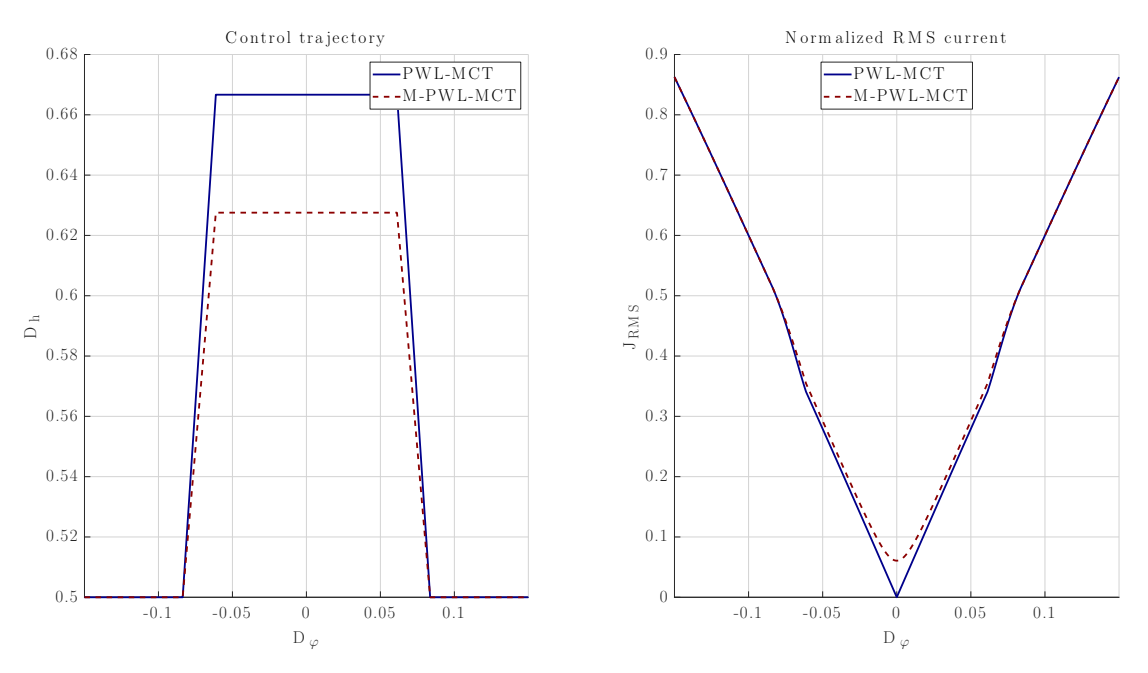

**Figure 4.4:** Comparison between the PWL-MCT and M-PWL-MCT at  $V_L = 250 V$ ,  $f_n = 1.25$ . The normalized ZVS current is  $J_{ZVS} = 0.1$  as an example to highlight the differences.

<span id="page-41-0"></span>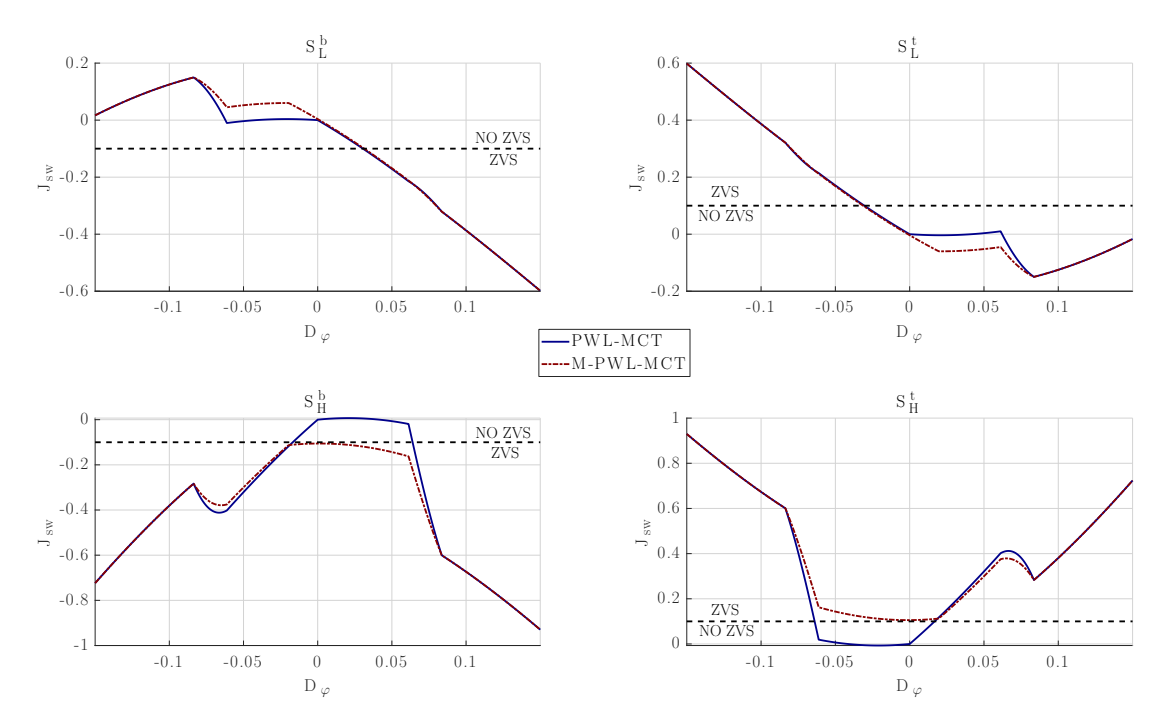

**Figure 4.5:** Approximated switch currents along the M-PWL-MCT at  $V_L = 250 V$ ,  $f_n = 1.25$ . The normalized ZVS current is  $J_{ZVS} = 0.1$  as an example to highlight the differences. Only the tank current at the turn-on instant is considered.

# Chapter 5

# Design guidelines

In this chapter, the values of the converter's components are going to be chosen, in order to build a prototype with the following specifications:

| Parameter                          | Value             |
|------------------------------------|-------------------|
| Current-fed side voltage $(V_L)$   | 250-500 V         |
| Voltage-fed side voltage $(V_H)$   | 400 V             |
| Nominal output power $(P_{o,nom})$ | $2.5$ kW          |
| Switching frequency $(f_{sw})$     | $200 \text{ kHz}$ |

Table 5.1: Prototype specifications

The components are selected in such a way to accommodate the M-PWL-MCT control strategy with the input voltage dependent  $D<sub>b</sub>$  and guarantee ZVS in the widest possible range of input voltage and output power.

#### 5.1 Turns ratio

The turns ratio can be selected from [\(3.8\)](#page-31-1), once the maximum CF-side voltage stress is known. Using [\(3.6\)](#page-31-2) gives  $V_{sw}^{MAX} = 750$  V. This allows to use 1200 V devices within a 25% range of their voltage rating, thus increasing the converter reliability.

By using [\(3.4\)](#page-30-0), the CF-side duty cycle ranges from 0.33 at  $V_L = 500 V$  to 0.67 at  $V_L = 250$  V. the transformer turns ratio is subsequently given by

$$
n = (1 - D_{b,min}) \frac{V_H}{V_{L,max}} = 0.533.
$$

#### 5.2 Resonant tank parameters

The selection of the resonant tank parameters starts with deciding the value of the resonant frequency. The range for the normalized switching frequency is assumed to be  $1.05 \le f_n \le 1.25$  [\[4\]](#page-110-0). From the previous study it is clear that values at the top of this range give better ZVS performance, so the value  $f_n = 1.25$  is selected. With this choice of  $f_n$ , the tank has a resonant frequency specification of

$$
f_r = \frac{f_{sw}}{f_n} = 160 \; kHz \tag{5.1}
$$

To obtain the values for the tank components, another equation is needed. The proposed approach chooses to design the inductor based on the nominal output power specification. Using the FHA (and thus [\(A.8\)](#page-98-0)) and choosing  $D_b = 1 - n \frac{V_L}{V_H}$  $\frac{V_L}{V_H},$ an expression for the energy transfer inductor is:

<span id="page-43-0"></span>
$$
L_r = \frac{V_H^2}{\pi^3 P_{o,nom} f_{sw}} \frac{f_n^2}{f_n^2 - 1} |sin(\pi D_b)| |sin(\pi D_h)| sin(2\pi D_\varphi).
$$
 (5.2)

To evaluate this expression, an operating point at which the nominal power delivery is ensured must be decided.

Since  $D_b$  is 0.5 at the middle-point of the input voltage range  $(V_L = 375 V)$ , the maximum output power delivery capabilities are at this voltage value. The worst-case scenario is indifferently at minimum or maximum input voltage. Let's select  $V_L = 250$  V and thus  $D_b = 0.67$ . The other parameters to be decided are the VF-side duty cycle and phase shift at which the nominal power is delivered:  $(D_{\varphi}^{MP}, D_{h}^{MP}).$ 

Operating in a region of the M-PWL-MCT where  $D_h = 0.5$  ensures the maximum range where power control is maintained, so  $D_{\varphi}^{MP}$  can be chosen in the range  $D_{2,V_{L,min}} \leqslant D_{\varphi}^{MP} \leqslant 0.25$ , where  $D_{2,V_{L,min}}$  is the value of the  $D_2$  parameter of the M-PWL-MCT when  $V_L = 250$  V. The static gain of the power characteristic (namely  $\frac{\partial P}{\partial D_{\varphi}}$ ) is lower when getting closer to  $D_{\varphi} = 0.25$ , while operating with lower values of  $D_{\varphi}$  gives more power control gain. However, the controller implementation must also be considered.

If the converter is digitally controlled by a microcontroller, the timers' resolution is a limiting factor when modulating the phase shift. Choosing a value of  $D_{\varphi}^{MP}$  which is too low has the effect of introducing limit cycles in the power control, because the timer of the microcontroller will not have the necessary resolution to provide the proper phase shift values when regulating the output power. With these consideration made, the chosen operating point is  $(D_{\varphi}^{MP} = 0.15, D_{h}^{MP} = 0.15)$  0.5) as a trade-off between control gain and implementability.

With this choice, the value of  $L_r$  can be calculated from  $(5.2)$  and the resonant capacitance value can be determined from the following equation. The obtained values are  $L_r = 20 \mu H$  and  $C_r = 50 nF$ .

$$
C_r = \frac{1}{(2\pi f_r)^2 L_r}.
$$
\n(5.3)

With this tank parameters, the nominal output power, calculated from the theoretical waveforms, at  $V_L = 250 V$  and 500 V is 2.5 kW, as expected. The phase shift necessary to reach nominal power is 0.15 at  $V_L = 250$  V and 500 V and, as expected, is lower when  $V_L$  gets closer to 375 V, where  $D_b = 0.5$  and the maximum transferable power is achieved.

<span id="page-44-0"></span>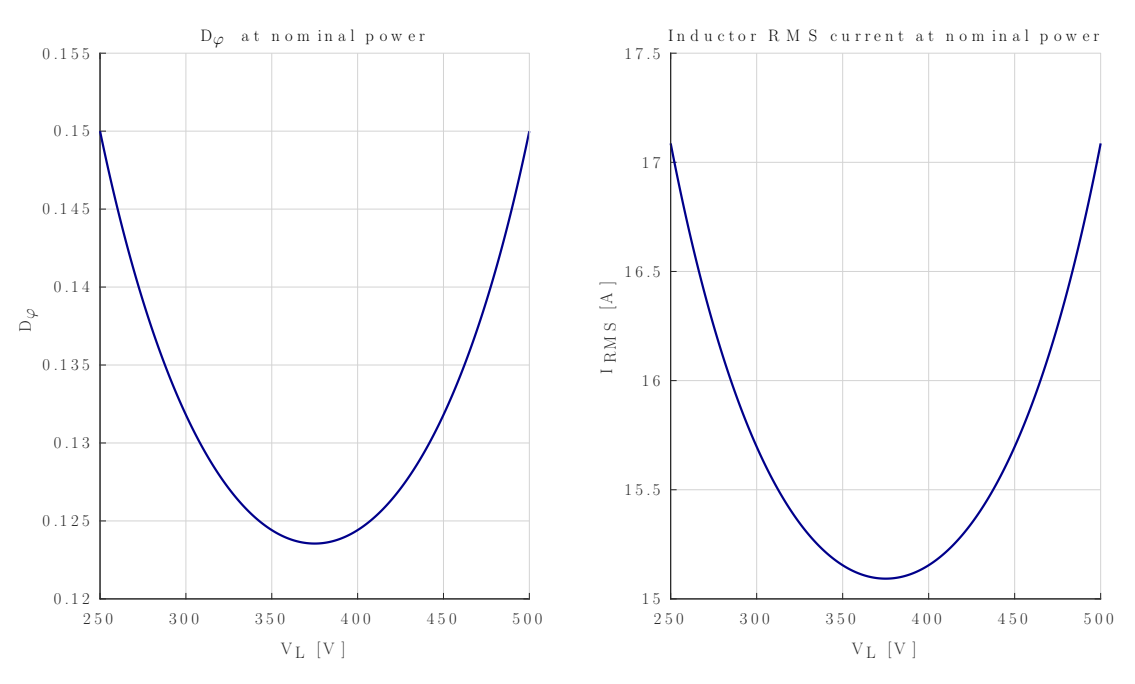

**Figure 5.1:** Phase shift  $D_{\varphi}$  and RMS inductor current at nominal power at different values of the input voltage range.

From [Figure 5.1,](#page-44-0) the maximum inductor RMS current at nominal load results to be 17.08 A at minimum and maximum input voltage.

### 5.3 ZVS conditions

The input inductor  $L_{dc}$  and the transformer magnetizing inductance will be designed to obtain the maximum ZVS range possible of the CF-side devices. To do this, a condition to obtain ZVS must be defined.

Consider the circuit shown in [Figure 5.2.](#page-45-0) During the dead-time between the switches commands the current at the switching node can be considered constant. This current will divide between the two parasitic output capacitances. If the current is of the right sign and magnitude, the voltage across the  $C_{oss}$  capacitor of the switch that will turn on will reach zero during the dead-time, thus turning on the body diode and ensuring ZVS turn-on of the switch.

<span id="page-45-0"></span>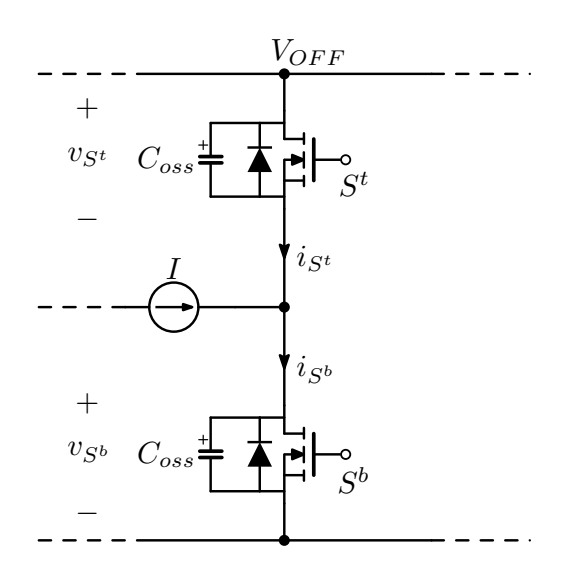

Figure 5.2: Switching leg circuit during the dead-time

To determine the necessary current, an equivalent capacitance is needed to represent  $C_{oss}$ . In fact, like other parasitic capacitances, the output capacitance is strongly non-linear with respect to the MOSFET Drain-Source voltage. Thus, the charge-equivalent capacitance [\[5\]](#page-110-1) is defined as follows

<span id="page-45-1"></span>
$$
C_{Q,eq}(V_{DS}) = \frac{\int_0^{V_{DS}} C_{oss}(v)dv}{V_{DS}}
$$
(5.4)

The selected MOSFETs are the GeneSiC G3R3MT12K for all four devices. These are 1200V SiC MOSFETs, with  $R_{DS,on} = 30$  m $\Omega$  and a current rating of  $I_D = 63$  A at 100 °C.

[Figure 5.3](#page-46-0) shows plots of  $C_{oss}(V_{DS})$  and the area corresponding to the calculation of the charge-equivalent capacitance. The CF switches have a constant  $V_{OFF}$  of 750 V, while the VF side switches have a  $V_{OFF}$  of 400 V. Evaluation of [\(5.4\)](#page-45-1) for the two cases gives the following charge-equivalent capacitance values:

$$
C_{CF} = C_{Q,eq}^{CF}(750V) = 130.97 \ pF
$$

<span id="page-46-0"></span>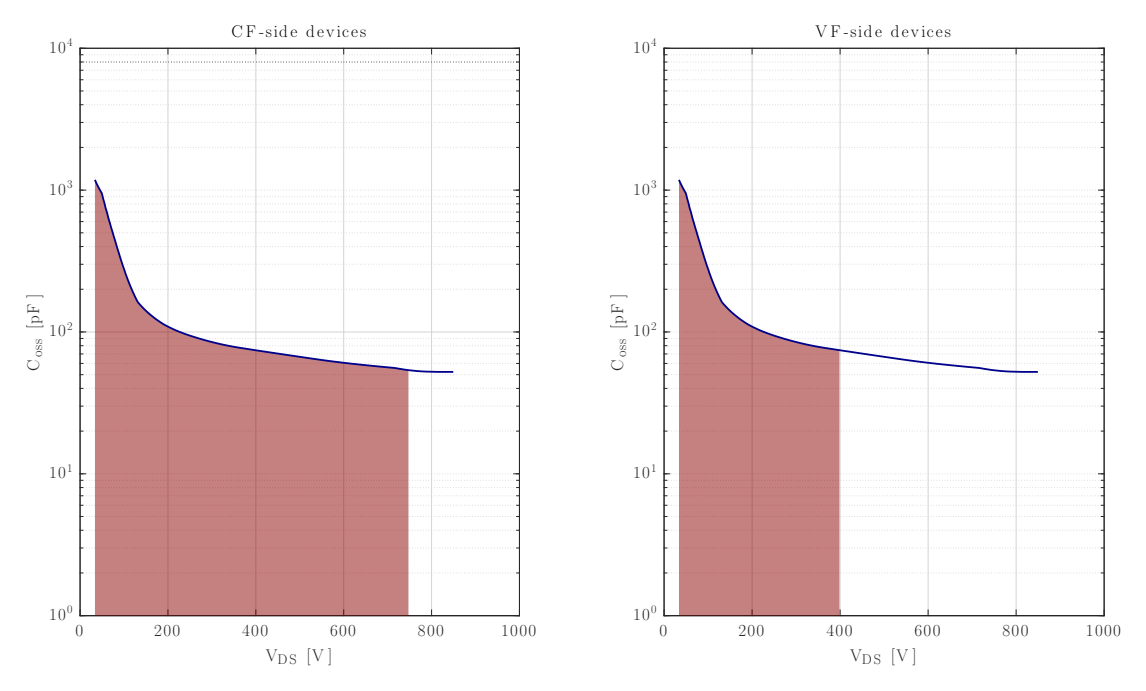

Figure 5.3:  $C_{oss}(V_{DS})$  plots for the CF and VF devices

$$
C_{VF} = C_{Q,eq}^{VF}(400V) = 190.65 \ pF
$$

To finally evaluate the ZVS current, a simplified behaviour (shown in [Figure 5.4\)](#page-47-0) is considered.

Note that, in reality, the current does not divide equally between the two output capacitances. In fact, from [Figure 5.3,](#page-46-0) even if the two devices on the leg are identical, the output capacitance changes its value dramatically during the deadtime. Consider, for example, the turn-on process of  $S^b$ . Being charged to  $V_{OFF}$ , its output capacitance is nearly 100 lower than the one of the top device, which is at nearly zero volts. This means that the current will flow mostly through the  $C_{oss}$  of  $S^t$ , rapidly charging its output capacitance. When the two capacitance values (and thus their voltages) become similar, the current will divide equally between the two devices. The current considered in [Figure 5.4](#page-47-0) can be though as a charge-equivalent current, which is the current necessary to move the charge contained in the two output capacitances.

With the considered hypothesis, during  $t_1$ , the switch output capacitance is discharged by a constant current. When  $v_{S^b}$  reaches  $-V_R$  the body diode turns on, clamping the voltage until the dead-time has elapsed. Then the switch turns on at very low voltage. During  $0 \leq t \leq t_{dead}$  both voltage and current are non-zero, implying that some power is transferred. During  $t_1$  power is recovered to the

<span id="page-47-0"></span>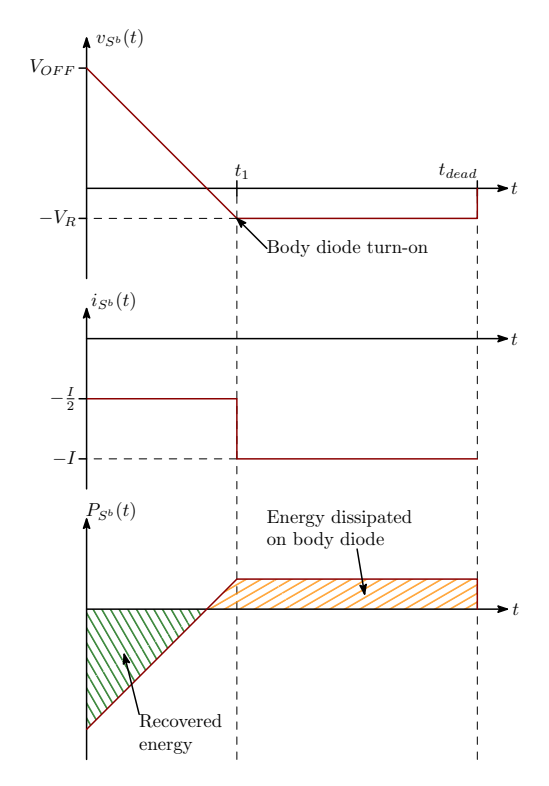

Figure 5.4: Simplified waveforms during the dead-time between the turn-off of  $S<sup>t</sup>$  and the turn-on  $\mathrm{of}\ S^b$ 

source, since no device is on. During  $t_1 \leq t \leq t_{dead}$ , while the body diode is on, the power  $P_D$  is instead dissipated on the device.

The dissipated power can be estimated with the following expression

<span id="page-47-1"></span>
$$
P_D \cong f_{sw} |I| V_R(t_{dead} - t_1)
$$
\n
$$
(5.5)
$$

while  $t_1$  can be calculated (neglecting  $V_R$ , since it's much lower that  $V_{OFF}$ ) from the charge that is transferred during the  $0 \leq t \leq t_1$  interval, giving

<span id="page-47-2"></span>
$$
t_1 \cong \frac{2C_{Q,eq}V_{OFF}}{|I|}.\tag{5.6}
$$

Using [\(5.5\)](#page-47-1) and [\(5.6\)](#page-47-2), the following bounds on the dead-time can be defined:

<span id="page-47-3"></span>
$$
t_1 \leqslant t_{dead} \leqslant \frac{P_D}{f_{sw}|I|V_R} + t_1
$$
\n
$$
(5.7)
$$

 $P<sub>D</sub>$  is decided to be 1.25 W, to keep the upper value of the dead-time range below 200 ns, and thus reducing its influence on the current waveforms when low phase shift values are used. The value of  $|I|$  is considered to be the minimum of the absolute value of switch turn-on currents at nominal power, as shown in [Figure 5.5.](#page-48-0) For the VF-side switches I is the tank current at the turn-on instant. For the CF-side switches, instead, only the tank current (reflected to the primary side) at the turn-on instant is considered, because the values of the input and magnetizing current ripple are not known.

<span id="page-48-0"></span>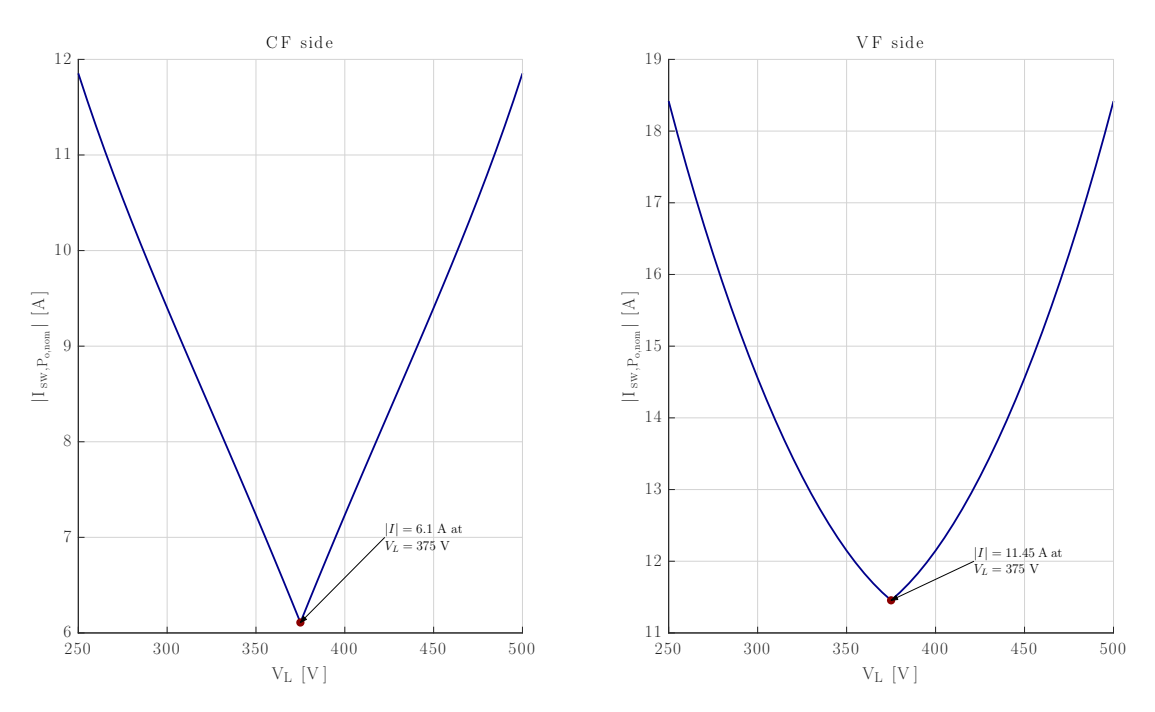

Figure 5.5: Absolute value of the switches turn-on currents at nominal power, considering only the resonant current.

Choosing |I| to be the minimum current value [\(Figure 5.5\)](#page-48-0), the value of |I| is 6.1 A for the CF-side switches while it is 11.45 A for the VF side. Calculation of  $(5.7)$  with these current values and  $P_D = 1.25$  W gives the following ranges for the dead-time interval duration:

- 32.37  $ns \le t_{dead} \le 199.39$  *ns* for the current-fed side
- 13.48  $ns \leq t_{dead} \leq 102.56$  *ns* for the voltage-fed side

The dead-time is chosen to be 70 ns, to reduce the influence on the converter waveforms and accommodate both ranges. Once  $t_{dead}$  is known, the minimum current necessary to obtain ZVS can be calculated as

<span id="page-48-1"></span>
$$
I_{ZVS} = \frac{2C_{Q,eq}V_{OFF}}{t_{dead}}.\t(5.8)
$$

Evaluation of [\(5.8\)](#page-48-1) with the chosen dead-time value gives:

- $I_{ZVS}^{CF} = 2.82$  A for the current-fed side;
- $I_{ZVS}^{VF} = 2.21$  A for the voltage-fed side.

#### 5.4 Input inductor and magnetizing inductance

Once the ZVS currents are known, the input inductor and the transformer's magnetizing inductance are designed in order to force ZVS of the CF-side devices for the entire input voltage range.

To design them, the current ripples necessary to obtain ZVS need to be calculated. Consider [\(2.11\)](#page-22-0). To have ZVS, the input and magnetizing current ripples must compensate the average input current value and the resonant current reflected to the primary side at the switch turn-on instant. At any given input voltage level, the switching node current value along the M-PWL-MCT at the switch turn-on is calculated. The value of this current that is furthest away from the ZVS condition is the highest on for  $S^b_L$  and the lowest one for  $S^t_L$  (as shown in [Figure 5.6\)](#page-49-0).

<span id="page-49-0"></span>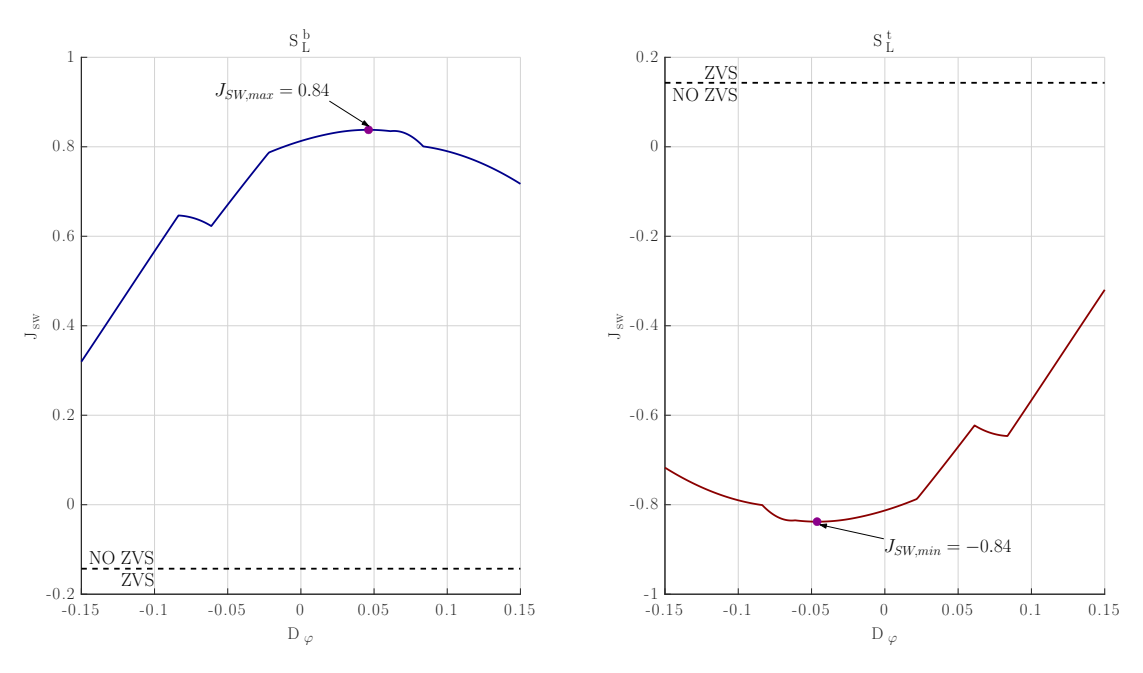

Figure 5.6: Normalized CF-side switching node currents at turn-on, along the M-PWL-MCT at  $V_L = 250$  V. Only the resonant current and the average input current are considered.

These critical current values are calculated for a series of input voltage levels, obtaining the plots of [Figure 5.7.](#page-50-0)

To have ZVS for the entire input voltage range, the switch turn-on current must

<span id="page-50-0"></span>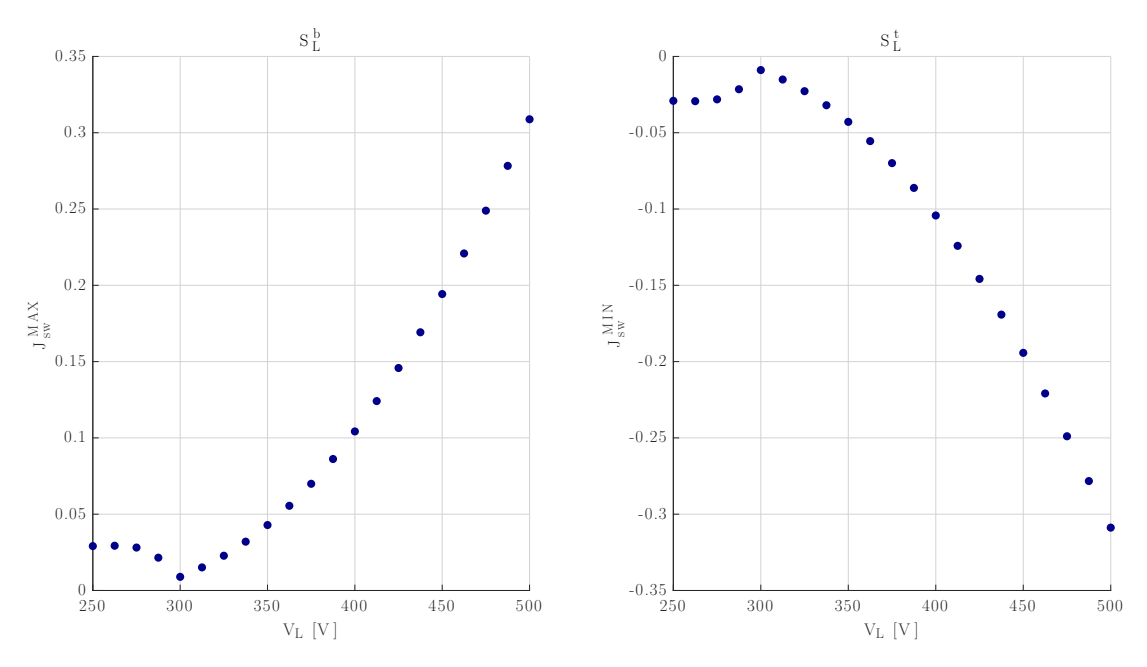

Figure 5.7: Normalized critical values of the switch turn-on currents, considering the resonant and average input current.

respect the ZVS conditions at worst-case, which, from [Figure 5.7,](#page-50-0) is when  $V_L$  = 500 V for both switches. Since both the input and magnetizing current have minimal ripple at this input voltage value, if their ripple can ensure ZVS of the CF-side devices at this point, it is guaranteed for all the other input voltage values of the range.

The required total normalized current ripple is computed, from which the total inductance ratio can be calculated.

The total inductance ratio is defined as

$$
\lambda = \lambda_{in} + \lambda_{\mu} = \frac{L_r}{L_{dc}} + \frac{L_r}{L_{\mu}}.
$$
\n(5.9)

Using [\(2.13\)](#page-23-0) and [\(2.15\)](#page-23-1) gives the total normalized current ripple

$$
\Delta J_{TOT} = \frac{\Delta J_{in}}{2} + \frac{\Delta J_{\mu}}{2} = \pi \frac{D_b}{f_n} U_L (\lambda_{dc} + \lambda_{\mu}) = \pi \frac{D_b}{f_n} U_L \lambda. \tag{5.10}
$$

To achieve ZVS, the ripple must be constrained as

$$
\Delta J_{TOT} = |\pm J_{ZVS} + J_{ON}| \text{ where } J_{ON} = \left\{ J_{sw}^{MAX} ; J_{sw}^{MIN} \right\} \tag{5.11}
$$

thus the total inductance ratio to obtain ZVS at worst-case is

$$
\lambda = \Delta J_{TOT,WC} \frac{f_n}{\pi D_b} \frac{1}{U_L} \text{ where } \Delta J_{TOT,WC} = \max\{\Delta J_{TOT}\}\
$$
 (5.12)

The worst case yields the same result for both switches, that is  $\lambda \approx 0.451$ . Dividing the inductance ratio equally between  $L_{dc}$  and  $L_{\mu}$ , the two inductor values are:

- Input inductance:  $L_{dc} = \frac{2L_r}{\lambda} = 88 \ \mu H$
- Magnetizing inductance:  $L_{\mu} = \frac{2L_r}{\lambda} = 88 \ \mu H$

To verify both the M-PWL-MCT optimization and the inductors design, the switch currents can now be plotted by considering the current ripples.

<span id="page-51-0"></span>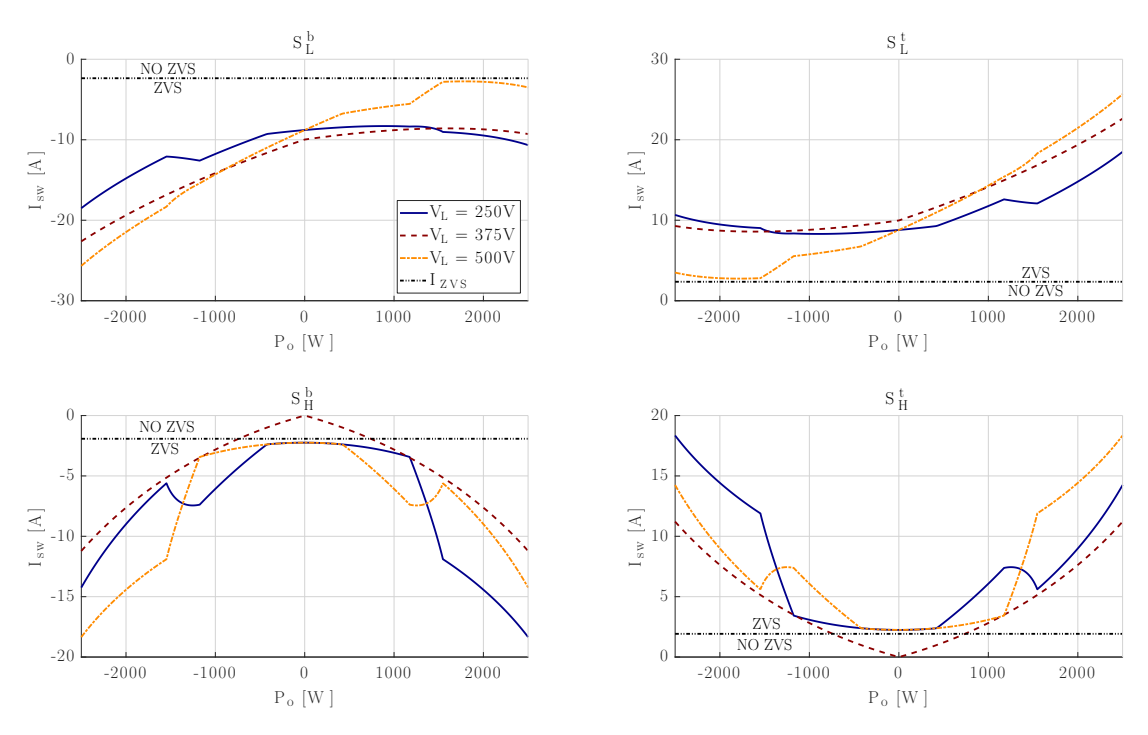

Figure 5.8: ZVS ranges along the M-PWL-MCT at three different input voltage levels

As it can be seen from [Figure 5.8,](#page-51-0) ZVS is lost in the VF-side devices only around  $V_L = 375$  V at light load. In this case the M-PWL-MCT becomes a pure phaseshift modulation and avoiding the regions where ZVS is not achieved is impossible.

### 5.5 Half-bridge capacitive legs

The last components values to be decided are the capacitive bridge legs. Starting from the CF side, the capacitor values can be computed to have a voltage ripple below a specified one.

If  $V_B = V_1 + V_2$  is constant, the voltage variations on the two capacitors are equal and opposite. Assuming that the two capacitors are identical  $(C_L^b = C_L^t = C_L)$ and considering the circuit of [Figure 5.9,](#page-52-0) the following relationship between their currents is obtained:

$$
i_{C_L^b} = -i_{C_L^t} = \frac{ni_r + i_\mu}{2} \tag{5.13}
$$

<span id="page-52-0"></span>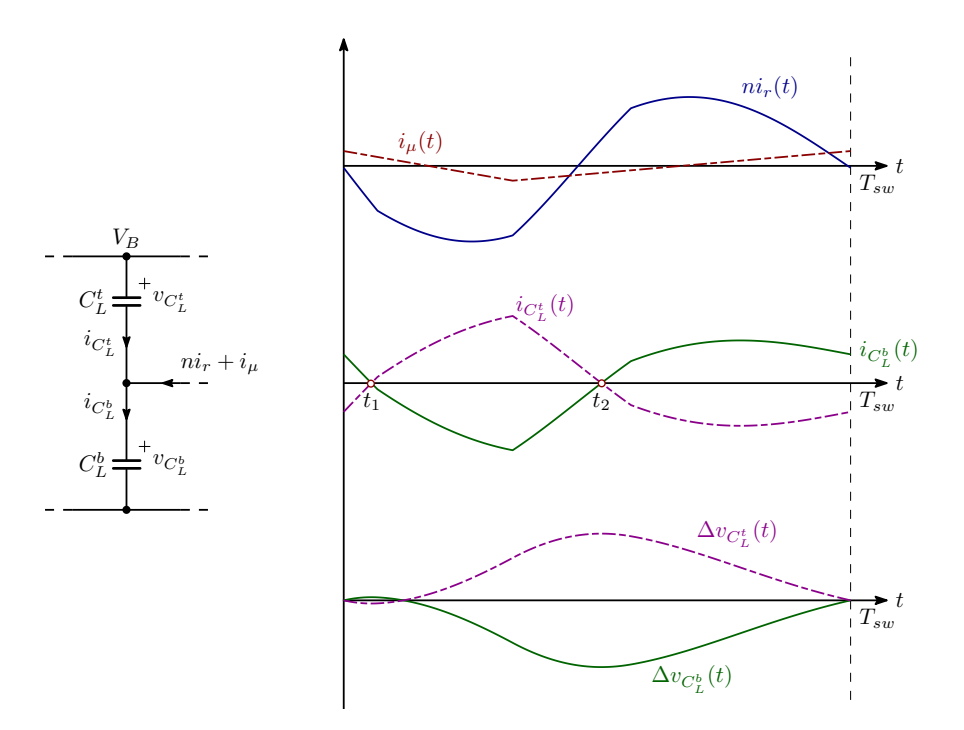

Figure 5.9: Theoretical waveforms on the CF-side capacitive leg

The maximum peak value of the capacitor current is found numerically to be in the operating point corresponding to  $V_L = 500 V$  at nominal power. This point yields the maximum voltage ripple.

The peak-to-peak voltage ripple can be calculated by numerical integration of the current waveforms as expressed by

$$
\Delta V_{C,pp}^{CF} = \frac{1}{C_L} \int_{t_1}^{t_2} i_{C_L^t}(\tau) d\tau
$$
\n(5.14)

where  $t_1 \leqslant t \leqslant t_2$  is the time interval where  $i_{C_L^t}$  is positive.

Specifying a maximum peak-to-peak voltage ripple of 10 V, the value of  $C_L$  is calculated as

$$
C_L \ge \frac{1}{\Delta V_{C,pp}^{CF}} \int_{t_1}^{t_2} i_{C_L^t}(\tau) d\tau = 1.37 \ \mu F \Longrightarrow C_L = 2 \ \mu F \tag{5.15}
$$

Considering the VF-side capacitive leg instead, the resonant capacitance can be integrated into the leg, reducing the component count. [Figure 5.10](#page-53-0) shows the equivalent circuit when integrating the resonant capacitor.

<span id="page-53-0"></span>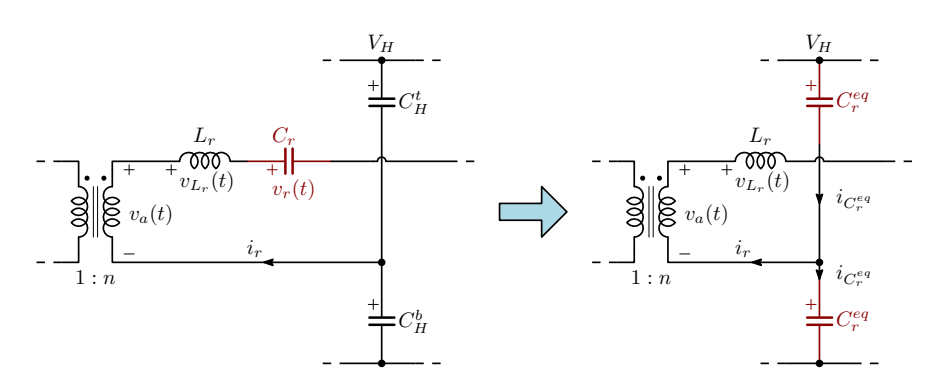

Figure 5.10: Equivalent circuit to integrate the resonant capacitance into the VF-side capacitive leg.

To maintain topology equivalence, the tank resonant current must be unchanged when integrating the resonant capacitor. The tank current with the circuit of [Figure 5.10](#page-53-0) is

<span id="page-53-1"></span>
$$
i_r = C_r \left( \frac{dv_a(t)}{dt} - \frac{dv_{L_r}(t)}{dt} \right)
$$
 (5.16)

If the two equivalent resonant capacitors are identical, the resonant current is divided equally between the two, such that

$$
|i_{C_r^{eq}}| = \frac{i_r}{2}.\tag{5.17}
$$

The current in the equivalent capacitors is

<span id="page-53-2"></span>
$$
i_{C_{r,eq}} = C_r^{eq} \left( \frac{dv_a(t)}{dt} - \frac{dv_{L_r}(t)}{dt} \right) \Longrightarrow i_r = 2C_r^{eq} \left( \frac{dv_a(t)}{dt} - \frac{dv_{L_r}(t)}{dt} \right) \tag{5.18}
$$

Equating [\(5.16\)](#page-53-1) and [\(5.18\)](#page-53-2) gives that  $C_r^{eq} = \frac{C_r}{2} = 25 nF$ . Applying the same reasoning as per the CF-side leg,  $C_H^b$  and  $C_H^t$  would have the same value of 2  $\mu$ F as  $C_{L}^{b}$  and  $C_{L}^{t}$ . Placing a small capacitance in series with these capacitor will make  $C_H^x$  negligible. Thus the converter circuit becomes the one shown in [Figure 5.11](#page-54-0)

<span id="page-54-0"></span>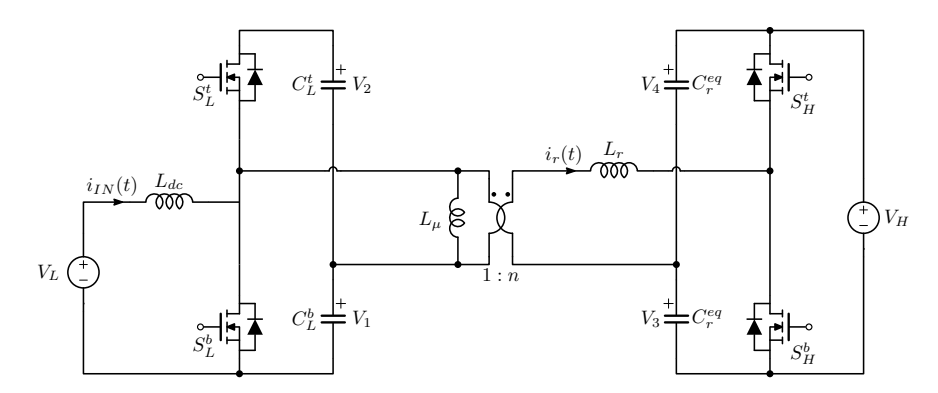

Figure 5.11: SR-CFDHB circuit with the integrated resonant capacitor.

### 5.6 Component values recap

The chosen component and parameters values are recapped in the following table

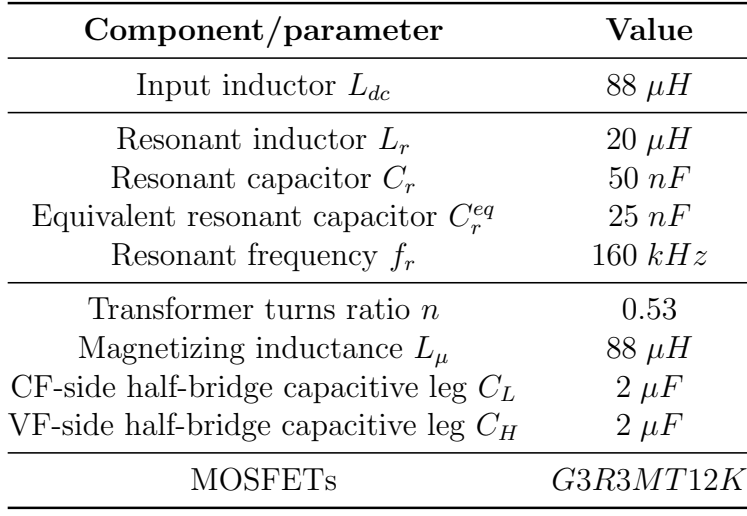

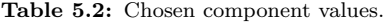

## Chapter 6

# Design of the magnetic components

The design of the magnetic components has two main objectives:

- Obtain the wanted component parameters (e.g. inductance and turns ratio)
- Minimize the component losses

In this chapter, all three magnetic components are designed to minimize the losses (explained in [Appendix B\)](#page-100-0) and obtain proper converter operation.

### 6.1 Transformer

The transformer waveforms present big and fast variations of the magnetic flux density, so that core losses become significant and can't be ignored.

The design procedure follows the one presented in [\[6\]](#page-110-2).

Starting from the Faraday's law, the magnetic flux density variation can be calculated as follows

<span id="page-56-0"></span>
$$
B_{pk} = \frac{\int_{t_1}^{t_2} |v_1(t)|dt}{2N_1A_c} = \frac{\Lambda_1}{2N_1A_c}
$$
\n(6.1)

where  $t \in [t_1; t_2]$  is the portion of the switching period where  $v_1(t)$ , the transformer primary-side voltage, is negative.

The numerator of [\(6.1\)](#page-56-0) is the Volt-second applied to the transformer primary side. Referencing [Figure 6.1](#page-57-0) and knowing that  $D_b = 1 - n \frac{V_L}{V_H}$  $\frac{V_L}{V_H}$ , evaluation of the integral gives

$$
\Lambda_1 = \int_{t_1}^{t_2} |v_1(t)| dt = \frac{1}{f_{sw}} \left( V_L - n \frac{V_L^2}{V_H} \right). \tag{6.2}
$$

<span id="page-57-0"></span>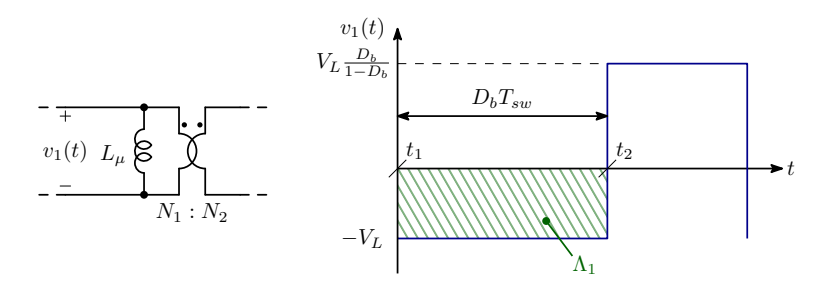

Figure 6.1: Transformer primary side voltage waveform

By looking at  $\frac{\partial \Lambda_1}{\partial V_L}$  and at its sign, it can be seen that the applied Volt-second is maximum at the middle of the input voltage range, where  $D_b = 0.5$ . In the considered design, the maximum applied Volt-second is  $\Lambda_1 \cong 938 \ V \mu s$ . The core and copper losses are dependent on  $B_{pk}$ , core geometry and properties, applied Vs, RMS current and winding arrangement.

The core losses can be estimated using the Steinmetz equation, which gives

<span id="page-57-1"></span>
$$
P_{core} = C_m f^x B_{pk}^y Vol = K_{core} B_{pk}^y.
$$
\n(6.3)

The copper losses instead, are estimated by starting from the joule losses in the windings. A loss minimization procedure, explained in [Appendix B,](#page-100-0) gives [\(B.14\)](#page-105-0) as an expression for the wire losses in a multi-winding component. The sum in the numerator of [\(B.14\)](#page-105-0) is the total RMS current, referred to the primary side, from here on referred to as  $I_{tot}$ . An expression for  $N_1$  can be found from [\(6.1\)](#page-56-0) and substituted into [\(B.14\)](#page-105-0), resulting in the following expression for the transformer windings copper losses

<span id="page-57-2"></span>
$$
P_{Cu} = \rho F_R \frac{MLT}{Aw} I_{tot}^2 N_1 = \rho F_R \frac{(MLT) I_{tot}^2 \Lambda_1^2}{4K_u W_A A_c^2} \frac{1}{B_{pk}^2} = K_{Cu} \frac{1}{B_{pk}^2}
$$
(6.4)

where  $F_R = \frac{R_{AC}}{R_{DC}}$  $\frac{R_{AC}}{R_{DC}}$  is the wire resistance ratio considering the proximity and skin effect.

In this case, the transformer has only two windings, so  $I_{tot}$  can be calculated as

$$
I_{tot} = \sum_{j=1}^{2} \frac{N_j}{N_1} I_j = I_1 + \frac{N_2}{N_1} I_2 = I_{prim} + nI_{sec}.
$$
 (6.5)

The core losses increase with the magnetic flux density (so having more turns will reduce the core losses), while the opposite happens for the wire losses. Thus exists a point that minimizes the total losses.

The total losses can be expressed by combining  $(6.3)$  and  $(6.4)$ , obtaining

<span id="page-58-1"></span>
$$
P_{tot} = P_{core} + P_{Cu} = K_{core}B_{pk}^{y} + K_{Cu}\frac{1}{B_{pk}^{2}}.
$$
\n(6.6)

Posing  $\frac{\partial P_{tot}}{\partial B_{pk}} = 0$  and solving for  $B_{pk}$  gives the value of magnetic flux density which minimizes the losses.

<span id="page-58-0"></span>
$$
B_{pk,opt} = \left(\frac{2K_{Cu}}{yK_{core}}\right)^{\frac{1}{y+2}}
$$
\n(6.7)

The transformer design starts with the selection of a suitable core shape and material. To do this, the core geometrical constant has been used.

Following the approach explained in [\[6\]](#page-110-2), the core geometrical constant considering the core and copper losses  $(K_{g,Fe})$  can be calculated by substituting [\(6.7\)](#page-58-0) into [\(6.3\)](#page-57-1) and [\(6.6\)](#page-58-1), obtaining the following equation for the total power loss

$$
P_{tot} = \left[A_c l_m C_m f^x\right]^{\frac{2}{y+2}} \left[\rho F_R \frac{\Lambda_1^2 I_{tot}^2}{4K_u} \frac{MLT}{W_A A_c^2}\right]^{\frac{y}{y+2}} \left[\left(\frac{y}{2}\right)^{-\frac{y}{y+2}} + \left(\frac{y}{2}\right)^{\frac{2}{y+2}}\right].\tag{6.8}
$$

This equation can be rearranged, obtaining the following expressions for  $K_{g,Fe}$ 

<span id="page-58-2"></span>
$$
K_{g,Fe} = \frac{W_A A_c^{\frac{2(y-1)}{y}}}{(MLT)l_m^{\frac{2}{y}}} \left[ \left(\frac{y}{2}\right)^{-\frac{y}{y+2}} + \left(\frac{y}{2}\right)^{\frac{2}{y+2}} \right]^{-\frac{y+2}{y}} = \rho F_R \frac{\Lambda_1^2 I_{tot}^2 (C_m f^x)^{\frac{2}{y}}}{4K_u P_{loss}^{\frac{y+2}{y}}} \tag{6.9}
$$

where  $l_m$  is the average magnetic path length and  $P_{loss}$  is the specified maximum allowed loss.

The left side of [\(6.9\)](#page-58-2) contains only core-dependent parameters, while the right side contains both specifications and core parameters. Since some parameters of the selected core are present in both sides of the equation, the selection of a proper core is an iterative process. If a core is suitable, the core geometrical constant calculated using the left side of [\(6.9\)](#page-58-2) is grater that the one calculated using the right side, satisfying the following inequality

$$
K_{g,Fe} \ge \rho F_R \frac{\Lambda_1^2 I_{tot}^2 (C_m f^x)^{\frac{2}{y}}}{4K_u P_{loss}^{\frac{y+2}{y}}} \tag{6.10}
$$

Initially, the value of  $F_R$  must be assumed, as the winding configuration is not yet known (2 is a good starting value). The total allowed losses must also be specified.

After a core is selected,  $B_{pk,opt}$  can be calculated. The ideal number of turns of both windings can then be calculated from

$$
\begin{cases}\nN_{1,ideal} = \frac{\Lambda_1}{2A_c B_{pk,opt}} \\
N_{2,ideal} = n N_{1,ideal}\n\end{cases} (6.11)
$$

The conductor to be used as the winding must then be chosen, based on the current rating. After that, the implemented number of turns and winding arrangement must be chosen, preferably as close as possible to the ideal ones, if physically realizable.

The implemented peak magnetic flux density and losses can then be calculated Since in this design the primary side magnetizing inductance is used, a value for the air gap length must also be calculated, once the core geometry is known.

After all the parameters are decided,  $K_{g,Fe}$  can then be calculated again from the right side of  $(6.9)$  by using the actual value of  $F_R$  and  $P_{loss}$ , to verify if the selected core is actually suitable. If the inequality is not satisfied, the process must be reiterated.

The required specifications are recapped in the following table.

| Parameter  | Value      |
|------------|------------|
| $\, n$     | 0.53       |
| $L_\mu$    | $88~\mu H$ |
| $T_{max}$  | 100 °C     |
| $P_{loss}$ | 17W        |
| $I_{tot}$  | 18.2A      |

Table 6.1: Transformer specifications

After a few iterations, the decided core is the  $PQ$  40/40 made with the N97 ferrite material. Their characteristics are summarized in the following tables.

The optimum point  $B_{pk,opt} = 99.52 \, mT$  achieves around 12 W of total losses, with  $N_{1,ideal} = 24.94$  and  $N_{2,ideal} = 13.29$ .

#### 6.1 Transformer 55

| Parameter                          | Value          |
|------------------------------------|----------------|
| Central leg cross section $A_c$    | $1.89 \; cm^2$ |
| Window area $W_A$                  | $2.48 \; cm^2$ |
| Window height $l_w$                | $29.5$ mm      |
| Core volume $Vol$                  | $17580$ $mm^3$ |
| Mean turn length MLT               | 86 mm          |
| Average magnetic path length $l_m$ | $93 \; mm$     |

Table 6.2: PQ 40/40 core parameters

Table 6.3: Steinmetz coefficients of the N97 material at 200 kHz

| Parameter     | Value |
|---------------|-------|
| $C_m$         | 1.26  |
| $\mathcal{X}$ | 1.47  |
| U             | 2.40  |

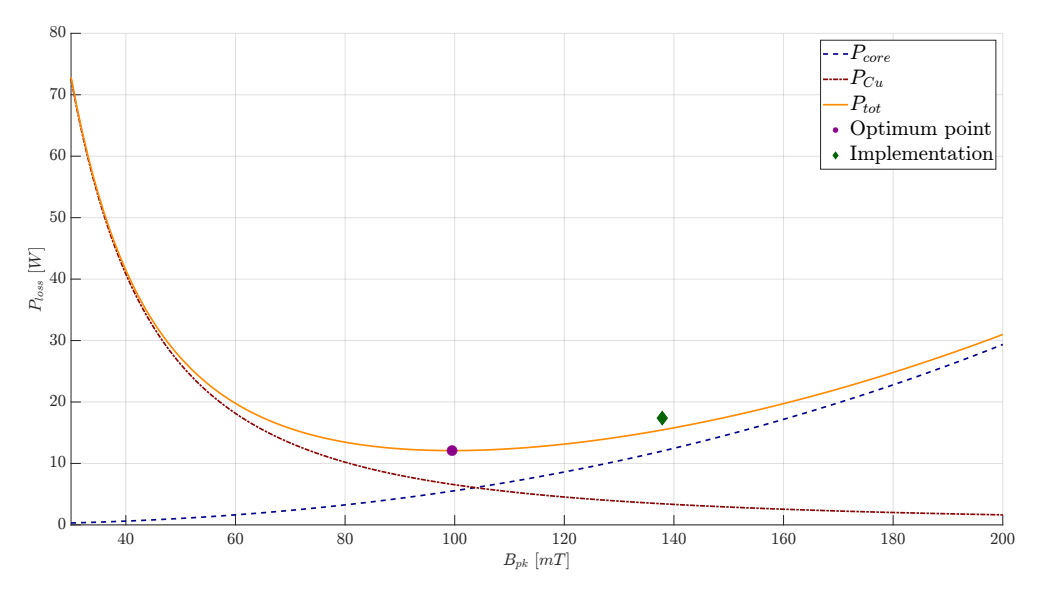

Figure 6.2: Estimated transformer losses for the ideal and implemented operating point

The implemented number of turns are  $N_1 = 18$  and  $N_2 = 10$ . This choice is sub-optimal, so this will result in higher losses. The  $1050x50 \mu m$  Litz wire has been chosen to implement the windings, which are arranged as displayed in [Figure 6.3.](#page-61-0) This wire's strand diameter is a good fit for the operating frequency of the converter. According to selected Litz wire manufacturer's data-sheet, a good choice of strand diameter satisfies  $d_o \leq \frac{\delta}{3}$  $\frac{\delta}{3}$ , where  $\delta$  is the penetration depth

in copper at the desired frequency. At 200 kHz ( $\delta = 0.148$  mm) a strand diameter of 50  $\mu$ m is a suitable choice.

<span id="page-61-0"></span>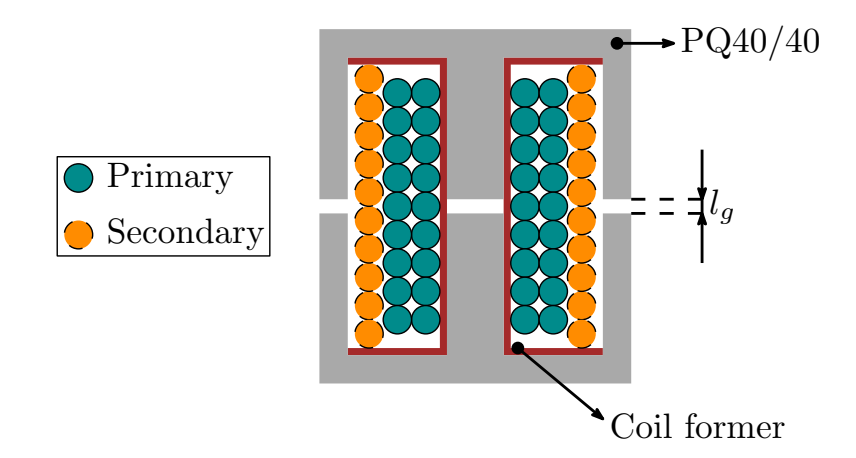

Figure 6.3: Implemented transformer structure. The primary side is divided in two layers, each composed by 9 turns. The secondary is made by a single layer.

With this winding arrangement the copper losses (using [\(B.23\)](#page-109-0) as an expression for  $F_R$ ) can be calculated as:

- Primary side:  $F_{R,1} = 1.44$ ,  $P_{Cu,1} = F_{R,1} \rho \frac{(MLT)N_1 I_{prim}^2}{A_s N_s} = 2.06 W;$
- Secondary side:  $F_{R,2} = 1.18$ ,  $P_{Cu,2} = F_{R,2} \rho \frac{(MLT)N_2 I_{sec}^2}{A_s N_s} = 3.29 W$ .

The core losses of the implemented transformer are estimated to be 12.02 W, bringing the total estimated losses to 17.38 W. To finalize the design, the air gap length must be decided to obtain the wanted magnetizing inductance. The primary side magnetizing inductance is given by

<span id="page-61-1"></span>
$$
L_{\mu} = \frac{N_1^2}{\Re_{tot}} \tag{6.12}
$$

where  $\Re_{tot}$  is the total reluctance of the magnetic path. To calculate the total reluctance, an equivalent circuit can be used.

The core is made by a ferromagnetic material, so the core reluctance  $\Re_c$  can be neglected. The air gap is distributed between one central leg and two lateral legs. The cross section of the external legs is half of the one of the central leg, so the reluctances can be calculated as

$$
\begin{cases}\n\Re_{g,c} = \frac{l_g}{\mu_0 A_c} \\
\Re_{g,l} = \frac{2l_g}{\mu_0 A_c}\n\end{cases}
$$
\n(6.13)

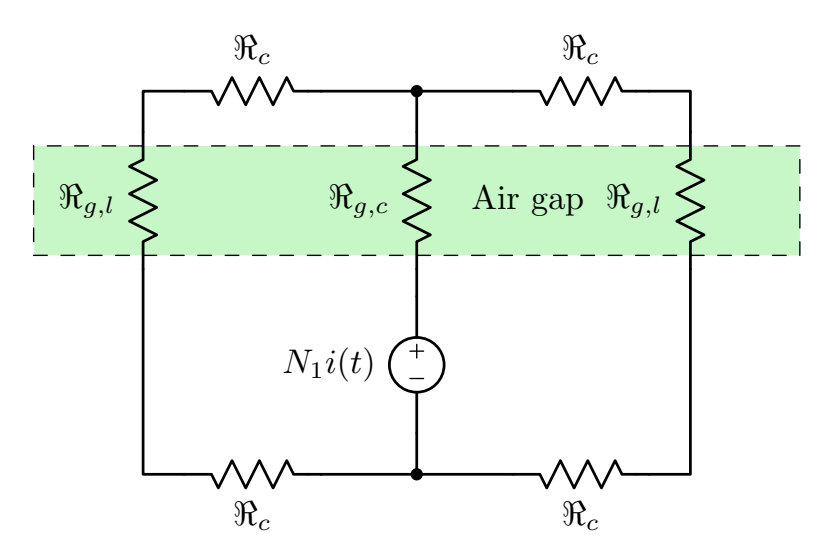

Figure 6.4: Equivalent circuit used to calculate the magnetic path reluctance

The total reluctance can then be approximated as

<span id="page-62-0"></span>
$$
\Re_{tot} \cong \Re_{g,c} + \frac{\Re_{g,l}}{2} = 2\Re_{g,c}.
$$
\n(6.14)

Substituting [\(6.14\)](#page-62-0) into [\(6.12\)](#page-61-1) yields the final expression of the primary side magnetizing inductance, that can be used to obtain the air gap length, giving

$$
l_g \cong N_1^2 \frac{\mu_0 A_c}{2L_\mu} = 0.44 \; mm \tag{6.15}
$$

This value is calculated by neglecting a lot of phenomena that take place in a real magnetic components, such as fringing flux and finite core permeability. This means that more accurate methods must be used to calculate the air gap length or it must be tuned using measurements on the physical component. In particular, due to fringing flux which increases the equivalent surface area of the air gap, the air gap will be bigger than the calculated one, introducing higher losses, especially in the wires.

Once the transformer has been built, it must be characterized to obtain its parameters. A model, neglecting the winding resistance, for the two-winding transformer is the one shown in [Figure 6.5.](#page-63-0)

The model is described by the following impedance matrix

<span id="page-62-1"></span>
$$
\begin{bmatrix} V_1 \\ V_2 \end{bmatrix} = \begin{bmatrix} s(L_{l1} + L_{\mu}) & sL_{\mu}n \\ sL_{\mu}n & s(L_{l2} + n^2 L_{\mu}) \end{bmatrix} \begin{bmatrix} I_1 \\ I_2 \end{bmatrix}.
$$
 (6.16)

To extract the parameters of [\(6.16\)](#page-62-1), three measurements can be carried out with

<span id="page-63-0"></span>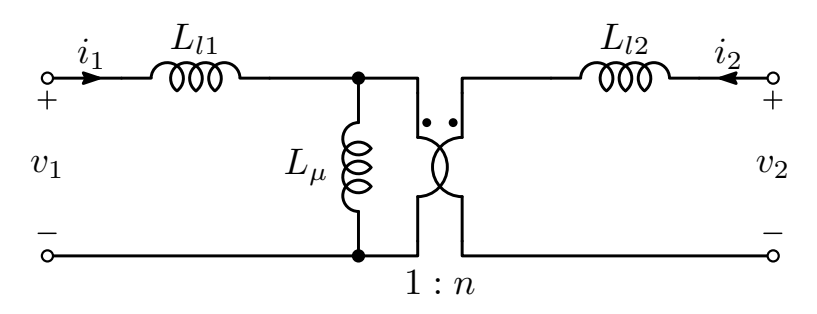

Figure 6.5: Transformer three-inductance model. The winding resistances are neglected.

the impedance analyser:

- $L_1^{SO} = L_{l1} + L_{\mu}$ : Primary-side inductance with the secondary in open circuit;
- $L_1^{SS} = L_{l1} + (L_\mu / \sqrt{\frac{L_{l2}}{n^2}})$ : Primary-side inductance with the secondary shortcircuited;
- $L_2^{PO} = L_{12} + n^2 L_\mu$ : Secondary-side inductance with the primary in open circuit.

However, this model cannot be fully characterized by only three measurements, since it has four independent parameters. From [\(6.12\)](#page-61-1), one can see that the magnetizing inductance referred to the primary side is proportional to  $N_1^2$ . A ratio between the magnetizing inductance reflected to the secondary side and the magnetizing inductance referred to the primary side will thus yield the value of the turns ratio squared. Neglecting the leakage inductances, the turns ratio can be imposed as

$$
n \cong \sqrt{\frac{L_2^{PO}}{L_1^{SO}}}.\tag{6.17}
$$

Once the value of the turns ratio has been found, the model's inductances can be calculated as

$$
\begin{cases}\nL_{\mu} = \sqrt{\frac{(L_1^{SO} - L_1^{SS})L_2^{PO}}{n^2}} \\
L_{l1} = L_1^{SO} - L_{\mu} \\
L_{l2} = L_2^{PO} - n^2 L_{\mu}\n\end{cases} \tag{6.18}
$$

The model used in the steady-state analysis and in the design, however, is the one shown in [Figure 6.6,](#page-64-0) characterized by the following impedance matrix

<span id="page-64-1"></span>
$$
\begin{bmatrix} V_1 \\ V_2 \end{bmatrix} = \begin{bmatrix} sL_{\mu,eq} & sL_{\mu,eq}n_{eq} \\ sL_{\mu,eq}n_{eq} & s(L_{l,eq} + n_{eq}^2 L_{\mu,eq}) \end{bmatrix} \begin{bmatrix} I_1 \\ I_2 \end{bmatrix}.
$$
 (6.19)

<span id="page-64-0"></span>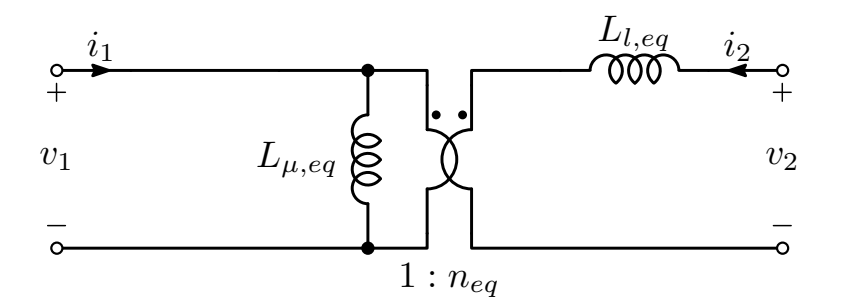

Figure 6.6: Transformer two-inductance model. The winding resistances are neglected.

Equating [\(6.16\)](#page-62-1) and [\(6.19\)](#page-64-1) yields the following expressions for the parameters of the two-inductance model

$$
\begin{cases}\nL_{\mu,eq} = L_{l,1} + L_{\mu} \\
n_{eq} = n \frac{L_{\mu}}{L_{\mu,eq}} \\
L_{l,eq} = L_{l2} + n L_{l1} n_{eq}\n\end{cases}
$$
\n(6.20)

[Table 6.4](#page-64-2) recaps the obtained transformer parameters. The final implemented air gap is  $l_g = 0.72$  mm.

| Three-inductance model |                |
|------------------------|----------------|
| $L_{l,1}$              | 1.976 $\mu$ H  |
| $L_{l,2}$              | 626.1 nH       |
| $L_\mu$                | 77.587 $\mu$ H |
| $\overline{n}$         | 0.563          |
| Two-inductance model   |                |
| $L_{l,eq}$             | 1.236 nH       |
| $L_{\mu,eq}$           | $79.563 \mu H$ |
| $n_{eq}$               | 0.549          |

<span id="page-64-2"></span>Table 6.4: Transformer's three-inductance and two inductance model parameters, obtained from the impedence analyser measurements

#### 6.2 Resonant inductor

The tank inductor must consider also  $L_{l,eq}$ . The series between this inductor and an eventual external inductor  $L_{r,ext}$  should result in  $L_r = L_{l,eq} + L_{r,ext}$  $20 \mu H$ . The transformer equivalent leakage inductance is too small, so an external inductor needs to be built to obtain the wanted resonant tank inductor value. Since  $L_{r,ext}$  is an AC inductor, core losses will be significant, so the same procedure used for the transformer design must be utilized. To do this, the maximum applied Volt-second must be calculated.

<span id="page-65-0"></span>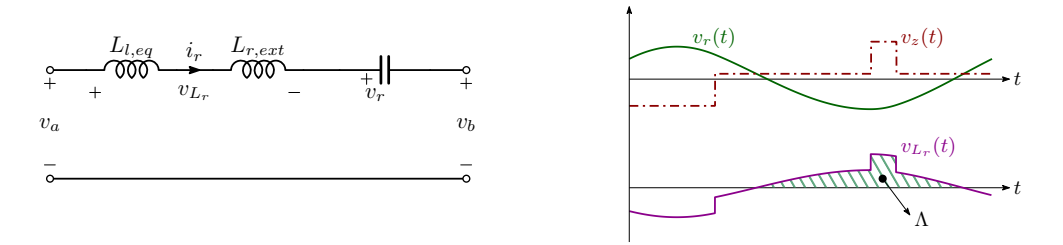

Figure 6.7: Resonant inductor voltage waveforms

By looking at the circuit shown in [Figure 6.7,](#page-65-0) the voltage on the total resonant inductance is

$$
v_{L_r}(t) = v_z(t) - v_r(t) = v_a(t) - v_b(t) - v_r(t).
$$
\n(6.21)

This voltage divides between  $L_{l,eq}$  and  $L_{r,ext}$ , so the Volt-second applied to the external tank inductor can be calculated as

$$
\Lambda = \int_{t_1}^{t_2} \frac{L_{r,ext}}{L_{l,eq} + L_{r,ext}} v_{L_r}(t) dt = \int_{t_1}^{t_2} \alpha (v_a(t) - v_b(t) - v_r(t)) dt.
$$
 (6.22)

Analytical evaluation of this integral is cumbersome, so it has been chosen to numerically calculate it and find its maximum value. This resulted in a maximum applied Volt-second value of  $\Lambda = 870.62$  V  $\mu$ s.

The inductor specifications are recapped in the following table.

The selected core is the PQ 35/35 in N97 material, while the windings are made of Litz  $1050x50 \mu m$ . The same procedure of the transformer design is employed, leading to  $B_{pk,opt} = 112.28$  mT with  $N_{ideal} = 22.673$  turns.

| Parameter   | Value          |
|-------------|----------------|
| $L_{r,ext}$ | 18.763 $\mu$ H |
| $I_{RMS}$   | 17.08 A        |
| $T_{max}$   | 100 °C         |
| $P_{loss}$  | 20W            |

Table 6.5: External tank inductor specifications

Table 6.6: PQ 35/35 core parameters

| Parameter                          | Value          |
|------------------------------------|----------------|
| Central leg cross section $A_c$    | 1.71 $cm2$     |
| Window area $W_A$                  | $1.55 \; cm^2$ |
| Window height $l_w$                | $25 \; mm$     |
| Core volume Vol                    | $13650 \;mm^3$ |
| Mean turn length MLT               | $77$ mm        |
| Average magnetic path length $l_m$ | $79.7 \; mm$   |

The decided number of turns is  $N = 16$ , split in two equal layers (as shown in [Figure 6.8\)](#page-66-0). This yields the following losses:

- $\bullet\,$  Wire losses: 5.94 W
- $\bullet\,$  Core losses: 13.16 W
- <span id="page-66-0"></span> $\bullet\,$  Total losses:  $19.10\,$  W

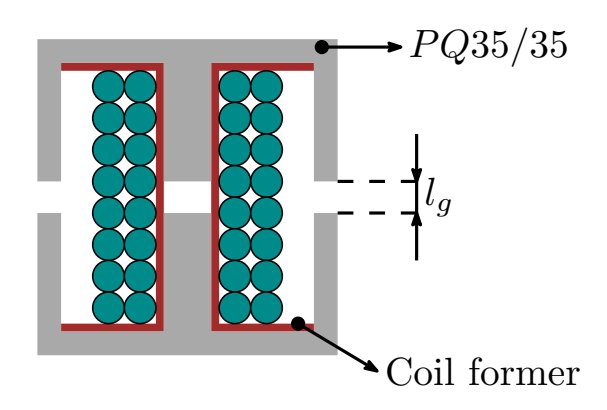

Figure 6.8: Winding structure of inductor  $L_{r,ext}$ 

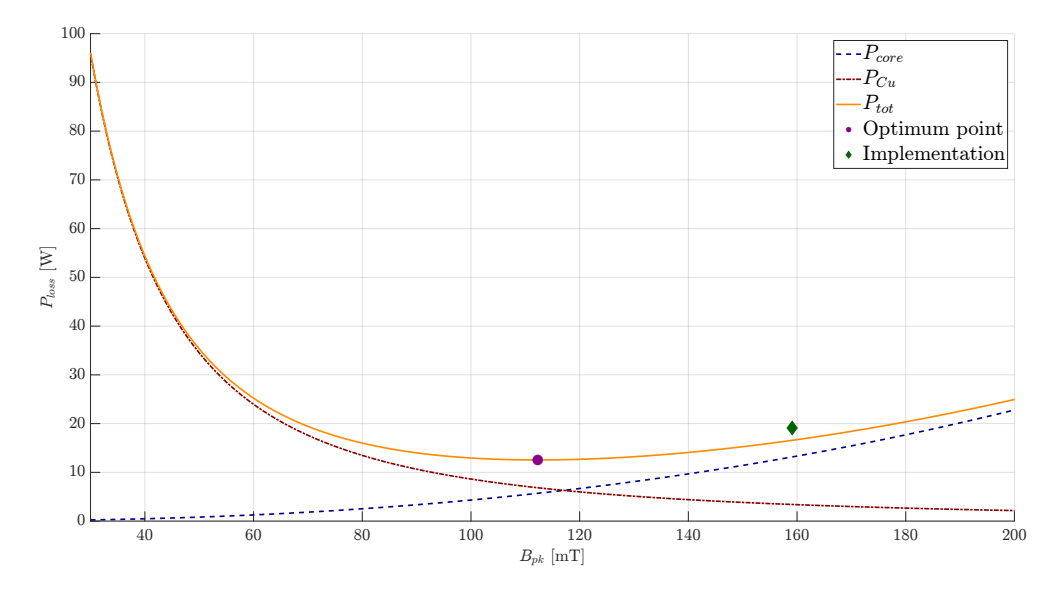

Figure 6.9: Estimated resonant tank inductor losses for the ideal and implemented operating point

This choice increases losses, but the lower number of turns allows to have a smaller air gap, reducing flux fringing effects. Since the core has the same geometry as the one used for the transformer, the air gap can be calculated as

<span id="page-67-0"></span>
$$
l_g \cong N^2 \frac{\mu_0 A_c}{2L} = 1.44 \, \text{mm} \tag{6.23}
$$

The inductor built for the prototype has an inductance value of 20  $\mu$ H (measured with the impedance analyser), with a 3 mm air gap.

#### 6.2.1 Resonant capacitor

At this point, it is possible to design the resonant capacitor, which is placed in series with  $L_r$  in the prototype for ease of implementation. Implementing a 50 nF capacitance that can carry the nominal RMS current of 17.08 A with a single capacitor is arduous at best, so the resonant capacitance has been built by paralleling multiple smaller capacitors.

In particular, the resonant capacitance built for the prototype is made by:

- $6 \times 4.7$ nF ECW-H8472HVB film capacitors, rated at 800 V;
- $2 \times 5.6$ nF ECW-H10562JVB film capacitors, rated at 1 kV;
- $\bullet$  1  $\times$  6.8nF ECW-H8682HVB film capacitor, rated at 800 V.

So that the total external capacitance is  $C_{r,ext} = 46.2$  nF. Neglecting the parasitic capacitances introduced by the MOSFETs and the circuit, the resonant frequency

$$
f_r = \frac{1}{2\pi\sqrt{L_{r,eff}C_{r,ext}}} = 161 \, kHz \tag{6.24}
$$

which is very close to the desired one.

### 6.3 Input inductor

The input inductor has been designed following the same procedure employed for the other magnetic components. Since it is used to help ZVS of the CF-side devices, its current presents a significant ripple. This means that both wire losses and core losses must be considered.

The inductor specifications are shown in the table below.

Table 6.7: Input inductor design specifications

| Parameter             | Value                         |
|-----------------------|-------------------------------|
| $L_{dc}$<br>$T_{max}$ | $94 \mu H$<br>$100^{\circ}$ C |
| $P_{loss}$            | 7 W                           |

Assuming unity efficiency, the maximum average inductor current can be calculated as

$$
I_{IN,max} = \frac{P_o}{V_{L,min}} = 10 \text{ A.}
$$
 (6.25)

The maximum inductor current ripple is then

$$
\Delta I_{in,pk-pk} = \frac{D_b V_L}{L_{dc} f_{sw}} = \frac{1}{L_{dc} f_{sw}} \left( V_L - n \frac{V_L^2}{V_H} \right) \approx 10 \, A \tag{6.26}
$$

Since the current waveform is triangular, the RMS value of the input inductor current is

$$
I_{in,RMS} = I_{IN} \sqrt{1 + \frac{1}{3} \left( \frac{\Delta I_{in,pk-pk}}{2I_{IN}} \right)^2} = 10.4 A \tag{6.27}
$$

<span id="page-69-0"></span>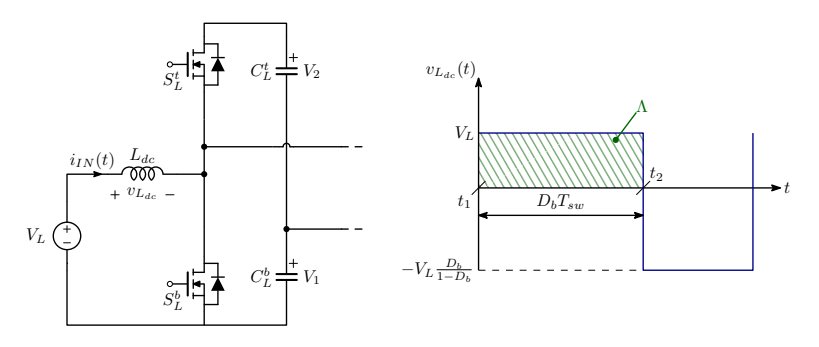

Figure 6.10: Input inductor voltage waveform

As can be seen from [Figure 6.10,](#page-69-0) the applied volt-second is the same that is applied to the transformer primary side, so  $\Lambda \cong 938 \ V \mu s$ .

<span id="page-69-1"></span>Application of the design procedure leads to choosing the PQ 40/40 in N97 material, while the winding is implemented by  $N = 30$  turns of Litz 1050x50  $\mu$ m, arranged as shown in [Figure 6.11.](#page-69-1)

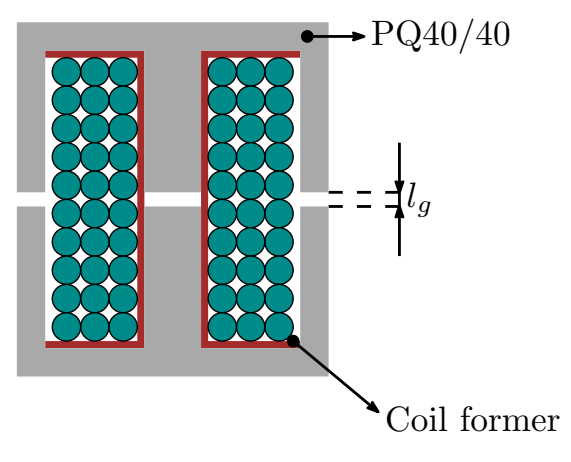

Figure 6.11: Winding structure of inductor  $L_{dc}$ 

The losses of the implemented inductor are estimated to be:

- Wire losses: 3.39 W
- $\bullet\,$  Core losses:  $3.53\,$  W
- Total losses: 6.92 W

Evaluation of  $(6.23)$  for the desired value of  $L_{dc}$  yields a theoretical air gap of 1.21 mm.

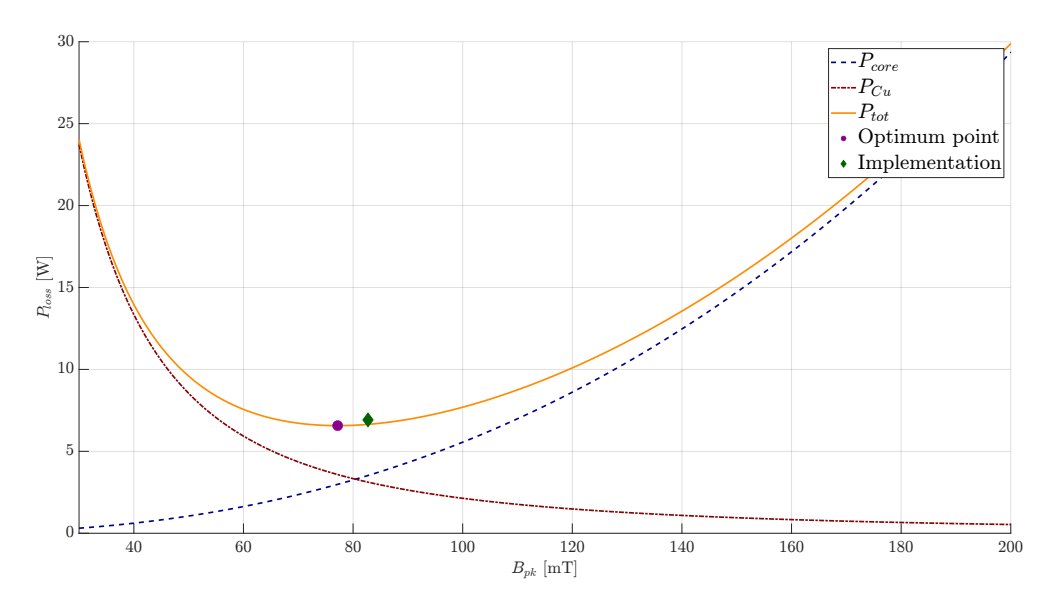

Figure 6.12: Estimated input inductor losses for the ideal and implemented operating point

The inductor built for the prototype has an inductance of 88  $\mu\rm H$  (measured with the impedance analyser) with an air gap of 2.5 mm.
## Chapter 7

# Simulation and experimental validation

In this chapter simulation results are shown and analysed, to validate the results of the study carried out.

After that, the prototype that has been built in the laboratory is presented, together with some measurement results.

### 7.1 Simulation

<span id="page-72-0"></span>Simulations using the PLECS block-set in the SimuLink environment have been carried out to validate the theoretical study. The PLECS circuit is implemented as a block in Simulink, as shown in [Figure 7.1.](#page-72-0)

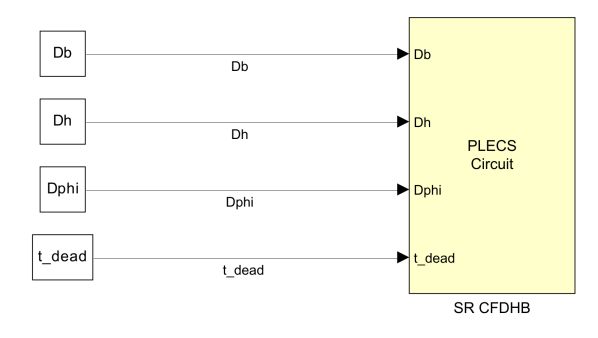

Figure 7.1: Simulink model containing the PLECS circuit. The values of the constants  $D_b$ ,  $D_h$ ,  $D_{phi}$  and  $t_{dead}$  are initialized in a separate script.

The PLECS circuit implements the converter circuit and the PWM modulator, together with all the necessary measurements, as shown in [Figure 7.2.](#page-73-0) The parameters used in the simulation are recapped in [Table 7.1.](#page-73-1)

<span id="page-73-0"></span>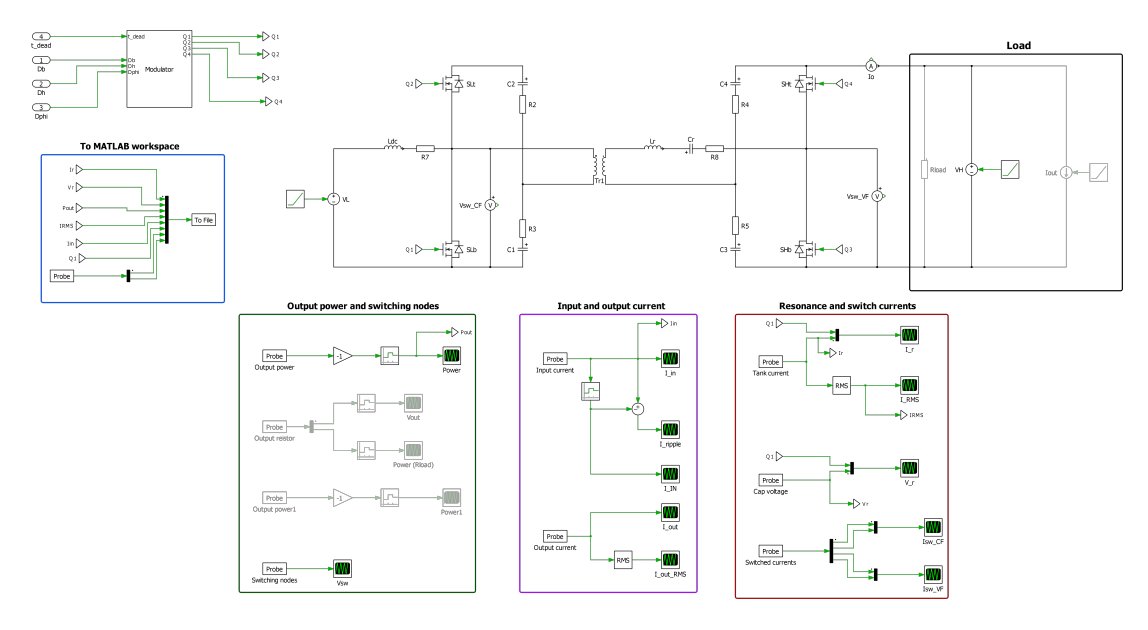

Figure 7.2: PLECS circuit, comprising the modulator and the measurements.

<span id="page-73-1"></span>Table 7.1: Parameters used in the PLECS simulation. All series resistances are the ones of the components used in the prototype, as well as the transformer turns ratio. The resonant inductor value considers also the transformer equivalent leakage inductance of the twoinductance model of [Figure 6.6.](#page-64-0) The resonant capacitor value is the one used in the prototype.

| Parameter                                            | Value                   |
|------------------------------------------------------|-------------------------|
| Switching frequency $f_{sw}$                         | $200 \text{ kHz}$       |
| Input inductor $L_{dc}$                              | $89~\mu$ H              |
| Series AC resistance $r_{L_{dc},AC}$                 | $187.7 \text{ m}\Omega$ |
| Transformer turns ratio $n = \frac{N_2}{N_1}$        | 0.549                   |
| Primary side magnetizing inductance $L_{\mu}$        | $80~\mu$ H              |
| Resonant inductor $L_r$                              | 21 $\mu$ H              |
| Series AC resistance $r_{L_r,AC}$                    | 57.3 m $\Omega$         |
| Resonant capacitor $C_r$                             | $46.2 \text{ nF}$       |
| Half-bridge capacitors $C_1$ , $C_2$ , $C_3$ , $C_4$ | $2 \mu F$               |
| CF-side capacitor ESR                                | $12.5 \text{ m}\Omega$  |
| VF-side capacitor ESR                                | $40 \text{ m}\Omega$    |
| Switch on-resistance                                 | $30~\mathrm{m}\Omega$   |

This environment allows to simulate the steady-state behaviour of the converter. In particular, the output power with different load setups, the switching nodes voltage, switch currents, input and output power and resonance waveforms can be observed and the data is saved in a .mat file allowing further analysis.

The transformer is implemented as an ideal transformer, with a magnetizing inductance value equal to the one used in the model of [Figure 6.6.](#page-64-0)

The modulator circuit (shown in [Figure 7.3\)](#page-74-0) allows also to take into account the effects of the dead-time, using turn-on delay blocks.

<span id="page-74-0"></span>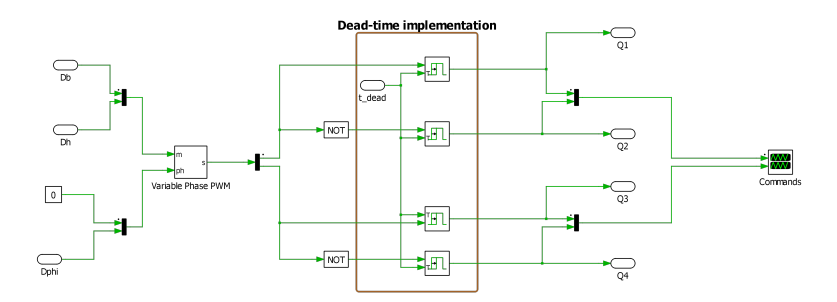

Figure 7.3: PWM modulator circuit used in the PLECS simulation.

As can be seen from [Figure 7.4,](#page-75-0) there is a good match between the theoretical and simulated waveforms. The slight mismatch is due to the higher delivered power in the simulation (as can be seen in [Table 7.2\)](#page-75-1), which results in higher current and voltage in the resonant tank. [Figure 7.5](#page-76-0) shows the voltage at the two switching nodes. The CF-side switching node voltage is not constant during the switches conduction intervals because of the capacitors voltage ripple, while the VF-side switching node voltage remains constant during the switch conduction intervals because the load is a voltage source, imposing 400 V at the converter output port.

The simulation environment has also been used to validate the switch turn-on current calculation. By the use of a PLECS probe, the switch current can be plotted as a function on time and its value at the turn-on instant can be measured with cursors. This allows comparison with the theoretical values, as shown in [Table 7.3.](#page-75-2)

|                | Parameter Theoretical value Simulated value |                  |
|----------------|---------------------------------------------|------------------|
| $I_0$          | 21.9 A                                      | 22.04 A          |
| $I_1$          | $-18.1A$                                    | $-18.94 \;A$     |
| I <sub>2</sub> | 0.8 A                                       | $1.45 \text{ A}$ |
| $I_3$          | 14.2 A                                      | 15 A             |
| $P_{o}$        | 2485 W                                      | 2525 W           |
| $I_{RMS}$      | 16.93 A                                     | 17.45 A          |

<span id="page-75-1"></span>Table 7.2: Comparison between the theoretical and simulated values of the resonant current corner points  $I_k$   $k = 0, 1, 2, 3$  at  $V_L = 250$  V,  $V_H = 400$  V,  $D_b = 0.666$ ,  $D_h = 0.5$ ,  $D_\varphi = 0.15$ 

<span id="page-75-0"></span>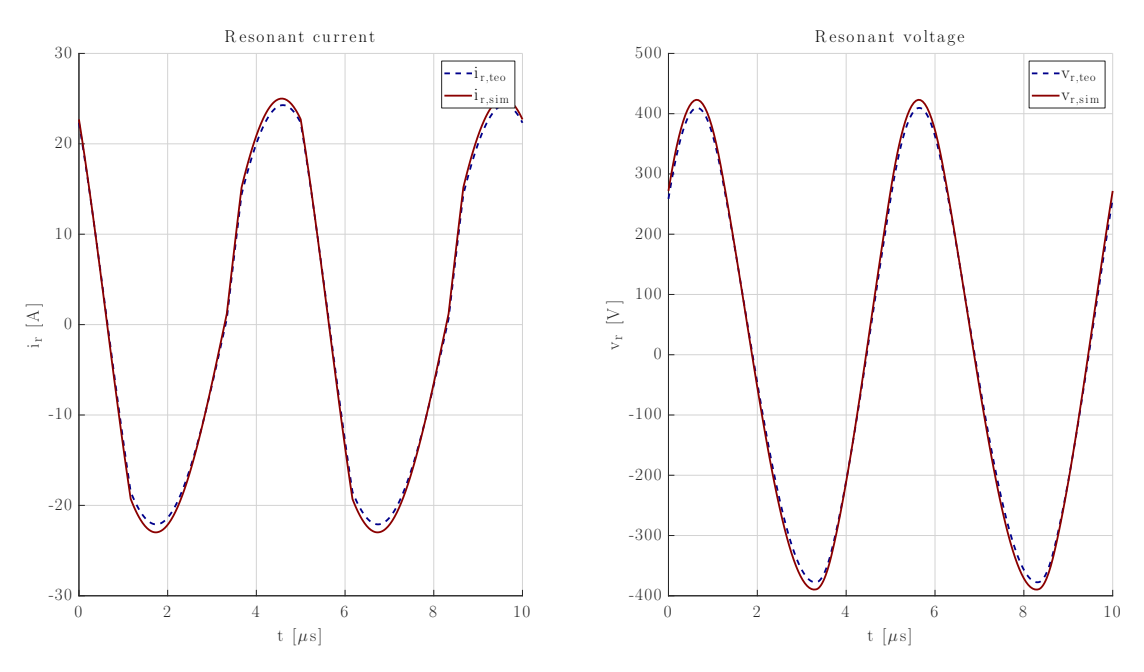

**Figure 7.4:** Resonance waveforms comparison at  $V_L = 250 \text{ V}$ ,  $V_H = 400 \text{ V}$ ,  $D_b = 0.666$ ,  $D_h = 0.5$ ,  $D_{\varphi} = 0.15$ ,  $t_{dead} = 0$  with a constant voltage load.

<span id="page-75-2"></span>Table 7.3: Comparison between the theoretical and simulated values of the switches turn-on currents at  $V_L = 250$  V,  $V_H = 400$  V,  $D_b = 0.666$ ,  $D_h = 0.5$ ,  $D_\varphi = 0.15$ 

|                                               | Switch Theoretical turn-on current Simulated turn-on current |                    |
|-----------------------------------------------|--------------------------------------------------------------|--------------------|
|                                               | $-11.6A$                                                     | $-11.27 \text{ A}$ |
|                                               | $-19.4 \text{ A}$                                            | $-19.22 \text{ A}$ |
|                                               | $-18.1 \;{\rm A}$                                            | $-18.94 \text{ A}$ |
| $\overset{>L}{S^t_L}$<br>$\overset{L}{S^b_H}$ | $-14.2 \text{ A}$                                            | $-15A$             |

<span id="page-76-0"></span>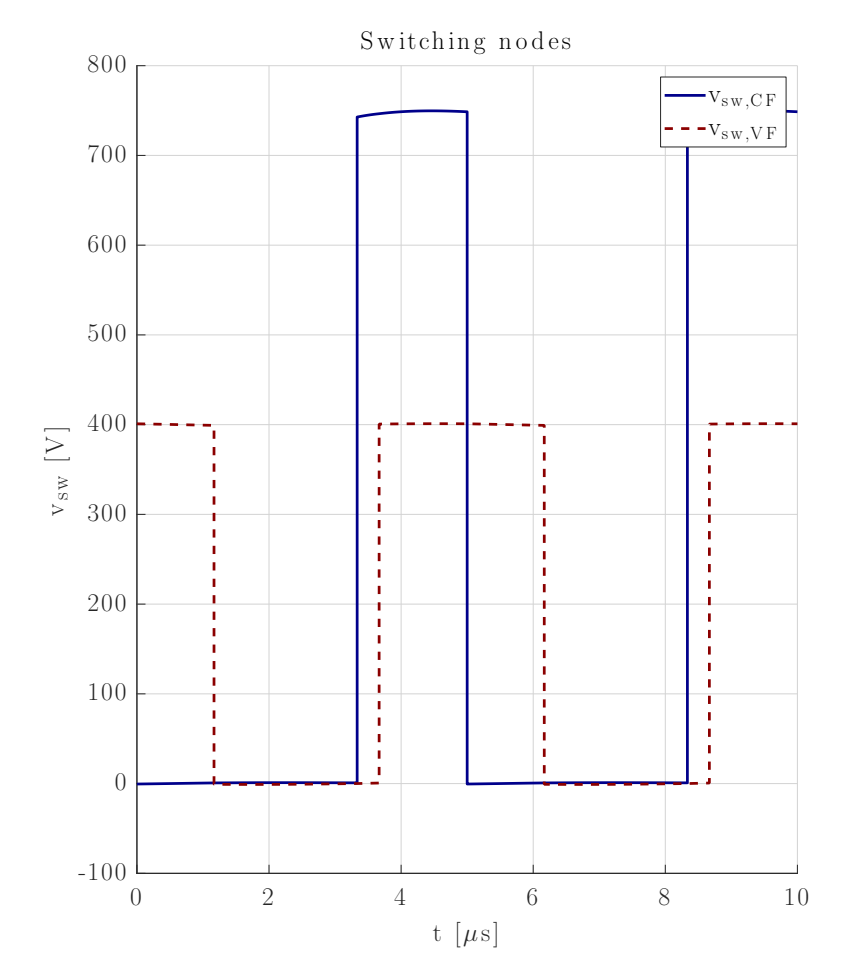

**Figure 7.5:** Simulated switching nodes voltage at  $V_L = 250 \text{ V}$ ,  $V_H = 400 \text{ V}$ ,  $D_b = 0.666$ ,  $D_h = 0.5$ ,  $D_{\varphi} = 0.15$ ,  $t_{dead} = 0$  with a constant voltage load.

### 7.2 Experimental validation

In this section, the prototype that has been built in the laboratory is presented, together with some waveforms and an efficiency measurement.

### 7.2.1 Prototype construction

The prototype is built by 3 main blocks:

- Two half-bridge leg boards (HB-LB), made by a switching leg board connected via screws to a capacitive leg board
- The passive components, namely the two inductors, the transformer and the resonant capacitor

A HB-LB (shown in [Figure 7.6\)](#page-77-0) comprises two MOSFETs, which make up the switching leg, two capacitors, which make up the capacitive leg, and the necessary driving circuit, together with screw connection points to easily mount the circuit. An additional capacitance  $C_{DC}$  is also placed between the positive and negative terminals of the Input/Output port of the half-bridge leg to provide voltage stabilization.

<span id="page-77-0"></span>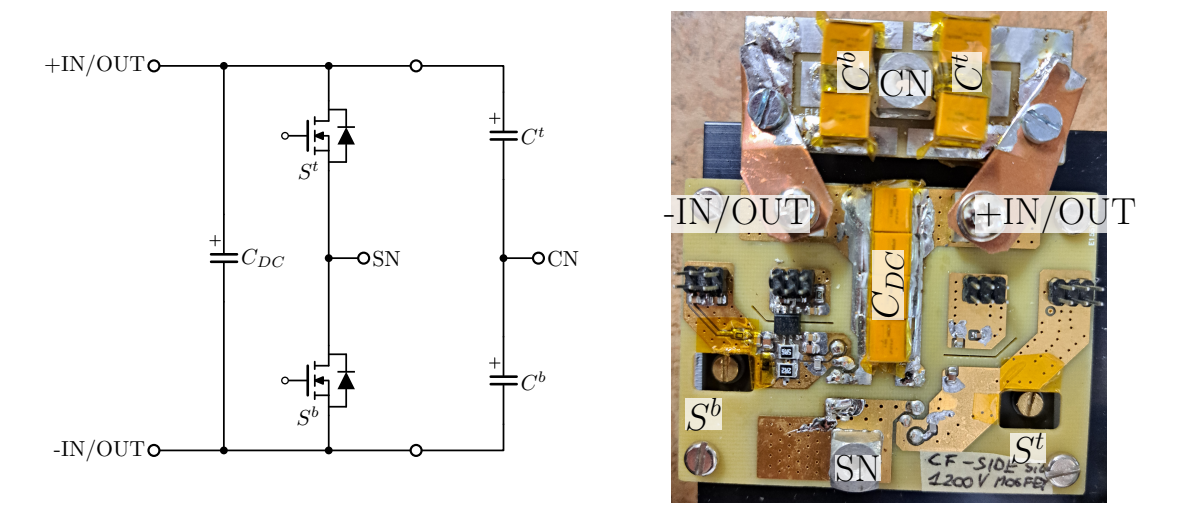

Figure 7.6: Half-bridge leg board schematic and physical implementation

On top of the HB-LB is placed an interface board (IB). This board generates the required isolated power supplies, which are brought to the HB-LB via some connectors, together with the MOSFETs command signals.

These signals reach the IB with some optical fibres. This increases system robustness regarding electromagnetic disturbances. In fact, having the command signals reach the board through an optical fibre link means that the board that generates the command signals is completely isolated from the HB-LB, so that EM noise generated by the fast commutations of the MOSFETs is far less likely to cause unwanted switch driving.

The switches command signals are generated by a microcontroller (the Texas Instruments TMS320F28379D), which is mounted on a different board.

<span id="page-78-0"></span>The magnetic components are connected to the two HB-LB with screws, as shown in [Figure 7.7.](#page-78-0)

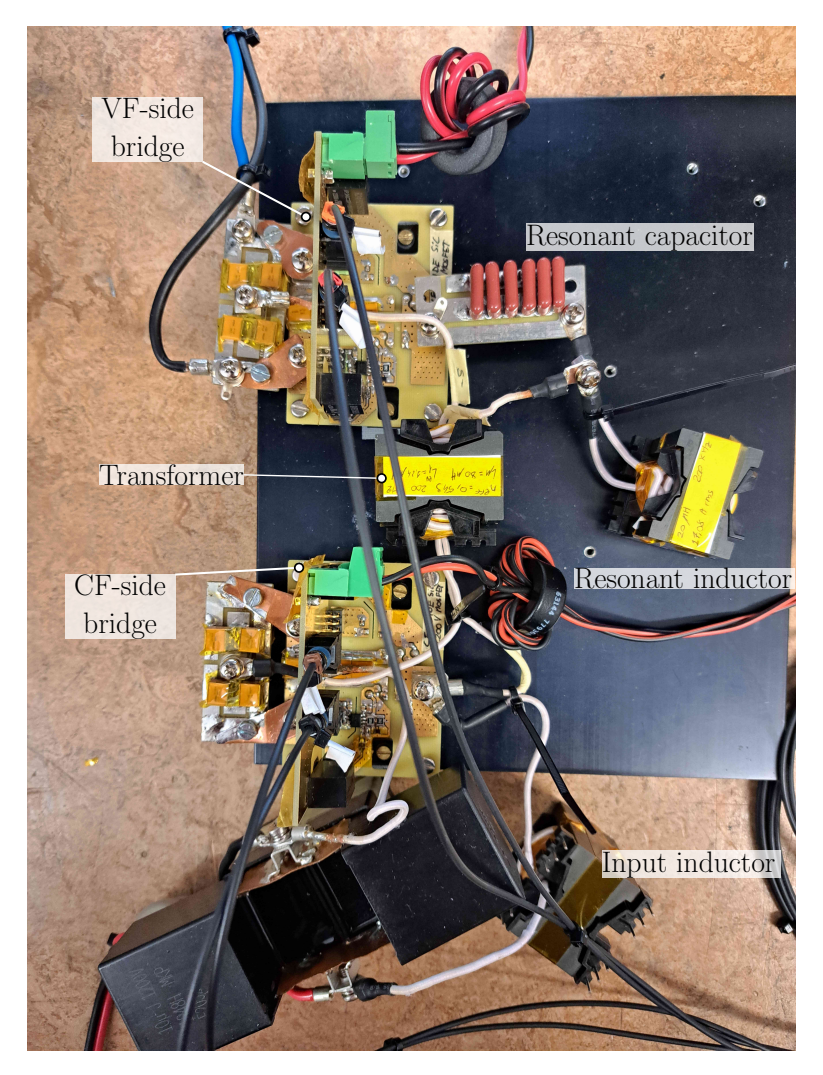

Figure 7.7: SR-CFDHB prototype

### 7.2.2 Overview of the microcontroller setup

In this section, the microcontroller setup used to control the converter is discussed. As said previously, the converter is controlled by the Texas Instruments TMS320F28379D microcontroller, which is mounted on a custom board (shown together with the converter in [Figure 7.8\)](#page-79-0) allowing the generation of the optical driving signals and connection to the PC.

The prototype has been controlled in open-loop, with the Texas Instruments IDE (Integrated Developing Environment) Code Composer Studio (CSS) allowing to change the duty cycle and phase shift values manually.

<span id="page-79-0"></span>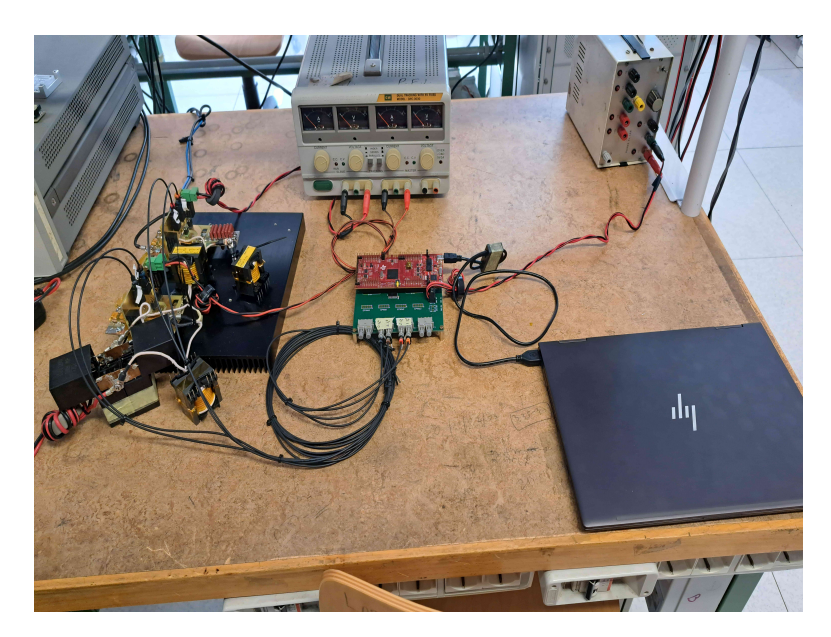

Figure 7.8: The prototype connected to the microcontroller board

The utilized microcontroller has various peripherals that are optimized for control of power electronics converters. Among these, the enhanced PWM (ePWM) have been used to generate the command signals for the MOSFETs.

The ePWM peripheral is organized in different, independent modules (ePWMx, where x is the number identifying the module). Each module has two channels: ePWMxA and ePWMxB, which can be configured independently. A simplified structure of an ePWM module is shown in [Figure 7.9.](#page-80-0)

To control the converter, the ePWM modules have been setup in the following manner. ePWM1 controls the CF-side devices, while ePWM2 controls the VF-side MOSFETs. Channel A of each module generates the bottom switch command signal, while channel B the high-side's one. The time base of each module

<span id="page-80-0"></span>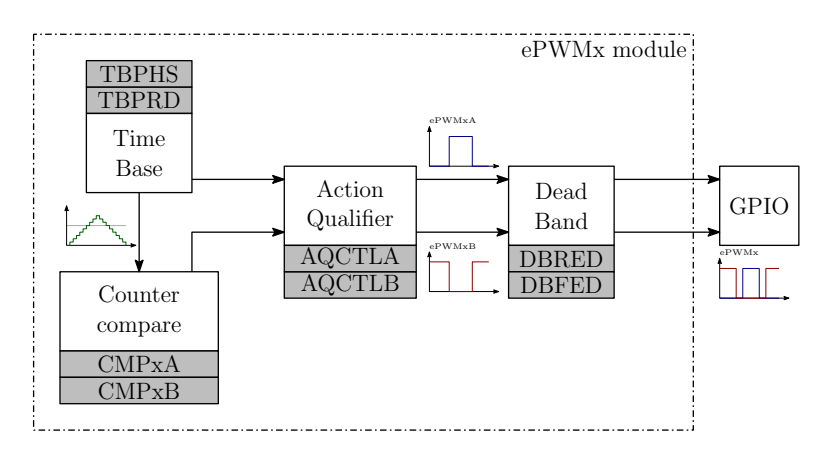

Figure 7.9: Simplified structure of an ePWM module and its registers, highlighted with the grey squares.

counts in a double ramp mode, counting from zero up until the value stored in TBPRD is reached an then counting to zero.

The counter value is compared by the counter compare with the values stored in registers CMPxA and CMPxB. When these values are reached, signals are sent to the action qualifier sub-module, which sets the channels outputs as programmed. The output signals are then sent to the Dead-Band sub-module, which applies the desired dead-time. The final PWM signals are then sent out from the microcontroller by the GPIO peripheral.

To generate complementary driving signals for the bottom and top side devices, the compare values are set to be identical (CMPxA=CMPxB) and the action qualifier is set to generate the signals in a complementary manner.

The phase shift is implemented by synchronizing the two ePWM modules in a particular way. When the time base of ePWM1 reaches zero, a sync-out signal is sent to ePWM2. When this signal is received, the value of the ePWM2 counter is set to the value stored in the TBPHS register. If the wanted phase shift is positive (ePWM2 lags ePWM1), the counter continues counting in the same direction as before the synchronization signal was received. If the wanted phase shift is negative, the counting direction is reversed. In this way, the wanted phase shift with respect to the centre of the duty cycle is easily implemented.

From the microcontroller manual, the PWM period, duty cycles and phase-shift values can be calculated from the register values with the following expressions:

$$
T_{PWM} = 2(TBPRD)T_{TB_{clk}} \tag{7.1}
$$

$$
D_b = 1 - \frac{CMP1A}{TBPRD} - \frac{t_{dead}}{T_{PWM}}\tag{7.2}
$$

$$
D_h = 1 - \frac{CMP2A}{TBPRD} - \frac{t_{dead}}{T_{PWM}} \tag{7.3}
$$

$$
D_{\varphi} = \frac{TBPHS}{2(TBPRD)}\tag{7.4}
$$

where  $T_{PWM} = \frac{1}{f_{eq}}$  $\frac{1}{f_{sw}}$  and  $TB_{clk}$  is the inverse of the time-base clock frequency, which has been set to 100 MHz. From the above expressions, the register values corresponding to the control parameters are

$$
TBPRD = \frac{1}{2f_{sw}(T_{TB_{clk}})}\tag{7.5}
$$

$$
DBRED = DBFED = \frac{t_{dead}}{T_{TB_{clk}}} \tag{7.6}
$$

$$
CMP1A = (1 - t_{dead}f_{sw} - D_b)TBPRD
$$
\n
$$
(7.7)
$$

$$
CMP2A = (1 - t_{dead}f_{sw} - D_h)TBPRD
$$
\n(7.8)

$$
TBPHS = (2D_{\varphi})TBPRD
$$
\n
$$
(7.9)
$$

### 7.2.3 Experimental results

Some measurements have been carried out on the converter prototype to validate the design and obtain an efficiency profile. The measurement setup is depicted in [Figure 7.10.](#page-82-0)

<span id="page-82-0"></span>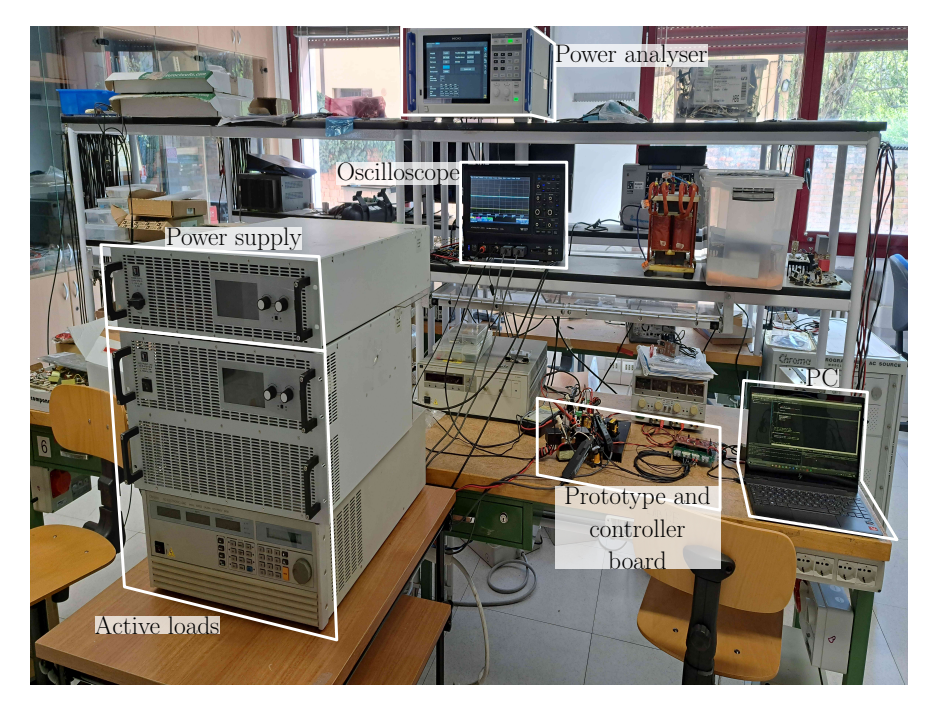

Figure 7.10: Measurement setup used in the lab.

The measurements have been carried out using the active loads in constant resistance mode, to emulate a resistive load, with the power supply connected to the CF-side and the load connected to the VF-side, to evaluate operation at forward power transfer. Using a resistive load allows safe test of the converter, avoiding large changes in load current or voltage, which can easily happen when using a constant voltage or current load.

Separate power supplies have been used for the IBs and microcontroller board, to ensure that no disturbances generated by the converter could reach the controller.

The converter waveforms have been studied using the oscilloscope, which was connected with probes as shown in [Figure 7.11.](#page-83-0)

To acquire the wanted waveforms, the load resistor has been set to dissipate the wanted power (at forward power transfer) at the nominal output voltage,  $\left(R_L = \frac{V_H^2}{P}\right)$ , then the parameters of the control point needed to achieve the

<span id="page-83-0"></span>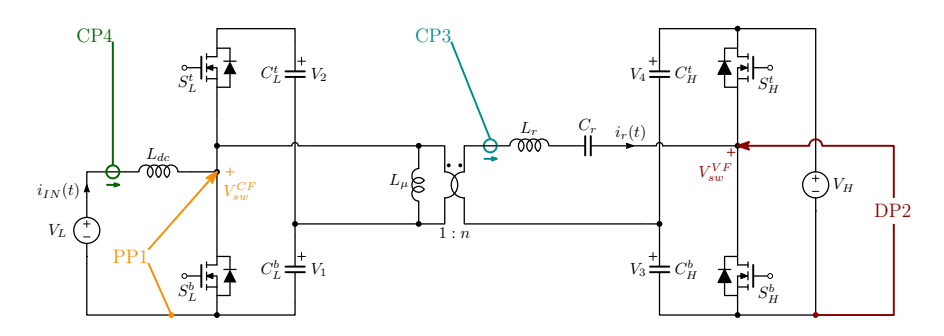

Figure 7.11: Schematic representation of the probe set up used to analyse the converter waveforms.

- Channel 1: 1:100 Passive probe PP1, measuring the CF-side switching node voltage  $V_{sw}^{CF}$ ;
- $\bullet$  Channel 2: 1:1000 Differential probe DP2, measuring the VF-side switching node voltage  $V_{sw}^{VF}$ ;
- Channel 3: Current probe CP3, measuring the resonant current  $i_r$ ;
- Channel 4: Current probe CP4, measuring the input current  $i_{IN}$ .

wanted output power must be calculated and set. After that, the input voltage  $V_L$  can be increased from zero until the output voltage reaches the desired level.

If the wanted voltages are not reached, the input voltage must be brought back to zero, the control parameters adjusted and the procedure repeated until the obtained voltages reach the desired value.

The procedure is similar to obtain the waveforms at reverse power transfer, but the load must be connected to the CF-side and the power supply must be connected to the CF-side. The load resistor must be calculated as  $\left(R_L = \frac{V_L^2}{P}\right)$ .

With this procedure, the waveforms at nominal power (in both power transfer directions) shown in [Figure 7.12](#page-84-0) and [7.13](#page-84-1) have been acquired.

As can be seen from the waveforms, all switches achieve ZVS at turn-on. The oscillations that are present in the switching node voltages (yellow and red oscilloscope traces) are resonances of the parasitic components, triggered during the dead-time by the high commutated currents and  $\frac{dv}{dt}$  values.

<span id="page-84-0"></span>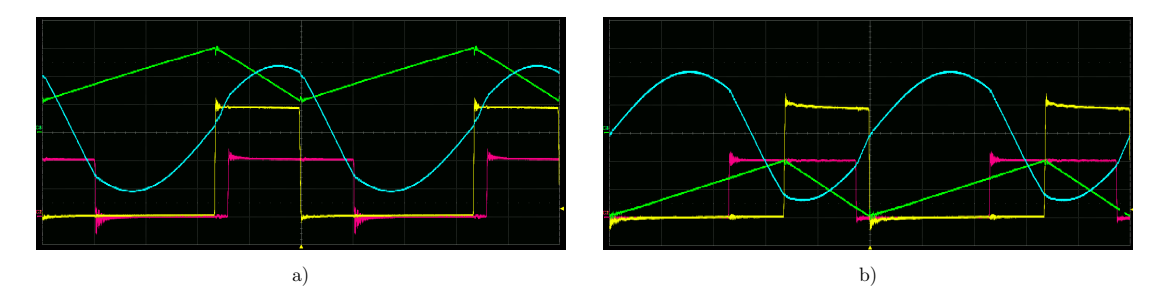

**Figure 7.12:** Converter waveforms: a)  $V_L = 253.9 \text{ V}$ ,  $V_H = 400.9 \text{ V}$ ,  $P_{out} = 2.5 \text{ kW}$ ,  $D_b = 0.657$ ,  $D_h = 0.5, D_\varphi = 0.126$ , b)  $V_L = 250.4$  V,  $V_H = 402.6$  V,  $P_{out} = -2.5$  kW,  $D_b = 0.657$ ,  $D_h = 0.5, D_\varphi = -0.134$ Scope setup:

- $\bullet$  CH1: 200 V/div, offset of -600V;
- $\bullet$  CH2: 200 V/div, offset of -600V;
- $\bullet$  CH3: 10 A/div, no offset;
- $\bullet$  CH4: 5 A/div, no offset;
- Time:  $5 \mu s$ /div, no offset;
- Trigger: Falling edge of CH1, 54 V.

<span id="page-84-1"></span>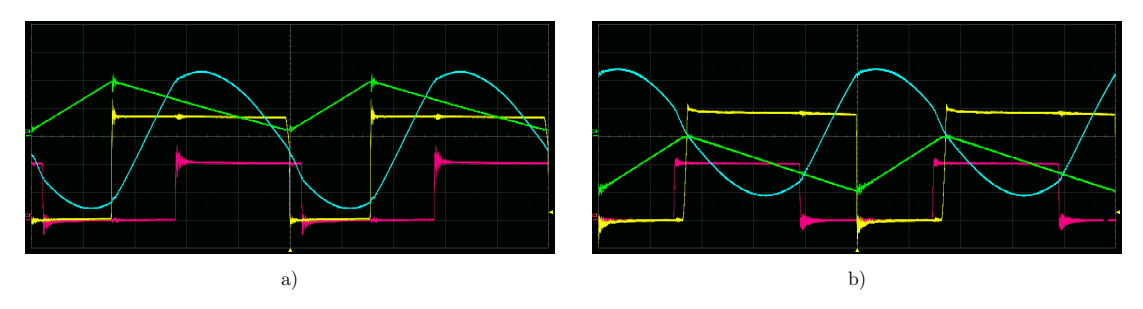

**Figure 7.13:** Converter waveforms: **a**)  $V_L = 499.9 \text{ V}$ ,  $V_H = 400 \text{ V}$ ,  $P_{out} = 2.5 \text{ kW}$ ,  $D_b = 0.314$ ,  $D_h = 0.5, D_\varphi = 0.15,$  b)  $V_L = 500.1$  V,  $V_H = 401.7$  V,  $P_{out} = -2.5$  kW,  $D_b = 0.314$ ,  $D_h = 0.5, D_{\varphi} = -0.13$ Scope setup:

- $\bullet$  CH1: 200 V/div, offset of -600V;
- $\bullet$  CH2: 200 V/div, offset of -600V;
- $\bullet$  CH3: 10 A/div, no offset;
- $\bullet$  CH4: 5 A/div, no offset;
- Time:  $5 \mu s$ /div, no offset;
- Trigger: Falling edge of CH1, 54 V.

An efficiency profile of the converter has also been obtained, at the two extremes

of the input voltage range and nominal output voltage. The efficiency has been measured using the power HIOKI PW8001 power analyser. The converter efficiency can be calculated (for forward and reverse power transfer respectively) as

<span id="page-85-0"></span>
$$
\eta_{forward} = 100 \frac{P_{OUT}}{P_{IN}}\tag{7.10}
$$

<span id="page-85-1"></span>
$$
\eta_{reverse} = 100 \frac{P_{IN}}{P_{OUT}}.\tag{7.11}
$$

where  $P_{IN}$  is the power at the CF port and  $P_{OUT}$  at the VF port, with positive sign when power is transferred from CF-side to VF-side.

Assuming that the absolute errors on the measurements are not correlated, the absolute error on the efficiency estimation has been calculated as

<span id="page-85-2"></span>
$$
\Delta \eta = \pm 100 \sqrt{\sum_{i=1}^{K} \left(\frac{\partial \eta}{\partial X_i}\right)^2 \Delta X_i^2}
$$
 (7.12)

where  $K = 2$  and  $X_i \in \{P_{IN}, P_{OUT}\}$ .  $\Delta X_i$  are the absolute errors on the measurements.

For the DC power measurement of the power analyser, these errors can be calculated as:

$$
\Delta P = \pm [0.0002P + 0.0003P_{range}] \tag{7.13}
$$

Knowing the absolute error on the measurements, the error on the efficiency value can be calculated, using  $(7.10)$ ,  $(7.11)$  and  $(7.12)$ , as

$$
\Delta \eta_{forward} = \pm 100 \sqrt{\frac{P_{OUT}^2}{P_{IN}^4} \Delta P_{IN}^2 + \frac{1}{P_{IN}^2} \Delta P_{OUT}^2}.
$$
\n(7.14)

$$
\Delta \eta_{reverse} = \pm 100 \sqrt{\frac{P_{IN}^2}{P_{OUT}^4} \Delta P_{OUT}^2 + \frac{1}{P_{OUT}^2} \Delta P_{IN}^2}.
$$
\n(7.15)

The measured values are recapped in the following tables.

|                        | $V_L$      | $I_{IN}$       | $V_H$                       | $I_{OUT}$ | $P_{IN}$ | $P_{OUT}$ | $\eta$            | $D_b$ | $D_h$ | $D_{\varphi}$ | $R_L$      |
|------------------------|------------|----------------|-----------------------------|-----------|----------|-----------|-------------------|-------|-------|---------------|------------|
|                        | $[\rm{V}]$ | $[\mathrm{A}]$ | $\left[ \mathrm{V} \right]$ | A         | W        | W         | $[\% \pm \%]$     |       |       |               | $[\Omega]$ |
| 500 W                  | 249.9      | 2.03           | 401.2                       | 1.19      | 507.5    | 477       | $94 \pm 0.12$     | 0.657 | 0.6   | 0.006         | 320        |
| $1 \text{ kW}$         | 250.9      | 4.19           | 403.9                       | 2.52      | 1051     | 1002      | $96.9 \pm 0.13$   | 0.657 | 0.6   | 0.036         | 160        |
| $1.5 \text{ kW}$       | 250        | 6.16           | 400.2                       | 3.75      | 1545     | 1502      | $97.2 \pm 0.11$   | 0.657 | 0.5   | 0.068         | 106.67     |
| $2 \text{ kW}$         | 251.7      | 8.24           | 401                         | 5.01      | 2073     | 2008      | $96.88 \pm 0.10$  | 0.657 | 0.5   | 0.095         | 80         |
| $2.5~{\rm kW}$         | 254        | 10.2           | 400.4                       | 6.25      | 2597     | 2504      | $96.44 \pm 0.12$  | 0.657 | 0.5   | 0.126         | 64         |
| Reverse power transfer |            |                |                             |           |          |           |                   |       |       |               |            |
| $-500$ W               | 250.9      | $-2.01$        | 400.9                       | $-1.34$   | $-504.8$ | $-538.8$  | $93.7 \pm 0.065$  | 0.657 | 0.6   | $-0.04$       | 125        |
| $-1$ kW                | 250.4      | $-4$           | 400.84                      | $-2.6$    | $-1003$  | $-1042$   | $96.3 \pm 0.081$  | 0.657 | 0.6   | $-0.06$       | 62.5       |
| $-1.5$ kW              | 250.4      | $-6$           | 400.78                      | $-3.87$   | $-1504$  | $-1549$   | $97.07 \pm 0.059$ | 0.657 | 0.5   | $-0.078$      | 41.67      |
| $-2$ kW                | 251.8      | $-8.05$        | 400.77                      | $-5.22$   | $-2024$  | $-2089$   | $96.9 \pm 0.051$  | 0.657 | 0.5   | $-0.104$      | 31.25      |
| $-2.5$ kW              | 250.4      | $-10$          | 402.6                       | $-6.44$   | $-2503$  | $-2503$   | $96.46 \pm 0.067$ | 0.657 | 0.5   | $-0.134$      | 25         |

Table 7.4: Power analyser efficiency measurements at  $V_L = 250$  V,  $V_H = 400$  V. The reported control parameters values were manually adjusted from the ones calculated by using the M-PWL-MCT to obtain the desired transferred power.

**Table 7.5:** Power analyser efficiency measurements at  $V_L = 500 \text{ V}$ ,  $V_H = 400 \text{ V}$ . The reported control parameters values were manually adjusted from the ones calculated by using the M-PWL-MCT to obtain the desired transferred power.

|                        | $\overline{V_L}$<br>V | $I_{IN}$<br>A | $V_H$<br>[V] | $I_{OUT}$<br>Ά | $P_{IN}$<br>W | $P_{OUT}$<br>Wl | $\eta$<br>$[\% \pm \%]$ | $D_h$ | $D_h$ | $D_{\varphi}$ | $R_L$<br>$[\Omega]$ |
|------------------------|-----------------------|---------------|--------------|----------------|---------------|-----------------|-------------------------|-------|-------|---------------|---------------------|
| 500 W                  | 501.9                 | 1.07          | 400          | 1.28           | 537           | 514             | $95.7 \pm 0.12$         | 0.314 | 0.36  | 0.012         | 320                 |
| $1 \text{ kW}$         | 508                   | 2.02          | 400.2        | 2.5            | 1030          | 1001            | $97.2 \pm 0.13$         | 0.314 | 0.36  | 0.04          | 160                 |
| $1.5 \text{ kW}$       | 507                   | 3.07          | 400.4        | 375            | 1555          | 1503            | $96.7 \pm 0.11$         | 0.314 | 0.5   | 0.08          | 106.67              |
| $2 \text{ kW}$         | 500.8                 | 4.16          | 400.3        | 4.99           | 2084          | 2000            | $95.9 \pm 0.10$         | 0.314 | 0.5   | 0.114         | 80                  |
| $2.5~{\rm kW}$         | 500                   | 5.22          | 400          | 6.25           | 2612          | 2499            | $95.7 + 0.12$           | 0.314 | 0.5   | 0.15          | 64                  |
| Reverse power transfer |                       |               |              |                |               |                 |                         |       |       |               |                     |
| $-500$ W               | 502.2                 | $-0.89$       | 400.9        | $-1.19$        | $-477$        | $-449$          | $94.2 \pm 0.074$        | 0.314 | 0.36  | $-0.036$      | 500                 |
| $-1$ kW                | 500                   | $-1.97$       | 400.8        | $-2.55$        | $-987$        | $-1021$         | $96.7 \pm 0.082$        | 0.314 | 0.36  | $-0.058$      | 250                 |
| $-1.5$ kW              | 500.6                 | $-3$          | 398.8        | $-3.88$        | $-1505$       | -1549           | $97.1 \pm 0.059$        | 0.314 | 0.5   | $-0.078$      | 166.67              |
| $-2$ kW                | 499.9                 | $-3.99$       | 401.8        | $-5.13$        | $-1998$       | $-2059$         | $97.1 \pm 0.051$        | 0.314 | 0.5   | $-0.1$        | 125                 |
| $-2.5$ kW              | 500.1                 | $-4.99$       | 401.7        | $-6.43$        | $-2498$       | $-2584$         | $96.6 \pm 0.067$        | 0.314 | 0.5   | $-0.13$       | 100                 |

The peak efficiency of 97.2 % is measured at 1.5 kW ( $V_L = 250$  )V and 1 kW  $(V_L = 500 \text{ V})$  at forward power transfer.

Also from [Figure 7.14](#page-87-0) it can be seen that, from 1kW to 2.5 kW at forward power transfer, the efficiency at  $V_L = 500$  V is lower with respect to the one obtained at  $V_L = 250$  V. This is counter-intuitive, because one would expect higher efficiency when lower average current is required to deliver the same power. However, from measurements performed on the converter waveforms, the turn-on currents at  $V_L = 500$  V are higher then the ones at  $V_L = 250$  V, especially for  $S_L^t$  and  $S_H^t$ , increasing switching losses and thus reducing the efficiency.

<span id="page-87-0"></span>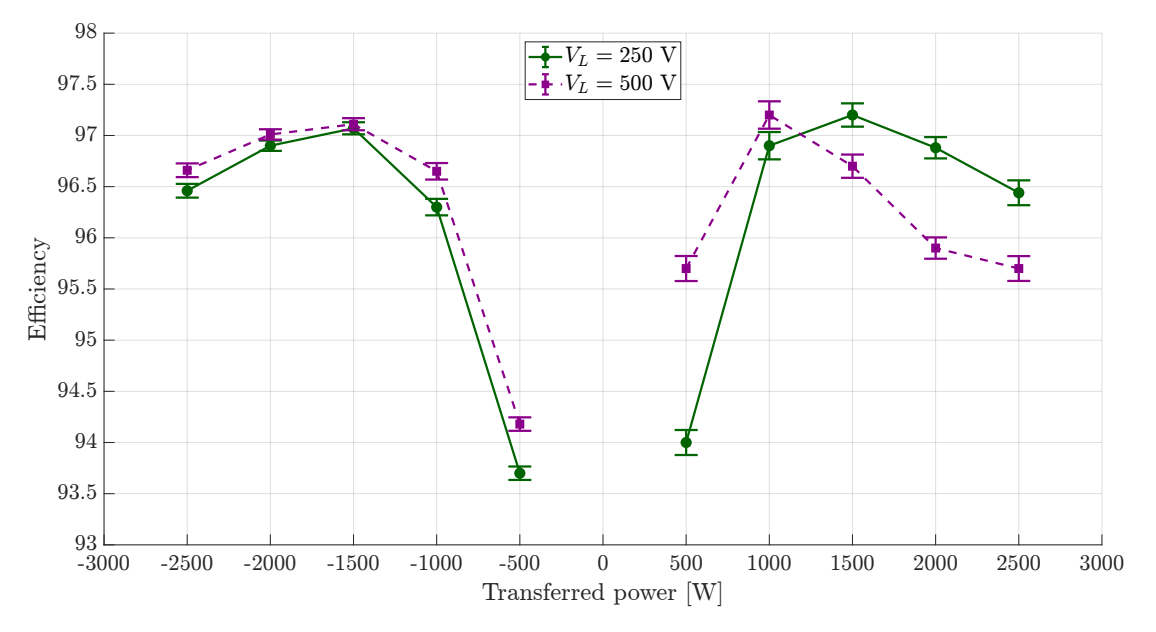

Figure 7.14: Efficiency profile at  $V_L = 250$  V and  $V_L = 500$  V,  $V_H = 400$  V

Regarding the reverse power transfer, it can be seen that the efficiency profile is not symmetrical with respect to the zero-power axis. Furthermore, the efficiency at  $V_L = 500$  V is higher that the one at  $V_L = 250$  V. The latter can be explained by the lower switched currents that have been measured in the converter, while the non-symmetry of the efficiency can be attributed do the circuit not being perfectly symmetrical regarding power transfer and some differences in the switched currents.

The phase shift values have been decreased from the theoretical ones for all points except  $P_{OUT} = 2.5$  kW at  $V_L = 500$  V. Needing a lower phase shift than expected to obtain a wanted output power level means that the prototype has a higher power transfer capability. From  $(A.8)$  it can be seen that both the values of  $L_r$ and  $f_n$  influence the transferred power. In fact, lower values of  $L_r$  increase both  $f_n$  (by reducing the resonant frequency) and the transferred power, if the voltages and control parameters remain constant. Since the resonant capacitance is implemented with film capacitors, which have negligible capacitance non-linearity with respect to the applied voltage, the power overhead can be attributed to the effective resonant inductance value being lower than expected.

Consider, for example, the operating point of [Table 7.6.](#page-88-0)

Starting from [\(A.8\)](#page-98-0), the following expression can be written

<span id="page-87-1"></span>
$$
\chi = \frac{1}{L_r} \frac{f_n^2}{f_n^2 - 1} = P_{OUT} \frac{\pi^3 f_{sw}}{V_H^2} \frac{1}{|\sin(\pi D_b)|} \frac{1}{|\sin(\pi D_h)|} \frac{1}{\sin(2\pi D_\varphi)}
$$
(7.16)

| Parameter                    | Value |
|------------------------------|-------|
| $V_L$                        | 254   |
| $V_H$                        | 400.4 |
| $P_{OUT}$                    | 2504  |
| $D_h$                        | 0.657 |
| $D_h$                        | 0.5   |
| $D_{\scriptscriptstyle (o)}$ | 0.126 |

<span id="page-88-0"></span>Table 7.6: Operating point considered in determining the effective resonant inductance

which has the dimensions of  $H^{-1}$ . Assuming that the resonant capacitance value is constant at  $C_r = 46.2$  nF, evaluation of [\(7.16\)](#page-87-1) at the operating point of [Ta](#page-88-0)[ble 7.6](#page-88-0) gives  $\chi_{OP} = 1.546 \times 10^5$   $H^{-1}$ . To find the effective value of the resonant inductance, the following equation can be solved numerically

$$
\chi_{eff} = \frac{1}{L_{r,eff}} \frac{(2\pi f_{sw}^2) L_{r,eff} C_r}{(2\pi f_{sw}^2) L_{r,eff} C_r - 1} = \chi_{OP}.
$$
\n(7.17)

Still assuming that  $C_r$  is constant, the obtained resonant inductance value is  $L_{r,eff} = 20.17 \mu H$ , which is lower than the expected one. With this inductance value, there is a good match between the measured current and power values and the theoretical ones at the operating point.

## Chapter 8

## Proposed control scheme

In this chapter, a control scheme for the SR-CFDHB is proposed. The controlled variables are the two duty-cycles  $(D_b \text{ and } D_h)$  and the phase shift  $D_{\varphi}$ . As it can be seen from [Figure 8.1,](#page-90-0) the control system is composed by two sections:

- The Boost cell output voltage controller
- The output voltage control loop

<span id="page-90-0"></span>The Boost controller aims to keep the flat-top condition discussed in [chapter 4,](#page-36-0) while the objective of the output voltage control loop is to maintain a constant output voltage.

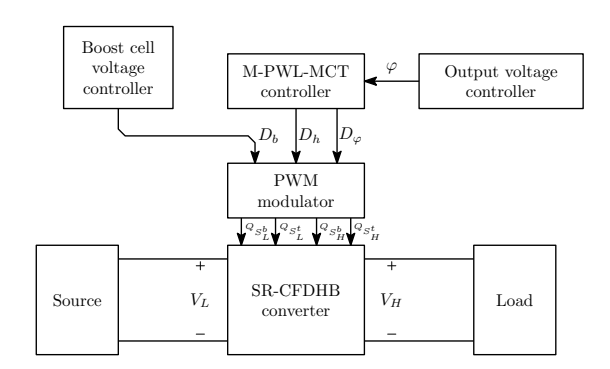

Figure 8.1: Block diagram of the control system

### 8.1 Boost cell voltage controller

As can be seen from [Figure 8.2,](#page-91-0) the boost voltage control can be implemented as e feedback loop, regulating the integrated Boost cell output voltage  $V_B = V_1 + V_2$ .

<span id="page-91-0"></span>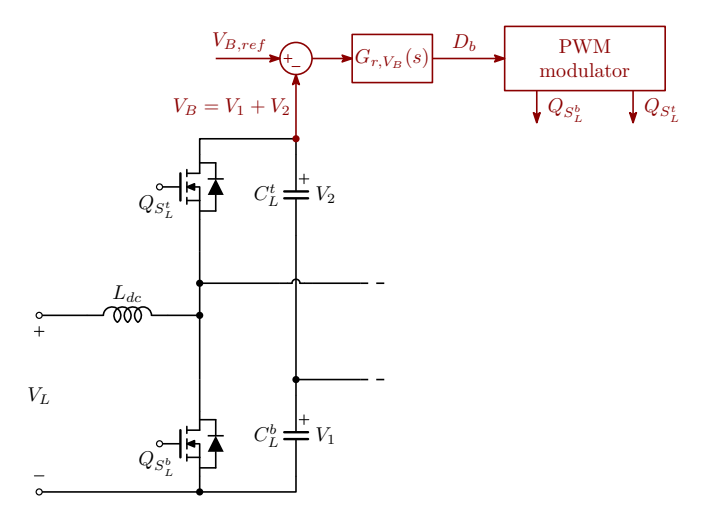

Figure 8.2: Boost voltage control loop

The voltage reference for the controller can be computed as

$$
V_{B,ref} = \frac{V_H}{n} \tag{8.1}
$$

in order to obtain the flat-top condition  $D_b = 1 - n \frac{V_L}{V_H}$  $\frac{V_L}{V_H}$  .

### <span id="page-91-1"></span>8.2 Output voltage controller

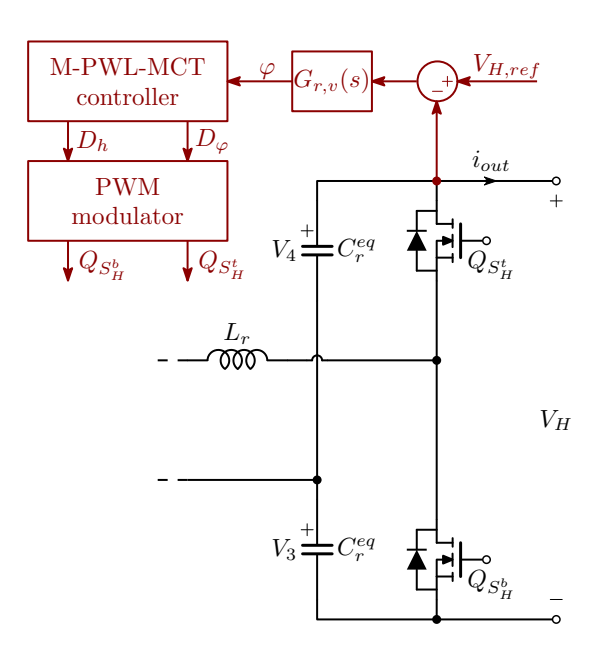

Figure 8.3: Output voltage control loop

The output voltage controller [\(Figure 8.3\)](#page-91-1) provides to the trajectory controller the proper phase-shift value to maintain a constant output voltage.

Depending on the load, the regulator  $G_{r,v}(s)$  must be designed to regulate the output power or the output current.

#### 8.2.1 M-PWL-MCT controller

The trajectory controller receives the phase shift produced by the voltage controller and outputs the corresponding value of  $D_{\varphi}$  and  $D_h$  as shown in [Figure 8.4.](#page-92-0) As explained in [chapter 4,](#page-36-0)  $D_h$  is calculated from  $D_{\varphi}$  as defined by the M-PWL-MCT. The values of the trajectory parameters depend on the relative values of  $V_L$  and  $V_H$ . In particular, for  $\frac{V_H}{V_L} \leq 1$ ,  $D_{sat}$  (so in step-down mode) is between 0 and 0.5, while  $0.5 \n\t\le D_{sat} \le 1$  holds in step-up mode  $\left(\frac{V_H}{V_H}\right)$  $\frac{V_H}{V_L} \geqslant 1.$ 

<span id="page-92-0"></span>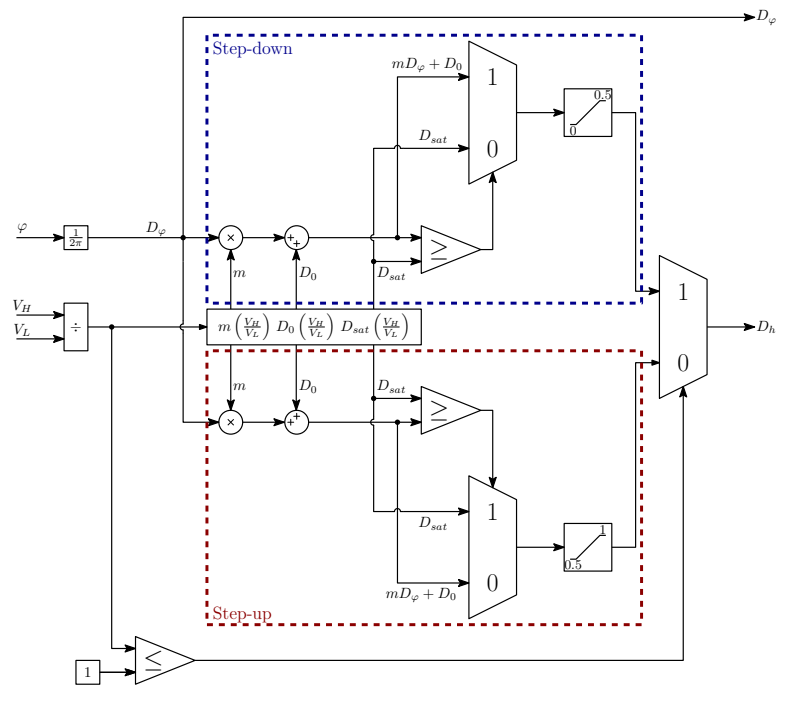

Figure 8.4: M-PWL-MCT controller

To understand the working principle of the trajectory controller, let's look at the step-down case. At first, the value of  $D_{sat}$  and  $mD_{\varphi} + D_0$  are calculated based on  $V_H/V_L$ . These values are then compared: since the value of  $D_h$  in the trajectory ranges in [0; 0.5], the greater one between  $D_{sat}$  and  $mD_{\varphi} + D_0$  is passed on to the limiter block. This block avoids the crossing of the allowed value range.

The dual procedure happens in the step-up case: the trajectory ranges in  $[0.5; 1]$ ,

so the smaller one between  $D_{sat}$  and  $mD_{\varphi} + D_0$  is passed to the limiter. The M-PWL-MCT changes with the input voltage, so the expressions  $m\left(\frac{V_H}{V_c}\right)$  $V_L$  $\big),$  $D_0\left(\frac{V_H}{V_I}\right)$  $V_L$ ) and  $D_{sat}$   $\left(\frac{V_H}{V_L}\right)$  $V_L$ ) must be obtained.

The procedure to find these equations consists in calculating the M-PWL-MCT and its parameters for different input voltage levels. After that, polynomial fits can be performed to obtain the expressions.

As said previously, this approach allows to control the converter by completely avoid the use of LUTs, thus greatly simplifying the control implementation.

## Chapter 9

# Conclusions and further developments

The converter has firstly been analysed under four degrees of freedom. In the end, the switching frequency was excluded from the control parameters, due to the complexity in finding an optimal control strategy employing all four parameters. The developed theoretical framework is validated by simulations and experimental results, with some variations due to parasitic elements and component non-idealities.

Due to time limitations, an optimal design of the converter has not been done. For example, the high commutated currents could be reduced by optimizing the dead-time interval durations and component values. Nonetheless, the prototype achieves acceptable levels of efficiency in a reasonably wide power range. The possible future developments include optimization of the existent design and experimental implementation of the proposed control architecture. The prototype built in the laboratory allows quick easy testing of modifications and the developed microcontroller code can be a starting point to implement a closed-loop control for the converter.

## Appendix A

## SR-CFDHB under the FHA

Since the normalized power and RMS current equations depend on the converter operating mode, and subsequently on the relative values of the three control variables  $(D_b, D_h, D_\varphi)$ , obtaining reasonable expressions for  $\Pi_t$  and  $J_{RMS}$  is quite the task.

This simplification is achieved by using the Fundamental Harmonic Approximation (FHA), which approximates the rectangular waveforms generated by the two half-bridges with their sinusoidal fundamental frequency component.

<span id="page-96-0"></span>For what concerns the fundamental component, the Fourier series analysis of the half-bridges' output waveforms is equivalent to the one corresponding to the waveform of [Figure A.1.](#page-96-0) The amplitude of the rectangular wave is  $V_B$  for the current-fed side half bridge, while its value is  $V_H$  for the voltage-fed side.

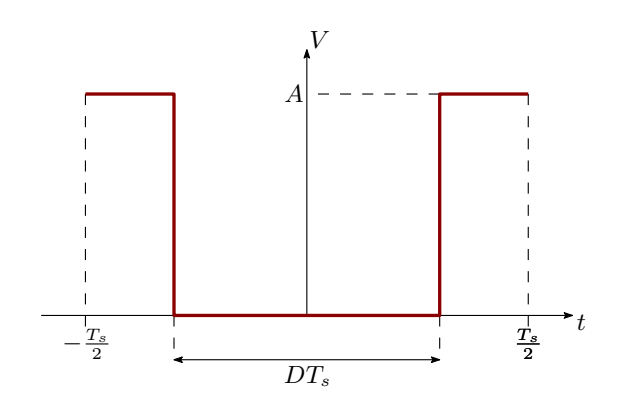

Figure A.1: Equivalent waveform used for the Fourier analysis

The Fourier series analysis gives the following expressions for the fundamental components of the two bridges' output voltages:

$$
\begin{cases}\nv_a(t) \cong -\frac{2}{\pi} \frac{nV_L}{1 - D_b} \sin(\pi Db) \cos(\omega_s t) \\
v_b(t) \cong -\frac{2}{\pi} V_H \sin(\pi D_h) \cos(\omega_s t - \varphi)\n\end{cases} \tag{A.1}
$$

where  $\varphi = 2\pi D_{\varphi}$ .

The peak values of the fundamental components thus are

<span id="page-97-2"></span>
$$
\begin{cases}\nV_a^{pk} = \frac{2}{\pi} \frac{nV_L}{1 - D_b} |\sin(\pi D_b)| \\
V_b^{pk} = \frac{2}{\pi} V_H |\sin(\pi D_h)|\n\end{cases} \tag{A.2}
$$

<span id="page-97-0"></span>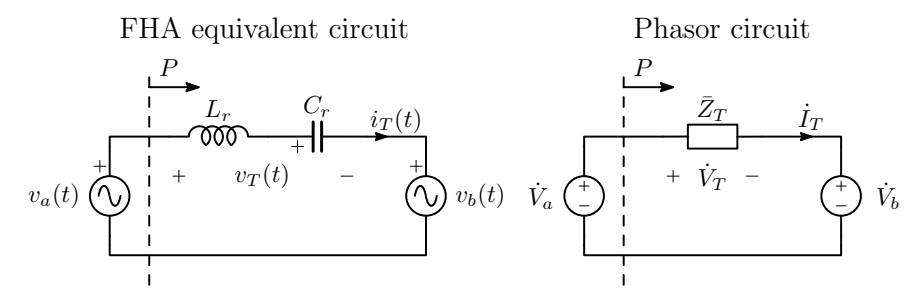

Figure A.2: Equivalent circuits for the SRCFDHB converter under FHA

By using the phasorial representation of [Figure A.2,](#page-97-0) where the magnitude of the phasor represents the RMS value of the represented signal, the apparent power can be expressed as

$$
\dot{S} = \dot{V}_a \dot{I}_T^*.
$$
\n(A.3)

The tank voltage and impedance are

$$
\dot{V}_T = \dot{V}_a - \dot{V}_b \tag{A.4}
$$

$$
\dot{Z}_T = jZ_r \frac{f_n^2 - 1}{f_n} = jZ_T \tag{A.5}
$$

which yield the tank current phasor expression of [A.6.](#page-97-1)

<span id="page-97-1"></span>
$$
\dot{I}_T = \frac{\dot{V}_T}{\dot{Z}_T} = \frac{V_b \sin \varphi + j(V_b \cos \varphi - V_a)}{Z_T}
$$
\n(A.6)

The active power can be calculated as the real part of the apparent power, resulting in [A.7.](#page-98-1)

<span id="page-98-1"></span>
$$
P = \text{Re}\left[\dot{S}\right] = \frac{V_a V_b}{|Z_T|} \sin \varphi. \tag{A.7}
$$

Being the amplitude of a phasor the RMS value of the corresponding sinusoidal signal, the transferred power can be calculated from [A.7](#page-98-1) by using [A.2.](#page-97-2)

<span id="page-98-0"></span>
$$
P_t^{FHA} = \frac{1}{|Z_T|} \frac{V_a^{pk} V_b^{pk}}{2} \sin(2\pi D_\varphi)
$$
  
= 
$$
\frac{2n V_L V_H}{\pi^2 (1 - D_b)} \frac{1}{|Z_T|} |\sin(\pi D_b)| |\sin(\pi D_h)| \sin(2\pi D_\varphi)
$$
 (A.8)  
= 
$$
\frac{n V_L V_H}{\pi^3 (1 - D_b) f_{sw}} \frac{f_n^2}{L_r (f_n^2 - 1)} |\sin(\pi D_b)| |\sin(\pi D_h)| \sin(2\pi D_\varphi).
$$

Similarly, the tank RMS current can be calculated from [A.6](#page-97-1) as

$$
\left|I_T\right| = \frac{1}{|Z_T|} \sqrt{V_a^2 + V_b^2 - 2V_a V_b \cos \varphi} = \frac{1}{|Z_T|} \frac{\sqrt{2}V_H}{\pi} f(M, D_b, D_h, D_\varphi) \tag{A.9}
$$

where

$$
f(M, D_b, D_h, D_{\varphi}) = \sqrt{\frac{\left[\frac{1}{M(1 - D_b)}\right]^2 \sin^2(\pi D_b) + \sin^2(\pi D_h)}{-\frac{2}{M(1 - D_b)}|\sin(\pi D_b)||\sin(\pi D_h)|\cos(2\pi D_{\varphi})}}
$$
(A.10)

where  $M=\frac{1}{n}$ n  $V_H$  $\frac{V_H}{V_L}$  is the converter voltage conversion ratio. Finally, the normalized transferred power and the inductor RMS current under the FHA can be calculated as follows:

$$
\Pi_t^{FHA} = \frac{2}{M\pi^2(1 - D_b)} \frac{f_n}{f_n^2 - 1} |\sin(\pi D_b)| |\sin(\pi D_h)| \sin(2\pi D_\varphi)
$$
 (A.11)

$$
J_{RMS}^{FHA} = \frac{\sqrt{2}}{\pi} \frac{f_n}{f_n^2 - 1} \sqrt{\frac{\left[\frac{1}{M(1 - D_b)}\right]^2 \sin^2(\pi D_b) + \sin^2(\pi D_h)}{-\frac{2}{M(1 - D_b)} |\sin(\pi D_b)| |\sin(\pi D_h)| \cos(2\pi D_\varphi)}}.
$$
(A.12)

It is easy to see that, if  $D_b$  is kept at a constant value  $D_b = \tilde{D}_b$ , the maximum power  $\Pi_{t,max}$  is achieved at  $(\tilde{D}_b, D_h = 0.5, D_{\varphi} = 0.25)$  in the positive direction and at  $(\tilde{D}_b, D_h = 0.5, D_\varphi = -0.25)$  in the negative direction.

To validate the FHA, the relative error introduced by the approximation can be calculated using [A.13.](#page-99-0) This error can then be averaged in a range of  $(D_h, D_\varphi)$ values (e.g.  $D_h \in [0;1]$  and  $D_{\varphi} \in [-0.25; 0.25]$ ) to obtain the average relative error resulting from the FHA. Repeating this procedure for some  $D<sub>b</sub>$  values results in the plot of [Figure A.3.](#page-99-1)

<span id="page-99-1"></span>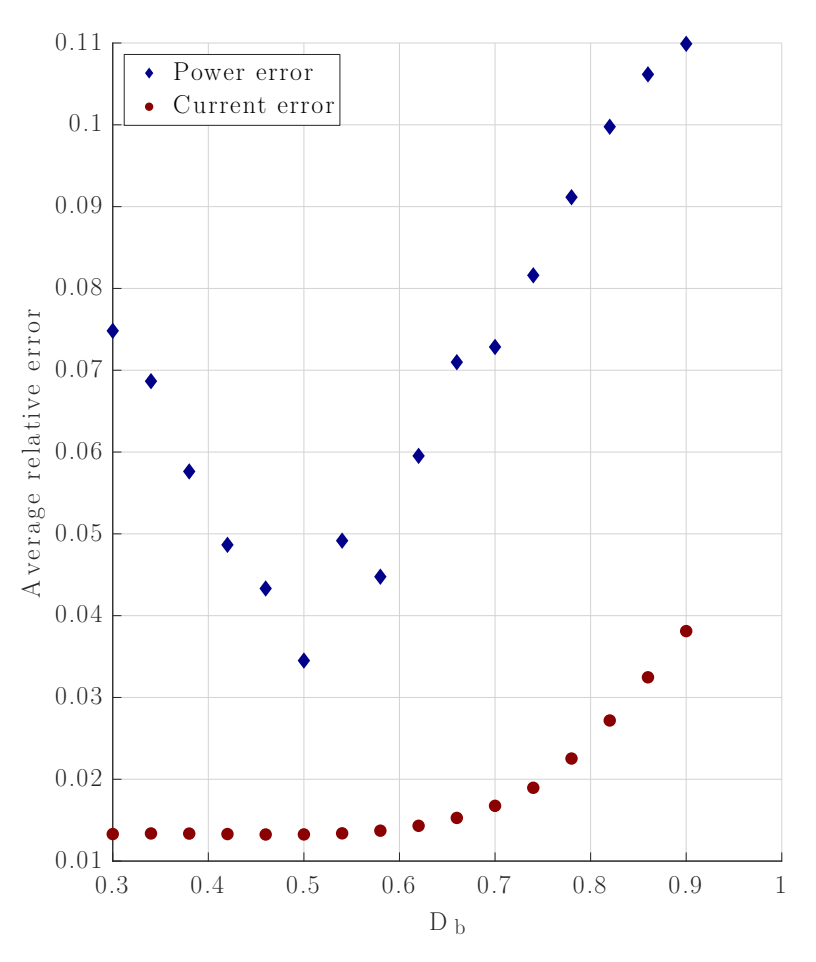

<span id="page-99-0"></span>
$$
\varepsilon_{FHA} \triangleq \left| \frac{X - X_{FHA}}{X} \right|, \text{ where } X = \{\Pi_t, J_{RMS}\}\
$$
 (A.13)

**Figure A.3:** Average relative error on the FHA at different values of  $D_b$ 

In the considered  $D<sub>b</sub>$  range, the error on the average power is around 7% while the current averages an error around 1.83. This means that, especially for the tank RMS current, the FHA provides a good estimation.

## Appendix B

# Losses mechanisms in magnetic components

In this appendix, the main mechanisms which lead to losses in magnetic components are presented and explained, to gain better insight into the design of the magnetic components employed in the converter.

### B.1 Core losses

In a ferromagnetic material, the atomic interactions lead to spontaneous magnetization. However, a macroscopic material is divided into Weiss domains, separated by the so called Bloch walls. Inside each domain, the atoms' magnetic moments (resulting from the electrons rotation around the nucleus) are oriented in the same direction.

When no external magnetic field is applied, the magnetization resulting from all the domains is zero, so that the material is at minimum energy.

If an external magnetic field is applied to the material, the domain walls shift and the net magnetization becomes non-zero. After magnetization, the material magnetization curve is similar to the one shown in [Figure B.1.](#page-101-0)

During the magnetization process, rapid jumps of the Bloch walls cause losses, by leading to localized eddy currents and thus heating of the material. Because of this, the magnetization process is irreversible [\[7\]](#page-110-0).

The energy required to change the material magnetization from  $a$  to  $b$  is given by

$$
W_{ab} = \int_{a}^{b} H dB
$$
 (B.1)

When the applied magnetic field is periodic  $(\oint H dH = 0)$ , the lost energy per

<span id="page-101-0"></span>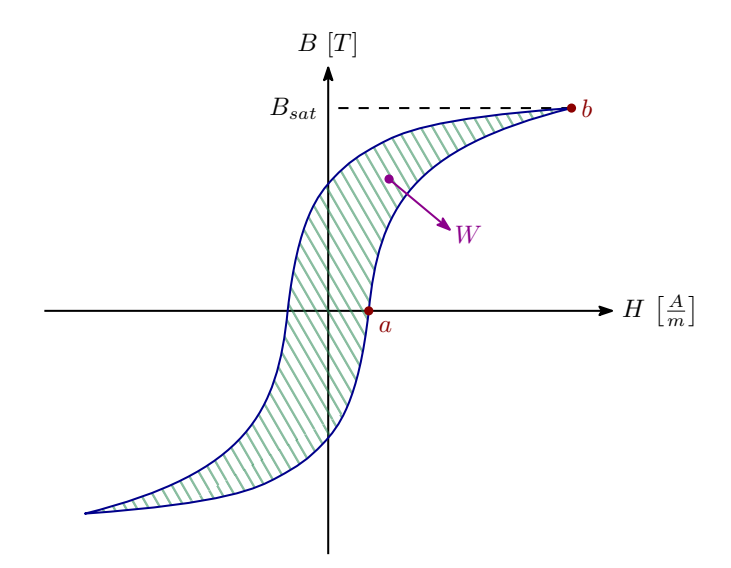

Figure B.1: Typical hysteresis loop of a ferromagnetic material

closed loop can be calculated as

$$
W = \oint HdB
$$
 (B.2)

If the magnetic flux density variation does not span the entirety of the  $[-B_{sat}; B_{sat}]$ range, a secondary loop can be considered when calculating this energy.

This is the main loss mechanism in modern core materials. Note that the eddy currents that cause these losses are not the macroscopic scale eddy currents usually discussed when talking about magnetic materials. The latter are minimized in modern materials by lamination or by building the core with small, bounded and individually insulated particles, so that the available area for eddy currents to circulate is reduced.

The most common method to evaluate core losses is the Steinmetz equation

$$
P_V = C_m f^x \hat{B}_{pk}^y \left[\frac{W}{m^3}\right].
$$
 (B.3)

 $\hat{B}_{pk}$  is the peak magnetic flux density under sinusoidal excitation and f is the operating frequency. Plots of  $P_V$  as function of f and  $B_{pk}$  are commonly available in core data-sheets, thus fitting of these plots can be used to determine the Steinmetz coefficients  $C_m$ , x and y.

This method allows easy estimation of core losses. However, since in power electronic converters the excitation waveforms are rarely sinusoidal in nature, this approach leads to some error in the estimated power loss.

### B.2 Copper losses

In an inductor or a transformer winding, non-constant current flows in conductors that are close together and invested by a magnetic field. The two leading causes of conductor losses are:

- 1. The skin effect
- 2. The proximity effect

As it will be seen, both of these effects reduce the available conductor section, thus increasing resistance and losses. The effects of these mechanisms can be modelled by the correcting factor

$$
F_R = \frac{R_{AC}}{R_{DC}}.\tag{B.4}
$$

For windings in which the current presents a DC component, the copper losses related to this components is simply the power dissipated by Joule effect on the conductor resistance. The losses due to high-frequency (e.g. power electronic converters switching frequency) components are the Joule losses on the resistor  $R_{AC} = F_R R_{DC}.$ 

#### B.2.1 Skin effect

A changing current flowing in a conductor induces a varying magnetic field. This field will induce eddy currents in the conductor, which will generated a field opposite to the one induced by the current  $i(t)$ , as shown in [Figure B.2.](#page-102-0)

<span id="page-102-0"></span>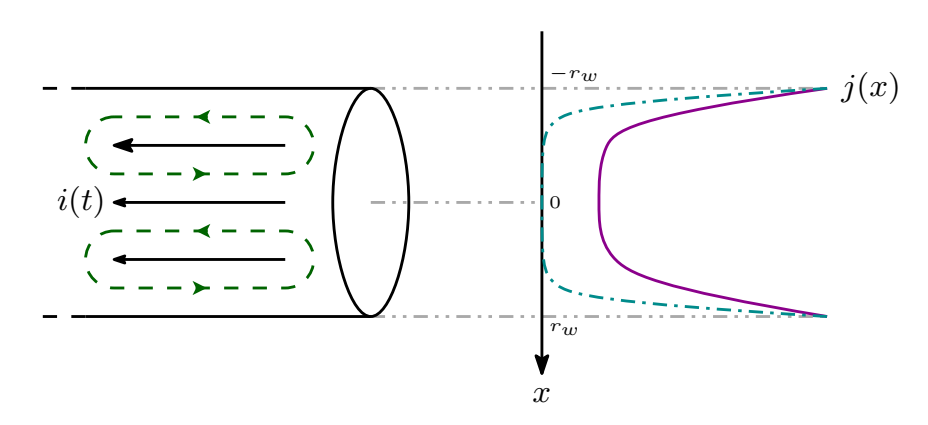

Figure B.2: Induced eddy currents (indicated by the green dashed loops) in a round conductor and resulting current density. The dash-dotted line in the right-hand plot represents the situation where a higher frequency current  $i(t)$  flows in the conductor

The induced currents sum with the original current at the periphery of the conductor while subtracting at the inside, reducing the effective conductor area and creating a non-uniform current distribution.

The severity of this effect increases with frequency, depending on the penetration depth

$$
\delta = \sqrt{\frac{\rho}{\pi \mu_r \mu_0 f}}
$$
 (B.5)

### B.2.2 Proximity effect

The proximity effect manifests itself when two conductors crossed by a current are close to each other, as shown in [Figure B.3.](#page-103-0)

<span id="page-103-0"></span>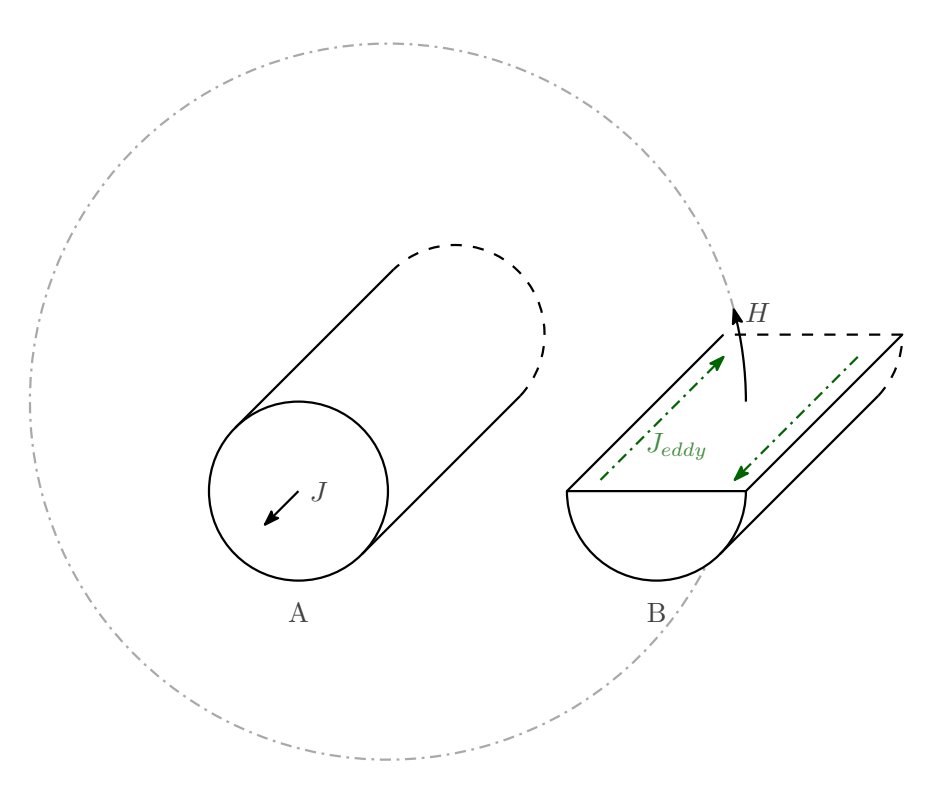

Figure B.3: Currents induced by the proximity effect (green dashed lines)

Parasitic currents are induced in conductor B. These currents have the opposite sign as  $J$  in the A-facing side, while the contrary happens at the opposite side of conductor B. If in B flows current equal and opposite to the one in conductor A, the currents will concentrate on sides of the conductor which face each other. This, again, reduces the available conductor surface area, increasing resistance.

### B.2.3 Copper losses in a multi-winding magnetic component

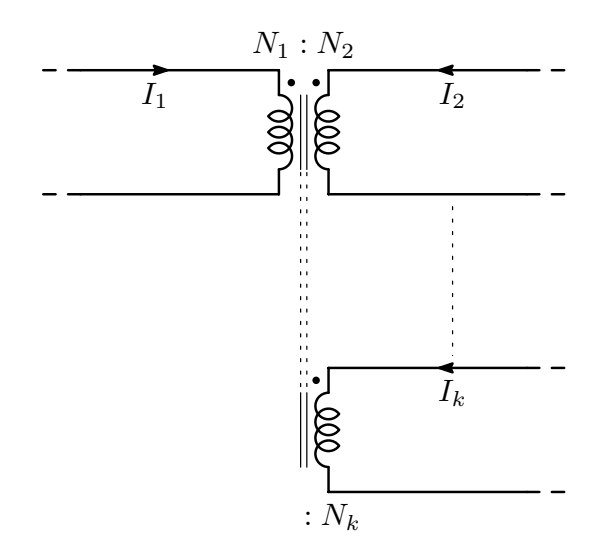

Figure B.4: General multi-winding magnetic component

The copper (wire) losses for a general, multi-winding magnetic component can be calculated starting from the Joule effect losses on the windings resistances.

<span id="page-104-2"></span>
$$
P_{Cu,TOT} = \sum_{j=1}^{k} I_j^2 R_j \text{ where } R_j = \rho \frac{l_j}{A_{w,j}}
$$
 (B.6)

where  $I_j$  is the j-th winding RMS current,  $l_j$  is the wire length of winding j,  $A_{w,j}$ is the copper cross-section of the wire, k is the total number of windings and  $\rho$  is the copper resistivity at the operating temperature.  $l_j$  and  $A_{w,j}$  can be expressed as

<span id="page-104-0"></span>
$$
l_j = (MLT)N_j \tag{B.7}
$$

<span id="page-104-1"></span>
$$
A_{w,j} = \frac{W_A K_u \alpha_j}{N_j}, \ 0 \le \alpha_j \le 1
$$
\n(B.8)

where  $MLT$  is the core's mean turn length,  $W_A$  is the core window area,  $N_j$  is the number of turns of the j-th winding,  $\alpha_j$  is the fraction of the window area allocated to winding j and  $K_u$  is the window utilization factor.

The window utilization factor  $K_u$  is a number between zero and one that is used to take into account that round wires don't pack perfectly and that some window area is taken up by the coil former and insulation.

Substituting [\(B.7\)](#page-104-0) and [\(B.8\)](#page-104-1) into [\(B.6\)](#page-104-2) gives the following expression for the total wire losses

<span id="page-105-0"></span>
$$
P_{Cu,TOT} = \rho \frac{MLT}{W_A K_u} \sum_{j=1}^{k} \left( \frac{N_j^2 I_j^2}{\alpha_j} \right). \tag{B.9}
$$

As explained in [\[6\]](#page-110-1), the value of  $\alpha_j$  heavily influences the copper losses. Optimum values of  $\alpha_j$  can be found through Lagrange multipliers minimization. The equation to be minimized is [\(B.9\)](#page-105-0), under the following constraint

$$
0 < \alpha_j < 1
$$
\n
$$
\alpha_1 + \alpha_2 + \dots + \alpha_k = 1
$$
\n(B.10)

The following function is defined

$$
f(\alpha_1, \alpha_2, \cdots, \alpha_k, \nu) = P_{Cu,TOT}(\alpha_1, \alpha_2, \cdots, \alpha_k) + \nu g(\alpha_1, \alpha_2, \cdots, \alpha_k)
$$
 (B.11)

where

$$
g(\alpha_1, \alpha_2, \cdots, \alpha_k) = 1 - \sum_{j=1}^k \alpha_j
$$
 (B.12)

is the constraint that must equal zero and  $\nu$  is the Lagrange multiplier. The optimum point is found by solving the following system of equations

$$
\begin{cases}\n\frac{\partial f(\alpha_1, \alpha_2, \cdots, \alpha_k, \nu)}{\partial \alpha_1} = 0 \\
\frac{\partial f(\alpha_1, \alpha_2, \cdots, \alpha_k, \nu)}{\partial \alpha_2} = 0 \\
\vdots \\
\frac{\partial f(\alpha_1, \alpha_2, \cdots, \alpha_k, \nu)}{\partial \alpha_k} = 0 \\
\frac{\partial f(\alpha_1, \alpha_2, \cdots, \alpha_k, \nu)}{\partial \nu} = 0\n\end{cases}
$$
\n(B.13)

Solving this system gives

<span id="page-105-1"></span>
$$
P_{Cu,TOT} = \nu = \rho \frac{MLT}{W_A K_u} \left(\sum_{j=1}^k N_j I_j\right)^2 = \rho \frac{N_1^2 MLT}{W_A K_u} \left(\sum_{j=1}^k \frac{N_j}{N_1} I_j\right)^2 \tag{B.14}
$$

and

<span id="page-106-0"></span>
$$
\alpha_m = \frac{N_m I_m}{\sum_{j=1}^k N_j I_j} = \frac{V_m I_m}{\sum_{j=1}^k V_j I_j} \text{ where } m \in [1, 2, \cdots, k]. \tag{B.15}
$$

[\(B.15\)](#page-106-0) states that the window area portion for each winding needs to be allocated according to the winding's apparent power. In fact, the numerator of [\(B.15\)](#page-106-0) is the m-th winding apparent power and the denominator is the sum of all the apparent powers. When the window areas are allocated in this way, the copper losses are minimized and are given by [\(B.14\)](#page-105-1).

### B.3 Losses in a winding employing Litz wire

A Litz wire is a particular kind of conductor made of a number on thin strands, which are twisted around the centre of the conductor. This means that each strand occupies every portion of space throughout the length of the conductor. This reduces the proximity effect at the conductor level.

The fact that the conductor is made of multiple thin strands, instead, reduces the skin effect.

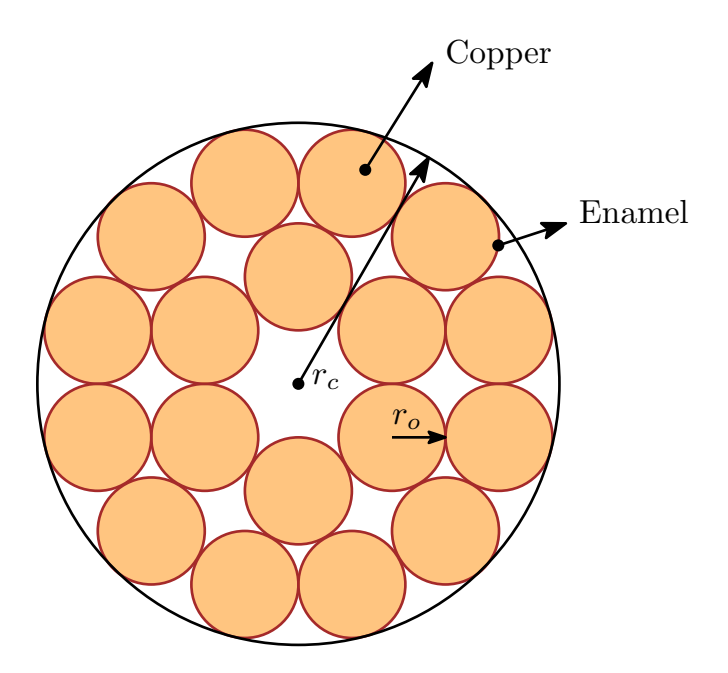

Figure B.5: Simplified cross section of a Litz wire

The relevant parameters of a multi-layer winding composed by Litz wire are:

- $N_t$ : number of turns per layer;
- $\bullet$  *m*: number of layers;
- $N_s$ : number of strands in a conductor;
- $r_o$ : radius of a strand;
- $r_c$ : radius of the conductor;
- $\bullet$   $l_w$ : core window height.
To evaluate the AC losses in a winding employing Litz wire, the formulation of  $F_R$  found in [\[3\]](#page-110-0) is used. The approach, based on [\[8\]](#page-110-1), is briefly summarized here. Starting from the Maxwell equation, under the assumptions of zero external magnetic field and sinusoidal quantities, the losses per unit length due to skin effect in a round conductor of radius  $r<sub>o</sub>$  can be expressed as

<span id="page-108-0"></span>
$$
P_C^{skin} = \frac{|\dot{I}_o|^2}{2\pi\sigma\delta d_o}\psi_1(\xi)
$$
 (B.16)

where  $\delta$  is the penetration depth from [\(B.5\)](#page-103-0),  $\dot{I}_o$  is the phasor corresponding to the wire current,  $\sigma = 1/\rho$  is the copper conductivity and

$$
\xi = \frac{d_o}{\delta \sqrt{2}}\tag{B.17}
$$

$$
\psi_1(\xi) = \frac{ber_0(\xi)bei_1(\xi) - ber_0(\xi)ber_1(\xi) - bei_0(\xi)bei_1(\xi) - bei_0(\xi)ber_1(\xi)}{ber_1^2(\xi) + bei_1^2(\xi)}.
$$
\n(B.18)

[\(B.16\)](#page-108-0) can be rewritten considering the DC resistance per unit length  $r_{DC} = \frac{4}{\sigma \pi}$  $\overline{\sigma \pi d_c^2}$ 

<span id="page-108-1"></span>
$$
P_C^{skin} = \frac{1}{2} r_{AC} |\dot{I}_o|^2 = \frac{1}{2} F_{R} r_{DC} |\dot{I}_o|^2, \text{ where } F_R = \frac{\xi}{2\sqrt{2}} \psi_1(\xi). \tag{B.19}
$$

Considering a round conductor invested by a uniform external magnetic field allows to compute the losses per unit length due to proximity effect as

<span id="page-108-2"></span>
$$
P_C^{prox} = \frac{1}{2} r_{DC} G_R |\dot{H}|^2
$$
\n(B.20)

where

$$
G_R = \frac{\xi \pi^2 d_o^2}{\sqrt{2}} \psi_2(\xi)
$$
 (B.21)

$$
\psi_2(\xi) = \frac{ber_1(\xi)bei_2(\xi) - ber_1(\xi)ber_2(\xi) - bei_1(\xi)bei_2(\xi) - bei_1(\xi)ber_2(\xi)}{ber_0^2(\xi) + bei_0^2(\xi)}.
$$
\n(B.22)

Finally, the copper losses in a winding employing Litz wire can be computed starting from [\(B.19\)](#page-108-1) and [\(B.20\)](#page-108-2) and following the approach in [\[9\]](#page-110-2).

The approach uses the following simplifying assumptions: the current divides equally between the strands, the magnetic field inside the wire is only in the  $\varphi$ direction and the external magnetic field is only along the z axis (referencing

<span id="page-109-0"></span>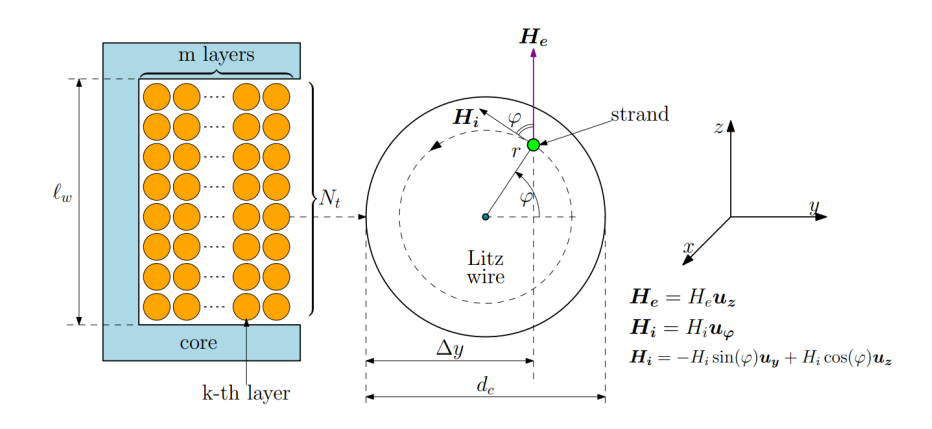

Figure B.6: Analysed structure of a winding employing Litz wire. The conductor is assumed to be infinitely long in the x direction.

## [Figure B.6\)](#page-109-0).

Calculation of the total copper losses due to both skin and proximity effect results in the following formulation of  $F_R$ .

$$
F_R = \frac{\xi}{2\sqrt{2}} \left\{ \psi_1(\xi) + \left[ \frac{8N_s^2 \pi^2 r_o^2 N_t^2 m^2}{3l_w^2} + N_s^2 \frac{r_o^2}{r_c^2} \left( 1 - \frac{\pi^2 r_c^2 N_t^2}{6l_w^2} + \frac{\pi r_c N_t}{l_w} \right) \right] \psi_2(\xi) \right\}.
$$
\n(B.23)

## References

- [1] S. Rivera, S. M. Goetz, S. Kouro, P. W. Lehn, M. Pathmanathan, P. Bauer, and R. A. Mastromauro, "Charging infrastructure and grid integration for electromobility," *Proceedings of the IEEE*, vol. 111, no. 4, pp. 371–396, 2023.
- [2] D. Kumar, F. Zare, and A. Ghosh, "Dc microgrid technology: System architectures, ac grid interfaces, grounding schemes, power quality, communication networks, applications, and standardizations aspects," IEEE Access, vol. 5, pp. 12230–12256, 2017.
- <span id="page-110-0"></span>[3] M. Marcazzan and G. Spiazzi, "Analysis and design of a current-fed dual-halfbridge converter," Master's thesis, Universit`a degli studi di Padova, 2023.
- [4] F. Bez, W. Han, and L. Corradini, "A low-complexity trajectory controller for reduced conduction losses in series-resonant dual half-bridge converters," IEEE Transactions on Power Electronics, vol. 33, no. 11, pp. 9963–9974, 2018.
- [5] M. Kasper, R. M. Burkart, G. Deboy, and J. W. Kolar, "Zvs of power mosfets revisited," IEEE Transactions on Power Electronics, vol. 31, no. 12, pp. 8063– 8067, 2016.
- [6] R. W. Erickson and D. Maksimovic, Fundamentals of power electronics. Springer Science & Business Media, 2007.
- [7] J. Mühlethaler, *Modeling and multi-objective optimization of inductive power* components. PhD thesis, ETH Zurich, 2012.
- <span id="page-110-1"></span>[8] F. Tourkhani and P. Viarouge, "Accurate analytical model of winding losses in round litz wire windings," IEEE Transactions on Magnetics, vol. 37, no. 1, pp. 538–543, 2001.
- <span id="page-110-2"></span>[9] G. Spiazzi, "Magnetics notes."

## Ringraziamenti

Desidero prima di tutto ringraziare il professor Giorgio Spiazzi, per avermi offerto l'opportunità di lavorare a questo progetto, per la sua disponibilità e per avermi sempre spronato a migliorare.

Un rigraziamento è più che dovuto anche il gruppo del Laboratorio di elettronica di potenza: Nicola, Ezio, Stefano, Matteo e il professor Marco Stellini, per i preziosi consigli e per aver reso questa esperienza una degna di essere definita tale.

Ringrazio i miei amici, che mi sono sempre stati vicini in questi anni, nei bei momenti e in quelli più difficili.

Ringrazio i miei colleghi universitari, Loris, Nicola, Eddy, Mirco e Paolo, per tutte le risate e i momenti passati in questi anni di studio.

In fine, ma non di certo per importanza, desidero ringraziare la mia famiglia, Antonio, Michela e Martina, che da una vita mi supportano e soprattutto sopportano e senza i quali non avrei avuto la possibilità di intraprendere questo percorso di studi.